1

# PROPUESTA DE UN MODELO DE GESTIÓN DEL CONOCIMIENTO EN EL ÁREA DE SELECCIÓN Y DESARROLLO EN LA REGIONAL ANDINA NORTE DE COPSERVIR LTDA.

PAULA ANDREA CALDERÓN CORREA

UNIVERSIDAD PONTIFICIA BOLIVARIANA ESCUELA DE CIENCIAS SOCIALES FACULTAD DE PSICOLOGÍA BUCARAMANGA 2019

2

# PROPUESTA DE UN MODELO DE GESTIÓN DEL CONOCIMIENTO EN EL ÁREA DE SELECCIÓN Y DESARROLLO EN LA REGIONAL ANDINA NORTE DE COPSERVIR LTDA.

## PAULA ANDREA CALDERÓN CORREA - 000280188

Trabajo de grado modalidad pasantía para optar al título de:

## PSICÓLOGA

Directora:

## DIANA LYZETH CARREÑO ARANGO

Psicóloga

UNIVERSIDAD PONTIFICIA BOLIVARIANA ESCUELA DE CIENCIAS SOCIALES FACULTAD DE PSICOLOGÍA BUCARAMANGA 2019

 $\mathbf{3}$ 

## **TABLA DE CONTENIDO**

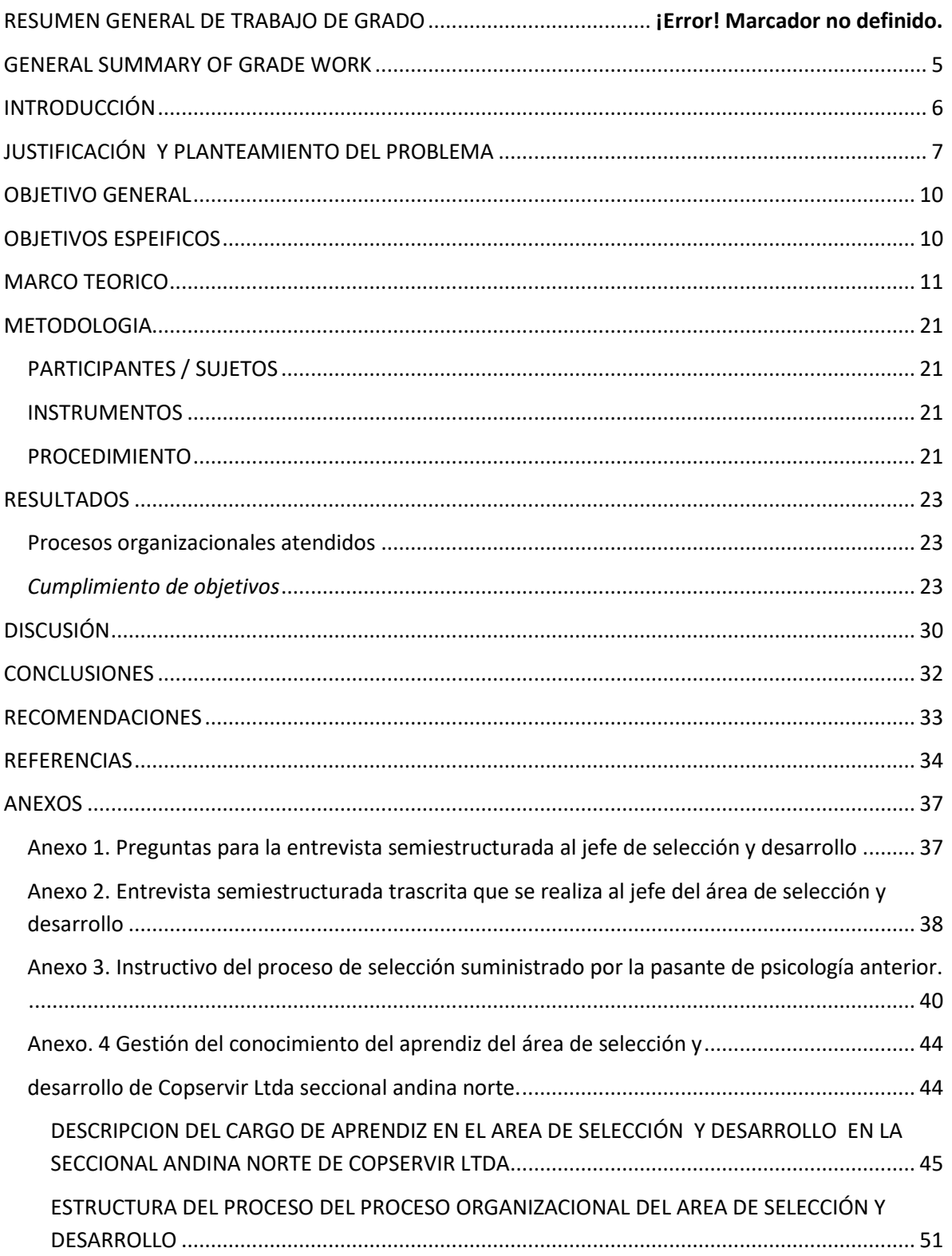

<span id="page-3-0"></span>4

#### **RESUMEN GENERAL DE TRABAJO DE GRADO**

- **TITULO:** PROPUESTA DE UN MODELO DE GESTIÓN DEL CONOCIMIENTO EN EL ÁREA DE SELECCIÓN Y DESARROLLO EN LA REGIONAL ANDINA NORTE DE COPSERVIR LTDA.
- **AUTOR(ES):** PAULA ANDREA CALDERON CORREA
- **PROGRAMA:** Facultad de Psicología
- **DIRECTOR(A):** DIANA LYZETH CARREÑO ARANGO

#### **RESUMEN**

En los últimos años la nueva economía ha generado que a nivel organizacional el concepto y la perspectiva del trabajo y el colaborador se modifique, obligando a las organizaciones a transformar funciones y formas de realizar el trabajo en las diferentes áreas, esto hace que los colaboradores cobren mayor importancia dando valor a sus habilidades y conocimientos, convirtiéndose así en el aspecto más relevante en las organizaciones, ya que sin ellos no sería posible posicionarse en el mercado, esto se relaciona con la gestión del conocimiento ya que permite dar valor y utilizar los recursos humanos de forma adecuada, permite de forma organizada y sistemática administrar, recopilar, organizar, innovar, analizar y seleccionar el conocimiento tangible e intangible de una organización; en este proyecto se presenta un modelo de gestión del conocimiento que permite optimizar los procesos del área de selección y desarrollo en la regional andina norte de Copservir ltda centrado principalmente en el cargo del aprendiz del área, se realiza una gestión documental con base en los modelos de Wiig 1993 y Nonaka y Takeuchi, 1994 en la cual se crea el perfil del cargo, el manual de funciones y la estructuración detallada del proceso de selección, lo cual permitió trasformar el conocimiento intangible a tangible, este manual pretende ser una herramienta para el proceso de inducción y proyectar de manera positiva al colaborador dentro de la organización.

#### **PALABRAS CLAVE:**

Gestión del conocimiento, Manual de funciones, Perfil del cargo

**V° B° DIRECTOR DE TRABAJO DE GRADO**

5

#### **GENERAL SUMMARY OF WORK OF GRADE**

- **TITLE:** PROPOSAL OF A MODEL OF MANAGEMENT OF KNOWLEDGE IN THE AREA OF SELECTION AND DEVELOPMENT IN THE REGIONAL ANDINA NORTH OF COPSERVIR LTDA.
- **AUTHOR(S):** PAULA ANDREA CALDERON CORREA
- **FACULTY:** Facultad de Psicología
- **DIRECTOR:** DIANA LYZETH CARREO ARANGO

#### **ABSTRACT**

In recent years the new economy has generated that at the organizational level the concept and perspective of the work and the collaborator will change, forcing organizations to transform functions and ways of performing work in the different areas, this makes collaborators become more important by giving value to their skills and knowledge, thus becoming the most relevant aspect in organizations, since without them it would not be possible to position themselves in the market, this relates to the management of the knowledge because it allows to give value and use human resources in an appropriate way, allows in an organized and systematic way to manage, collect, organize, innovate, analyze and select the tangible and intangible knowledge of an organization; in this project presents a knowledge management model that allows to optimize the processes of the area of selection and development in the regional Andean north of Copservir ltda focused mainly on the position of the apprentice of the area, a management is carried out based on the models of Wiig 1993 and Nonaka and Takeuchi, 1994 in which the position profile, function manual and detailed structuring of the selection process are created, which made it possible to transform intangible knowledge to tangible, this manual it aims to be a tool for the induction process and positively project the collaborator within the organization.

#### **KEYWORDS:**

Knowledge Management, Function Manual, Position Profile

**V° B° DIRECTOR OF GRADUATE WORK**

#### 6

## **INTRODUCCIÓN**

<span id="page-5-0"></span>La globalización ha llevado asumir nuevos retos en la economía mundial, por lo que se han venido transformando diferentes prácticas llevadas en las organizaciones; por tanto para que una organización se considere competitiva debe generar valor en sus procesos y servicios e innovar los mismos a través de su capital humano; a su vez se resalta que el conocimiento es el único recurso ilimitado que tienen las organizaciones y el único que permite el crecimiento de las mismas, por tanto se debe trasformar, divulgar, compartir y potencializar para que su valor permanezca.

Lo anteriormente mencionado se puede realizar a través de la gestión del conocimiento (GC) puesto que a través de ella se logra abordar un gran flujo de información y de conocimientos; involucrar procesos en las organizaciones como los de la GC proporciona ventajas competitivas en pro del fortalecimiento e integración de conocimientos y procesos que dan respuesta a las diferentes necesidades que se presentan a partir de los cambios continuos en el ámbito empresarial.

La gestión del conocimiento permite aprovechar los activos tangibles e intangibles de la organización y a su vez dar uso adecuado de los mismos; posiciona al colaborador como un sujeto activo en la creación de herramientas que aportan a los objetivos de la organización y mejora procesos, por otra parte la GC promueve el fortalecimiento de competencias y habilidades a nivel organizacional como es el trabajo en equipo puesto que es primordial para el intercambios y reflexión de conocimientos e ideas, promueve la investigación e innovación que son fundamentales para enfrentar las nuevas necesidades y retos desde el saber ser y hacer.

El objetivo de este proyecto es la creación de un modelo de gestión del conocimiento que permita optimizar los procesos del área de selección y desarrollo en la regional andina norte de Copservir ltda, para realizar el cumplimiento de este se llevó a cabo unos objetivos específicos, que permiten identificar, adquirir, crear, transformar, almacenar y finalmente transmitir la información para ser implementada y posteriormente potencializada, se realiza la gestión de conocimiento del cargo de la aprendiz del área de selección y desarrollo con base en los modelos de gestión del conocimiento de Wiig 1993 y Nonaka y Takeuchi, 1994 y se realiza a través de la creación del perfil del cargo, manual de funciones y descripción de las mismas para así potencializar el proceso de inducción al cargo de aprendiz del área de talento humano, permitiendo que el proceso de inducción se realice en un tiempo más corto dando espacio para que el pasante del área se apropie del cargo y sus funciones y tenga mayor tiempo para proponer e innovar en el mismo.

## **JUSTIFICACIÓN Y PLANTEAMIENTO DEL PROBLEMA**

<span id="page-6-0"></span>Actualmente en el mundo la demanda del mercado es cada vez mayor, por esto la competitividad se vuelve un tema relevante para las organizaciones puesto que la globalización lo exige para así puedan mantenerse posicionadas las organizaciones, existen dos tipos de competitividad, la positiva que abarca la apertura de espacios de negociación que permitan generar redes para mayor crecimiento en la organización y la competitividad negativa en la cual la organizaciones piensan en el bien individual sin tomar en consideración las redes de apoyo (Castells,2006). Actualmente para que una empresa se considere competente, debe sobrepasar los estándares de gestión tradicional y orientarse a

7

nuevas formas de trabajo, en las que se incluye la innovación y creación de herramientas que permitan un mejor desarrollo, en este caso se habla de gestión de los recursos humanos, ya que son los activos intangibles que tiene un organización para generar una verdadera diferenciación en el mercado.

Por esto, la gestión del conocimiento es una herramienta que permite que las organizaciones generen mayor competitividad en el mercado, por otra parte reafirma que el valor de una empresa no se encuentra únicamente en sus activos físicos y financieros, sino también en sus activos intangibles que hace referencia al conocimientos, habilidades y competencias de cada colaborador, por tanto permite un cambio de visión frente a los recursos humanos que tienen las organizaciones, percibiéndolos como el potencial más importantes que tienen para así posicionarse, cumplir sus objetivos y a su vez su misión y visión (Farfán y Garzón, 2006).

Por ello, las empresas competitivas son aquellas que logran cautivar, motivar y retener a su capital humano con talento en la organización y a su vez realizan programas estratégicos para potencializar el desarrollo de sus competencias y gestionar sus capacidades, habilidades y conocimientos, las organizaciones deben aprovechar al máximo sus activos intangibles, captarlos para así generar un mayor valor en la empresa (Salazar, 2000).

Desde hace aproximadamente veinte años se habla de gestión del conocimiento a nivel global, en Colombia se empieza hablar de gestión del conocimiento hace aproximadamente quince años. En este contexto, actualmente empresas como EPM, Corona, Noel y Bancolombia son algunas de las que ejecutan este tipo de direccionamiento.

8

EPM frente a la gestión del conocimiento, documenta la experiencia de los operarios y con esta información, genera trasformaciones en los procesos para el desarrollo de la organización y a su vez le permite identificar en que temáticas debe capacitar a sus colaboradores para así generar mayor eficiencia y competitividad en el mercado (EPM, 2011). Por su parte, Bancolombia inicia su proceso de integrar el sistema de gestión de conocimiento en el 2008 a través de una portal virtual propio y comunicación entre personas encargadas del proceso, como empresa resaltan que uno de los factores más importante de la gestión del conocimiento es mantener actualizada la gestión documental con las nuevas funciones y practicas asignadas para que así si se considere efectiva esta herramienta (Bancolombia, 2012).

Por tanto, es el conocimiento el cual permite mayor desarrollo y posicionamiento de las organizaciones, es por esta razón que resulta importante abordar el tema de gestión del conocimiento desde el área de selección y desarrollo en la seccional andina norte de Copservir ltda, para así optimizar el proceso de inducción del cargo de pasante de psicología del área, disminuyendo el tiempo de adaptación al cargo y funciones; generando así un mayor empoderamiento del cargo y del rol como psicólogo dentro del área, a su vez identificar y mejorar acciones que se realizan de forma inadecuada durante el proceso; este proyecto pretende contribuir al mejoramiento y crecimiento del área de selección y desarrollo y principalmente del cargo de pasante de psicología.

Este proyecto se lleva acabo con fines académicos y se aborda el tema de gestión del conocimiento principalmente del cargo de pasante de psicología, puesto que el cargo fue creado hace varios años y sin embargo no cuenta con bases establecidas para el mismo,

se consideran importante la realización de este proyecto para el desarrollo exitoso del cargo y así llevar acabo proceso más eficientes en el área.

Por último, esta investigación va acorde a la misión y visión de la empresa Copservir ltda, puesto que busca potencializar al talento humano dentro de la organización y al mismo tiempo es congruente con el rol de pasante de psicología. Por ende la pregunta de investigación a la que se le da respuesta en este proyecto es ¿cómo la propuesta de gestión del conocimiento en el área de selección y desarrollo en la regional andina norte de Copservir ltda. ayuda a optimizar los procesos de la misma?

#### **OBJETIVO GENERAL**

<span id="page-9-0"></span>Proponer un modelo de gestión del conocimiento que permita optimizar los procesos del área de selección y desarrollo en la regional andina norte de Copservir ltda

#### **OBJETIVOS ESPECÍFICOS**

<span id="page-9-1"></span>Diagnosticar las fortalezas y debilidades del área de selección y desarrollo de la regional andina norte de Copservir Ltda, con el fin de identificar las principales necesidades de crecimiento y desarrollo.

Identificar recursos y conocimientos tangibles e intangibles del cargo de la pasante de selección y desarrollo de la regional andina norte de Copservir Ltda, con el fin de contribuir a la formalización de los procesos.

Estandarizar los procesos del área de selección y desarrollo de la regional andina norte de Copservir Ltda.

11

## **MARCO TEÓRICO**

<span id="page-10-0"></span>En los últimos años se han generado una serie de cambios políticos, sociales y culturales debido al proceso de globalización, el cual ha permitido la transformación de cada país, de manera particular. En Colombia esto proceso se presenta en tres momentos, el primero, se da en la revolución y se generan cambios en la tecnología, información y comunicación; el segundo, es el desarrollo que se presenta a nivel de mercados globales, los cuales abordan bienes y servicios y dan paso al tercer momento, relacionado con la apertura de las barreras comerciales. Es por esto que la globalización genera una seria de cambios en las perspectivas organizacionales, redireccionando el foco principal de las empresas, haciendo que ya no solo esté en la producción básica de los activos tangibles, sino también en los recursos y conocimiento de activos intangibles, este último, hace referencia al capital intelectual, como los colaboradores, los cuales permiten mayor competitividad organizacional a nivel global y generan mayor capacidad de reestructurarse y afrontar los posibles cambios que se presenten (Barros y Rivera, 2012).

Es importante resaltar que, el colaborador en la época del neoliberalismo, es decir, en el siglo XIX, se concibe como un ser autónomo con la capacidad de auto gestionarse. Por tanto, cuenta con la habilidad de crear nuevas formas de emplearse y generar empleabilidad, desarrollando una sociedad donde los bienes inmateriales (intangibles) cobran un valor mayor al que en épocas anteriores se le daba, por tanto, se empieza a concebir al ser humano como una persona con habilidades y competencias propias, aumentando valor a la organización y permitiendo el cumplimiento de los objetivos de la misma (Gualteros, 2010 citado por Barros y Rivera, 2012).

12

Así mismo, el concepto y la perspectiva del trabajo y el colaborador cambia, obligando a las organizaciones a modificar funciones y formas de realizar el trabajo en las diferentes áreas (Matamala, 2005). Un ejemplo de lo anterior, es la nueva economía, que hace que las empresas se encuentren en constante actualización con el fin de permanecer posicionadas globalmente, lo anterior, mediante la presencia de colaboradores con habilidades tecnológicas, conocimientos especializados y el mantenimiento de los mismos, logrando mayor adaptabilidad en las organizaciones ante los diferentes cambios que se presenten (Hernández y Martí, 2006). Es aquí donde cobra mayor importancia el colaborador, sus recursos y conocimientos, puesto que, son ellos quienes cuentan con la capacidad de ser creativos, recursivos, innovadores, flexibles y adaptables, convirtiéndose en el aspecto más relevante en las organizaciones, ya que sin ellos no sería posible posicionar en el mercado. (López, 2002).

Lo anterior se relaciona con la gestión del conocimiento, ya que plantea un enfoque gerencial, el cual consiste en dar reconocimiento, valor y utilización a los recursos humanos, sus conocimientos y su trabajo, esto, con base en un sistema que permite administrar, recopilar, organizar, innovar, analizar y seleccionar el conocimiento tangible e intangible de una organización (León, Ponjuán y Rodríguez, 2006).

La gestión del conocimiento según Davenport y Prusak, (2001) es un proceso organizado y sistemático para trasferir y aplicar los recursos y conocimientos en las diferentes situaciones que se presenten, mediante la relación entre el saber, experiencias,

valores, apreciaciones de especialistas e información contextual, que permite evaluar los procesos que se están realizando e innovar los mimos (citado por Nofal, 2007).

A su vez Bonilla y Vivas definen la gestión del conocimiento como la manera a través de la cual se lleva a cabo la gestión y administración de actitudes, capacidades y experiencias de cada colaborador, permitiendo así que se generen conocimientos para que sean utilizados según el contexto y ser un valor agregado a la compañía (Bonilla y vivas, 2014).

En la misma línea, Cepal realiza la construcción de un marco de referencia acerca de la gestión del conocimiento en el cual cita diferentes conceptos dados por autores como son Karl wing en 1997 que define la gestión del conocimiento como la forma de dar a conocer las actividades a través de la creación, captura, trasformación y uso y tiene como función controlar las actividades relacionadas con el conocimiento y el capital intelectual; Eduardo bueno en 1999 menciona que la gestión del conocimiento se da cuando se realiza planificación, coordinación y control de los flujos del conocimientos con relación a las actividades que se realizan en la empresa; Andrew & Siber en 1999 definen la gestión del conocimiento como un proceso que permite el desarrollo del conocimiento y que potencializa la capacidad de resolución de problemas y así generar ventajas competitivas (Citados por Cepal, 2002).

Otro autores como Marulanda, López y López definen la GC, como un proceso en el cual se aprovechan los conocimientos para innovar procesos, productos y servicios que ofrece la organización haciendo así que presente más adaptación en el mercado (Marulanda, López y López, 2016); Rivera menciona que la GC vincula la creación del

conocimiento como una estrategia empresarial que va acorde a la estructura de la empresa y genera impacto en la información de la misma (Rivera, 2006) y Stylianou y Savva menciona que gestionar el conocimiento implica recopilar, almacenar, categorizar y organizar este conjunto de información con el fin de generar un valor y hacerlo útil (Stylianou y Savva, 2016).

Existen diversos conceptos de la GC así como sus modelos, a continuación se mencionaran algunos de ellos como el modelo wiig, el modelo de espiral de creación de conocimiento de nonaka y takeuchi y el modelo de Hedlund.

El modelo de wiig tiene una estructura de la gestión del conocimiento centrada en la organización eficiente del conocimiento, menciona tres formas de conocimiento que son, el conocimiento público (tácito); compartido (es aquel que se comunica a través del lenguaje) y conocimiento personal. Su modelo se concentra en la descrición de 5 fases que son creación, captura, renovación, compartir el conocimiento y utilización; wiig resalta que el conocimiento debe ser compartido para que no pierda su valor Wiig (1993).

El modelo de espiral de creación de conocimiento de nonaka y takeuchi se dividen en dos dimensiones en una resalta el talento humano, resaltando la participación del capital humano tanto a nivel individual, grupal y organizacional, a su vez menciona que son las organizaciones las que se encuentran encargadas de brindar herramientas para así generara desarrollo y fortalecimiento de las competencias de los colaboradores en función de todos para así ser facilitadoras de la gestión del conocimiento; en la otra dimensión aborda los dos tipos de conocimientos complementarios y están en la construcción de las experiencias del ser humano que son el conocimiento tácito y el explícito, el conocimiento tácito es

14

aquel que es personal, se realizan de forma mecánica sin tener presente los detalles, por lo que es complejo transferirlo y el conocimiento explicito es aquel que está establecido de forma tangible y es fácil de transferir (Nonaka y Takeuchi, 1994).

Nonaka y Takeuchi realizan la propuesta de cómo se convierte la información en conocimiento mencionan cuatro factores que se encuentran interrelacionados y se dan de forma cíclica que son la socialización, externalización, combinación e internalización. La socialización se da al momento de compartir experiencias, por tanto se intercambia cada vivencia personal, habilidades, competencias y herramientas que se han construido a lo largo de su experiencia, por tanto en este momento se estaría compartiendo conocimiento tácito; en la externalización es un momento clave de la gestión del conocimiento porque es aquí donde el conocimiento tácito se convierte en conocimiento explícito, ya que se materializan y se consolidan herramientas y técnicas para realizar las diferentes actividades dentro de la organización, generando así conocimiento organizacional; combinación presenta mayor complejidad es aquí en la que se interrelaciona conocimiento explícito a explícito y la comunicación es fundamental de este momento pues a través de esta se crearan bases solidad para así poder identificar, condensar y clasificar el nuevo conocimiento para ser transmitido a los colaboradores de la organización y la internalización en este momento se percibe la experiencia alcanzada por cada individuo puesto que es donde el conocimiento explicito para hacer propio y se convierte en conocimiento tácito. Nonaka y Takeuchi en su modelo de GC hacen énfasis en la importancia de la colectividad o el grupo de colaboradores para lograr procesos efectivos

de gestión del conocimiento y generar conocimientos valiosos que vayan acorde a la organización (Nonaka y Takeuchi, 1994).

Por otra parte se encuentra el modelo de gestión del conocimiento de Hedlund diseñado en 1994 se realiza con la colaboración de Nonaka, el modelo se basa en la forma en que da la trasferencia y trasformación de la información, hablan de conocimiento articulado ( conocimiento explicito) y conocimiento tácito, se basa en el modelo anteriormente mencionado de Nonaka y Takeuchi, centrándose principalmente en la creación del conocimiento a nivel individual, de grupo, organizativo y interorganizativo (Hedlund, 1994).

Aunque existen diversos modelos, autores e investigaciones que abordan la gestión del conocimiento, sigue presentando retos, puesto que los conocimientos no se hacen explícitos y los modelos mentales, individuales o colectivos, son difíciles de modificar. De allí surge la importancia de tener herramientas sistematizadas de almacenamiento que permitan gestionar de forma adecuada el conocimiento y facilitar la recuperación, control y evaluación de los mismos, con el propósito de modificar, crear e innovar, generando efectividad en los procesos y funciones a realizar por los colaboradores y permitiendo el cumplimiento de los objetivos de la organización (Meriño Y Garzón, 2017).

Al hablar de gestión de conocimiento se abordan cuatro conceptos fundamentales que son A) conocimiento; B) información; C) capital intelectual y D) aprendizaje organizacional, los cuales se describen a continuación:

El conocimiento se concibe como la información de aspectos que son de interés y de accesibilidad para el ser humano, que se adquiere a través de experiencias y herramientas

tecnológicas, por tanto hoy en día el conocimiento no solo se entiende como el saber generado por las investigaciones científicas, sino que se incluye todo lo que el ser humano elabora tanto conceptuales como materiales, lo cual incentiva el descubrimiento y promueve el desarrollo humano, es por esto que el conocimiento va de la mano con los aspectos sociales que incluyen manifestaciones lógicas, biológicas, psicológicas, culturales que se dan por la relaciones humanas (Correa, 2008).

Existen dos tipos de conocimientos que son el tácito y el explícito, el conocimiento tácito también puede conocerse como conocimiento no codificado, es personal por lo que es subjetivo, no es encuentra descrito y se adquiere a partir de los aprendizajes adquiridos en las diferentes experiencias, aborda habilidades y competencias este conocimiento es propio de cada colaborador, es difícil de trasmitir a otros ya que es el saber hacer de cada persona, por tanto este conocimiento es fundamental para las organizaciones ya que es la fuente principal por la que se puede crear conocimiento explícito y a partir de este generar mayor competitividad (Davenport y Prusak, 1998).

El conocimiento explícito o conocimiento codificado, es aquel que es posible registrar, es racional y objetivo, se puede representar en medios externos y de forma sistemática y de fácil acceso, es un elemento tangible de la organización, debe ser transmisible entre los colabores de la empresa para que así tenga valor y sea de utilidad (Davenport y Prusak, 1998).

Otros autores definen otro tipos de conocimiento como son el generativo, productivo y representativo y conocimiento organizacional a su vez la definición dada por Daveport y Prusak menciona aspectos importantes para el proyecto puesto que define al

conocimiento como una mezcla que se da entre valores, experiencia, información y el hacer que permiten la adquisición de nuevas experiencias e información que se convierten en herramientas para el saber hacer (Daveport y Prusak, 1998).

Franch, Antúnez y Herrera definen el conocimiento generativo como el resultado que se da al momento de crear nuevo conocimiento para dar solución a las diferentes situaciones que se puedan presentar, generando así mayores herramientas y posibilidad de proponer; el conocimiento productivo se centra en el proceso es explícito y tiene valor al momento que se utiliza; el conocimiento representativo se da como resultado de trasferir el conocimiento explícito a las diferentes entes y áreas de la empresa, estos autores resaltan que los conocimientos que adquirimos del entorno son las principales herramientas para los procesos generativos, a su vez resaltan que estos tres conocimientos descritos para que tengan valor en las organizaciones se debe realizar trasferencias, actualización y aplicación de los mismos a través de capacitaciones para así incentivar el aprendizaje permanentes que sea tanto individual como colectivo (Franch, Antúnez y Herrera, 2012).

La información es una estructura de diferentes datos que le dan sentido a un contexto, es decir los datos se transforman en información cuando se contextualizan, se categorizan, se calculan y se corrigen que es el momento en el que se verifica y eliminan datos para así dar el último paso que es la condensación aquí se realiza un resumen de los datos convirtiéndose en información concisa, es a través de estas fases que se procesa la información y se convierte en conocimiento (Hernández, 2010).

Es decir, para que el conocimiento que ha sido interiorizado por el ser humano se pueda percibir debe exteriorizarse y tener un significado que se encuentre en marcado en un

contexto, es en este momento en el que se materializa y se convierte en información, por tanto la información se da como producto de la comunicación que debe ser comprensible para así generar conocimiento en el receptor (Hernández, 2010).

El capital intelectual hace referencia a aquellos conocimientos que poseen los colaboradores, sus experiencias, herramientas, relaciones y competencias que se convierten en factores diferenciadora para las empresas generando mayor competitividad en el mercado, a su vez el capital intelectual se divide en tres los cuales capital humano que son los colaboradores de la institución los cuales se encuentran cargados de experiencias, conocimientos, habilidades, sentimientos, valores y factores relacionados con la comunicación; el capital relacional que son las interacciones que se dan entre las personas que hacen parte de la organización cuando son positivas generan ventajas competitivas a la misma y capital estructural que es todo el conocimiento que se encuentra en el diseño organizacional el cual hace referencia a la estructura interna , modelos de sistemas y procesos; la cultura organizacional; diseños; metodologías de construcción e implementación (Sánchez., Melian y Hormiga, 2007).

El aprendizaje organizacional que se define como el proceso por el cual las organizaciones adquieren y crean conocimiento, Castañeda (2004) menciona que para generar aprendizaje organizacional primero debe existir un aprendizaje individual por tanto hay dos condiciones para que el aprendizaje organizacional sea efectivo primero realizar la trasformación del conocimiento individual en institucional y segundo la interiorización del aprendizaje institucional en los colaboradores de la empresa.

19

20

Torres (2007) menciona que el aprendizaje organizacional se da a través de actividades sociales que ponen en práctica, los conocimientos, experiencias y habilidades que promueven el desarrollo de las funciones a realizar dentro de las organizaciones, por tanto se involucra de forma activa a los colaboradores puesto que se crea e innova a partir del trabajo cotidiano; el aprendizaje más allá de la adquisición de conocimientos, experiencias requiere competencias como trabajo en equipo, comunicación asertiva, destrezas de convivencia, es decir el aprendizaje organizacional estimula competencias, valores y habilidades como la responsabilidad, creatividad, confianza, flexibilidad, trabajo en equipo y compromiso, lo cual genera mayor eficiencia y orienta de manera clara los esfuerzos de todos los miembros de la organización.

Es por esto que lo mencionado por Herrera, Quejada y Puello (2011) cobra importancia puesto que hacen referencia a que la estructuración e implementación de un sistema de gestión dentro de las empresas es fundamental debido a que las actividades operacionales, de apoyo y gerenciales, se realizan de forma sistémica y articulada y a su mención la importancia de la comunicación dentro de los procesos de gestión del conocimiento puesto que es la base de los proceso de innovación, porque a través de estos las empresas puede generar nuevos conocimientos, difundirlos y materializarlos para así guiar a los colaboradores de forma estratégica y cumplir las metas de la organización.

21

## **METODOLOGÍA**

#### <span id="page-20-1"></span><span id="page-20-0"></span>**PARTICIPANTES / SUJETOS**

El proyecto se lleva a cabo por la pasante de psicología del área de selección y desarrollo, el apoyo del analista de selección y los candidatos de las diferentes convocatorias que permiten potencializar competencias y herramientas que competen al rol del psicólogo.

Principalmente se verá beneficiada el área de selección y desarrollo y a su vez todas las sub áreas de talento humano de la seccional, ya que la gestión principal se direcciona al cargo de la pasante psicología y la persona que ocupa este cargo tiene relación directa en diferentes funciones con el área de seguridad y salud e el trabajo, bienestar y desarrollo, capacitación y formación y nómina.

#### <span id="page-20-2"></span>**INSTRUMENTOS**

Para el desarrollo de este proyecto se utiliza bibliografía frente a la gestión del conocimiento, entrevistas semiestructuradas para realizar diagnósticos del área, dispositivos electrónicos de grabación, formatos que pertenecen al área de selección y desarrollo, herramientas tangibles del área y capital humano.

#### <span id="page-20-3"></span>**PROCEDIMIENTO**

El programa tiene como objetivo proponer un modelo de gestión del conocimiento que permita optimizar los procesos del área de selección y desarrollo en la regional andina norte de Copservir ltda. Para lograr el cumplimiento del mismo, a continuación se

establecen tres fases las cuales tienen relación con los objetivos específicos mencionados anteriormente.

**Primera fase**: consiste en realizar el diagnóstico de fortalezas y debilidades del área de selección y desarrollo de la regional andina norte de Copservir Ltda, con el fin de identificar las principales necesidades de crecimiento y desarrollo.

Para el cumplimiento de esta fase, primero, se entabla una conversación estratégica con la pasante de psicología que se encontraba anteriormente en el cargo, con el fin de identificar que funciones se realizan en el cargo y como se llevan a cabo.

Segundo, se procede a realizar una entrevista semiestructurada con el jefe del área de selección y desarrollo, sobre las funciones, recursos, inquietudes y necesidades frente al área.

Así mismo, durante el primer mes, se pretenden identificar necesidades a través de las vivencias y el transcurso en el área; lo anterior, mediante el registro en una tabla de contenido de las necesidades percibidas desde los diferentes puntos de vista. Una vez realizado este proceso, se proceden a abordar las necesidades más pertinentes con el fin de generar crecimiento y desarrollo dentro del área de selección.

**Segunda fase:** pretende identificar recursos y conocimientos tangibles e intangibles del cargo de la pasante de selección y desarrollo de la regional andina norte de Copservir Ltda, con el fin de contribuir a la formalización de los procesos.

Para ello se realiza una revisión de las herramientas, manuales, instructivos y datos obtenidos en la inducción realizada por el jefe inmediato y la anterior pasante de psicología, seguido a esto, se realiza una base de datos, la cual especifique y detalle los recursos y

conocimientos tangibles e intangibles presentes actualmente en el área para realizar los procesos de selección y desarrollo.

**Tercera fase**: estandarizar los procesos del área de selección y desarrollo de la regional andina norte de Copservir Ltda de forma documental.

Esta fase es la base principal para así proponer un modelo de gestión del conocimiento que permita optimizar los procesos del área, principalmente el de inducción al cargo de pasante de psicología, se pretende estandarizar de forma detallada los diferentes procesos operativos que se hacen el área para que así futuros pasantes tengan una base desde su primer día de inicio en el cargo y a su vez que estos mismos actualicen el manual según los cambios que se generan en los diversos procesos.

#### **RESULTADOS**

#### <span id="page-22-1"></span><span id="page-22-0"></span>**Procesos organizacionales atendidos**

En el área de selección y desarrollo de Copservir Ltda. se llevan a cabo diferentes procesos con el fin de cumplir con los objetivos organizacionales; en la pasantía realizada en el segundo periodo del año 2019 se logró apoyar, proponer y participar en todas las partes del proceso del área, se cubren las vacaciones de analista de selección con éxito; a partir del diagnóstico de necesidades se realiza gestión del conocimiento del cargo de aprendiz generando así la creación del perfil del cargo y un manual estructurado de las funciones a realizar.

#### <span id="page-22-2"></span>*Cumplimiento de objetivos*

En relación con el objetivo general de este proyecto el cual fue proponer un modelo de gestión del conocimiento que permita optimizar los procesos del área de selección y

23

desarrollo en la regional andina norte de Copservir ltda se plantearon una serie de objetivos específicos.

El primer objetivo consistía en diagnosticar las fortalezas y debilidades del área de selección y desarrollo de la regional andina norte de Copservir Ltda, con el fin de identificar las principales necesidades de crecimiento y desarrollo, el diagnostico se realizó a través de una entrevista semiestructurada al jefe del área de selección y desarrollo, se archiva la información en audio y se trascribe para agregarla al anexo 2, para así continuar con la descripción de las fortalezas y necesidades que presenta el área actualmente. Se logra realizar la formulación de preguntas para la entrevista que se encuentran en el anexo 1, posterior a ello la entrevista se trascribe para así tener la información condesada en el anexo 2, lo cual permite evidenciar cuales son las fortalezas y necesidades del área según lo mencionado por el jefe del área en la entrevista y lo percibido en el trascurso de la practica por la pasante.

Por tanto se pudo concluir que el área de selección y desarrollo de Copservir ltda cuenta con procedimientos establecidos y rígidos lo cual permite llevar acabo procesos de selección adecuados y estructurados, a su vez cuenta con herramientas psicotecnias actualizadas que hacen que el proceso sea cada vez más pertinente, herramientas ofimáticas actualizadas y espacio para llevar acabo los mismos, sin embargo presenta debilidades en el mismo proceso puesto que al presentar una estructura rígida no permite flexibilidad en algunos casos que se requiere. Por otra parte en el diagnóstico del área se evidencia la necesidad de definir el perfil del cargo de la pasante de psicología, realizar un manual de funciones y describir las mismas para que así el proceso de inducción y adaptación al cargo

de futuros pasantes se haga de una forma eficaz, logre adaptarse en un periodo de tiempo más corto y proponer desde su rol de psicólogo dentro del área.

Frente al segundo objetivo el cual consistía en identificar recursos y conocimientos tangibles e intangibles del cargo de la pasante de selección y desarrollo de la regional andina norte de Copservir Ltda, con el fin de contribuir a la formalización de los procesos, para realizar esta actividad se contó con la entrevista semiestructurada que se realiza al jefe de selección y desarrollo, con la inducción realizada por la pasante de psicología que se encontraba anteriormente en el cargo la cual deja un instructivo que se encuentra en el anexo 3 y la experiencia que se ha tenido en el área, estas tres herramientas se utilizan para realizar describir los recursos tangibles e intangibles que tiene el cargo de pasante de psicología.

Las tres herramientas que se utilizaron para identificar recursos y conocimientos tangibles e intangibles del área, permitieron evidenciar que actualmente para el cargo de pasante de psicología en el área de selección y desarrollo se cuenta con recursos tangibles definidos, puesto que los conocimientos intangibles hasta el momento no se han llevado a un proceso documental, los recursos tangibles con los que cuenta el área son:

- 1. Área de trabajo
- 2. Área de aplicación de pruebas
- 3. Escritorio
- 4. Archivadores
- 5. Computadores propios y de inducción
- 6. Teléfonos
- 7. Herramientas ofimáticas
- 8. Misceláneos

- 9. Para el proceso de reclutamiento cuenta con computrabajo, el empleo y base de datos interna
- 10. Base de datos creados en Excel para:
- $\checkmark$  Registrar hojas de vida de candidatos
- $\checkmark$  Verificar referencias laborales
- $\checkmark$  Solicitud de visita domiciliaria
- $\checkmark$  Verificación de concepto de jefe inmediato
- $\checkmark$  Envió de documentos a otras sedes
- $\checkmark$  Ingresos y ascensos

Hasta el momento en la actual pasantía se han realizado creación de formatos necesarios como base de datos de las personas que se llaman a convocatoria, base de datos para que el pasante de psicología siga el proceso con los candidatos seleccionado, formato de verificación para concepto de jefe inmediato y carta de agradecimientos a candidatos externos e interno.

El objetivo número tres que consistía en estandarizar los procesos del área de selección y desarrollo de la regional andina norte de Copservir Ltda, para dar cumplimiento a este objetivo se realiza la gestión del conocimiento del cargo a través de un manual con el nombre "gestión del conocimiento del cargo de aprendiz del área de selección y desarrollo de la seccional andina norte 2019 -2"

El manual es una herramienta para el proceso de inducción del cargo de aprendiz del área de selección y desarrollo en la seccional andina norte de Copservir LTDA. En el cual encontrara la descripción del cargo de aprendiz que fue una de las necesidades detentadas en el objetivo número uno y la estructura del proceso de selección y desarrollo con énfasis en las funciones que realiza el aprendiz, en manual se encuentra en el anexo 4.

26

Aparte las funciones realizadas para el cumplimiento de los objetivos del proyecto, durante el periodo de la pasantía se realizó el apoyo al área de selección y desarrollo de la sede andina norte de Copservir ltda. se logra cumplir con el apoyo al proceso de selección de forma exitosa a través de la realización de las funciones de forma cumplida y organizada, por otra parte se logra cubrir el tiempo de vacaciones del analista de selección exceptuando el tema de realización de entrevista, los proceso en este tiempo se realizan de forma eficaz y pertinente, se logra el contacto directo con diferentes área y así desenvolverse más en el ámbito laboral así como desarrollar herramientas de negociación y comunicación asertiva.

Se realizaron funciones como:

#### **Selección externa**

- $\checkmark$  Revisión de solicitud de requisiciones
- $\checkmark$  Revisión y Selección de hojas de vida para los cargos requeridos
- $\checkmark$  Llenar banco de hojas de vida para un mejor seguimiento
- $\checkmark$  Llamar a candidatos según las vacantes existente para enviar ITPC y CCV
- $\checkmark$  Revisión de ITPC
- $\checkmark$  Citar a candidatos para entrevista presencial o virtual
- $\checkmark$  Aplicación de pruebas de conocimientos creadas por Copservir
- $\checkmark$  Envio de pruebas como eros k, kompredisc, antes plus
- $\checkmark$  Informes en los que se incluye la interpretación de todas las pruebas aplicadas
- $\checkmark$  Solicitud de documentos a candidatos seleccionado
- $\checkmark$  Armar carpetas que se designan con el nombre de hoja de vida y se incluye toda la documentación de los candidatos
- $\checkmark$  Llenar formatos de afiliación a campo santo y caja de compensación el día que se realiza la recepción de documentos
- $\checkmark$  Llamada a candidatos para pedir información para asignar visita domiciliaria y para indicar las instrucciones para realizar exámenes médicos

- $\checkmark$  Llamar a realizar solicitud de inspección de motos en caso de que el candidato sea domiciliario y dar la información respectiva al candidato
- $\checkmark$  Verificación de referencias laborales
- $\checkmark$  Enviar póliza de seguros si son domiciliarios al área de riesgos Cali
- $\checkmark$  Llenar tabla de ingreso propia del pasante para así llevar un control pertinente
- $\checkmark$  Llamar a los colabores seleccionados para que asistan a el día de inducción

#### **Día de inducción**

- $\checkmark$  Los colaboradores se reciben en portería con una carta de presentación
- $\checkmark$  Se les indica las partes que tendrá el día de inducción y de qué forma se hará
- $\checkmark$  Se ubican en los computadores
- $\checkmark$  Se les indica cómo utilizar la plataforma crear para así realizar los cursos pertinentes de inducción
- $\checkmark$  En la jornada de la tarde la pasante de psicología llama al colaborador para realizar la inclusión de los datos personales al Siicop que es la plataforma en la que se encuentra toda la información de los colaboradores de la empresa
- $\checkmark$  Se realiza la finalización del día de inducción firmando el listado de asistencia, firmando compromiso de finalización de cursos de la plataforma crear y se le entrega al colaborador un formato impreso de inducción de jefe especifico el cual debe hacer llegar al área de psicología
- $\checkmark$  Para finalizar se lleva a los colaboradores a entrega de dotación y se les menciona la hora, el punto de venta o el área a la que deben asistir al día siguiente

#### *Proceso a seguir con formatos de inducción*

Al finalizar el mes, se debe enviar el formato de asistencia que tiene el nombre de organización solidaria a formación y desarrollo Bogotá, para ello:

- 1. Se hace la revisión que todos los documentos del mes de las diferentes ciudades que maneja el área andina norte estén en físico.
- 2. Se escanea y se envían al jefe del área de selección y desarrollo.

- 3. Se realiza una carta para enviar los formatos originales al área de formación y desarrollo en la cual se mencionan los nombres de las personas de las que se envían actas, el día de ingreso de cada uno, área y cargo, se le envía al analista y él la envía por correo electrónico.
- 4. Se hace él envió de los formatos originales por correspondencia al área de formación y desarrollo Bogotá
- 5. Los formatos de finalización del programa de formación y de inducción de jefe específico se envían archivar en las hojas de vida de cada colaborador.

#### **Proceso de ascensos**

Al momento que se cierra la vacante la pasante revisa que personas se postulan por el empleo

- $\checkmark$  Se llama a cada postulante, para realizar él envió de pruebas según el cargo
- $\checkmark$  Se realizan informes psicotécnicos
- $\checkmark$  Se convoca a entrevista con el jefe del área
- $\checkmark$  Se realiza la solicitud de documentos correspondientes según el cargo
- $\checkmark$  Se envía a vacunación y se informa al jefe del área de seguridad y salud en el trabajo
- $\checkmark$  Se realiza verificación de concepto del jefe inmediato del candidato
- $\checkmark$  Se cierra el proceso y se envía el ascenso a nomina
- $\overline{\smile}$  A los candidatos que no fueron seleccionados se llama para agradecer su participación e invitar a nuevas postulaciones

#### **Cubrimiento de vacaciones del jefe del área de selección**

Durante 3 semanas del mes de agosto se realizaron todos los procesos del área puesto que se encuentra cubriendo las vacaciones del jefe de la misma, sin embargo las entrevistas de los candidatos las realiza el jefe nacional de selección el cual acompaña a la pasante por una semana en la seccional andina norte.

30

## **DISCUSIÓN**

<span id="page-29-0"></span>En este apartado se realiza la articulación entre el proceso realizado en el proyecto y la teoría abordada para el mismo; el proyecto tenía como objetivo general proponer un modelo de gestión del conocimiento que permitiera optimizar los procesos del área de selección y desarrollo en la regional andina norte de Copservir ltda por lo cual se contaron con objetivos específicos para así cumplir a cabalidad lo planteado para el proyecto.

El primer objetivo específico permitió diagnosticar las fortalezas y debilidades del área de selección y desarrollo de la regional andina norte de Copservir Ltda, con el fin de identificar las principales necesidades de crecimiento y desarrollo, a partir del diagnóstico se logra evidenciar la importancia de una estructura establecida para el proceso de selección y desarrollo como lo es llevado por empresa Copservir Ltda. Lo mencionado, se relaciona con lo que afirma Riascos 2006 al concluir que una organización funciona de forma efectiva cuando identifica y gestiona procesos de forma interrelacionada, por lo cual resulta importante realizar identificación, clasificación y sistematización de los procesos; a su vez se logra evidenciar necesidades en el área como la creación del perfil del cargo y manual de funciones de la pasante de psicología del área, Arévalo y Leguizamon (2009) mencionan que el manual de funciones es la base para realiza de forma correcta los procesos, se presenta como una herramienta indispensable a nivel organizacional, aporta un mayor grado de eficiencia la forma correcta, a su vez mencionan que una empresa eficaz siempre y cuando sus procesos lo sean.

El según objetivo pretendía identificar recursos y conocimientos tangibles e intangibles del cargo de la pasante de selección y desarrollo de la regional andina norte de Copservir Ltda, con el fin de contribuir a la formalización de los procesos; se logró evidenciar y

describir los recursos tangibles del área que permiten realizar las diferentes funciones, por otra parte se evidencio que hasta el momento no se había realizado el proceso de gestión del conocimiento de forma adecuada por lo que el conocimiento intangible nunca había sido procesado para quedar documentado, Sanguillo, San jose, Gomez y De la Hoz (2004) mencionan el valor de lo intangible en las empresas esto hace que el colaborador cobre valor en la organización ya que es este el que posee el conocimiento, afirma que la mejor inversión que hace una empresa es en el capital humano, en potencializar y condensar el conocimiento que los colaboradores poseen para así realizar procesos eficaces y generar desarrollo dentro de la misma organización, por tanto la gestión del conocimiento se puede ver como una herramienta estratégica para las empresas.

El tercer objetivo consistía en estandarizar los procesos del área de selección y desarrollo de la regional andina norte de Copservir Ltda, para el cumplimiento de este objetivo se realiza una herramienta con el nombre de "gestión del conocimiento del cargo de aprendiz del área de selección y desarrollo de la seccional andina norte 2019 -2" en el cual se encuentra descrito el perfil del cargo, manual de funciones y el paso a paso del proceso de selección que se lleva acabo se describen de forma detallada las partes del proceso que están a cargo de la aprendiz, esto permite realizar una gestión documental, estandarizar el mismo, trasformar el conocimiento intangible a tangible, se toma como base los modelos de Wiig 1993 y Nonaka y Takeuchi, 1994, puesto que plantean una gestión del conocimiento a través de descripción de 5 fases que son creación, captura, renovación, compartir el conocimiento y utilización y mencionan que son las organizaciones las que se encuentran encargadas de brindar herramientas para así generara desarrollo y

32

fortalecimiento de las competencias de los colaboradores en función de todos para así ser facilitadoras de la gestión del conocimiento; la relevancia de este proyecto es afirmada por autores como Herrera, Quejada y Puello (2011) que mencionan la importancia de estructurar e implementar un sistema de gestión dentro de las empresas, siendo la base de los proceso de innovación ya que se puede generar nuevos conocimientos, difundirlos y materializarlos para así guiar a los colaboradores de forma estratégica y cumplir las metas de la organización, este manual pretende optimizar el proceso de inducción del cargo de aprendiz del área de selección y desarrollo en la seccional andina norte de Copservir LTDA Así como lo menciona Mendoza (2013) el proceso de inducción es relevante puesto que a través de este se crea en el colaborador la imagen institucional de la empresa, por lo cual un manual de inducción funciona como herramienta para proyectar de manera positiva al colaborador dentro de la organización y a su vez visibiliza organización generando una visión de organización y estabilidad.

#### **CONCLUSIONES**

<span id="page-31-0"></span>Este proyecto permite concluir que la gestión del conocimiento es una herramienta que potencializa los procesos dentro de las organizaciones, que es fundamental hacer transferencia del conocimiento y habilidades para que estas cobren valor, a su vez que solo aquellas organizaciones que han cambiado la forma de sus procesos dando prioridad a la capacitación e innovación logran posicionarse en el mercado, a su vez se logró evidenciar que el talento humano si es la herramienta principal para las organizaciones por ende desde el proceso de inducción se debe trasferir la cultura organizacional y conocimientos de la

misma para que el colaboradores se apropie de ellos, se adapte de forma positiva y sea un gestor de cambio e innovación.

Por otra parte se concluye que es fundamental para el proceso de selección contar con el perfil del cargo para así realizar una selección adecuada del mismo, por este motivo se realiza la creación del perfil del cargo del aprendiz del área de selección y desarrollo; a su vez brindar el manual de funciones en el momento de inducción para que el colaborador tenga claro cuáles son sus responsabilidades y descripción detallada de sus funciones para que así en el proceso de inducción y adaptación al cargo se dé de forma eficaz.

Frente a las funciones a realizar desde el cargo de la pasante o aprendiz del área de selección y desarrollo se permite potencializar competencias y habilidades a nivel organizacional como son atención al detalle, trabajo en equipo, organización, planificación, solución de problemas, pro actividad y comunicación asertiva.

#### **RECOMENDACIONES**

<span id="page-32-0"></span>Se sugiere actualizar el manual según los cambios y necesidades del área para que este permanentemente sea una herramienta útil y su valor trascienda a los diferentes aprendices que se encuentren en el área; a su vez se sugiere al siguiente pasante de psicología modificar el manual según lo evidenciado en el proceso de inducción.

34

#### **REFERENCIAS**

- <span id="page-33-0"></span>Arévalo, Y & Leguizamon, C. (2009). Diseño e implementación del manual de funciones de la empresa Annar diagnostica import ltda. (Tesis de pregrado). Universidad nacional abierta y a distancia. Bogota, Colombia.
- Bancolombia (2012). Gestión integral: gestión del conocimiento. Colombia. Recuperado de http://bancolombia-gestionintegral.blogspot.com/2012/07/gestion-del-conocimiento.html
- Barros, L., & Rivera, A. (2012). Modelo de selección de personal basado en la gestión del conocimiento en una pyme manufacturera colombiana (Tesis de pregrado). Universidad Javeriana, Bogotá, Colombia.
- Bonilla, A & Vivas, S. (2014). Propuesta de un modelo de gestión del conocimiento para sigra s.a. (Tesis de pregrado). Universidad de la salle. Admnistracion de ciencias contables. Bogota. Colombia.
- Castells, M. (2006). Globalización, tecnología, trabajo, empleo y empresa. En la era de la información. Alianza editorial.
- Castañeda,I (2004). Aprendizaje Organizacional y Capital Humano. *CIDCA,8.* Bogotá.
- Correa, G. (2008). Diseño un modelo de gestión un modelo de gestión del conocimiento para la escuela interamericana de Bibliotecología. Medellín: universidad de Antioquia.
- Cepal. (2002) Introduccion a la gestión del conocimiento y su aplicación al sector. *epistheme, 1*.
- Davenport, T & Prusak, L. (1998). Working Knowledge: how organisations manage what they know. Boston: Harvard University Press.
- Empresas públicas de Medellín (EPM) (2011). Revista EPM: gestión del conocimiento y trabajo en la red. 46. Medellín, Colombia.
- Farfán, D & Garzón, M. (2006). Gestión del conocimiento. Documento d einvestigación. Universidad del rosario. Bogotá.
	- Franch, K., Antúnez, V & Herrera, K. (2012). La organización del conocimiento y aprendizaje organizacional en el contexto académico. *Cofin habana, 3.* 42-51.
- Herrera,T., Quejada,R & Puello J. (2011). La gestión del conocimiento y los procesos de mejoramiento. *Dimens empres, 9* (1), 80-87.

- Hernández, S & Martí L. (2006). Conocimiento organizacional: la gestión de los recursos y el capital humano. *ACIMED, 14*(1).
- Hernández, (2010). Propuesta del modelo de Gestión del Conocimiento para la gerencia de gestión documental y centro de servicios compartidos del grupo Bancolombia en Medellín (Tesis de especialización). Universidad de Antioquia. Medellín, Colombia.
- Hedlund, G. (1994). A model of knowledge management and the N-form corporation*. Strat. Mgmt. 15*. 73–90.
- León, M., Ponjuán, G & Rodríguez, M. (2006). Procesos estratégicos de la gestión del conocimiento. *ACIMED, 14* (2).
- López, C. (2002). Gestión del conocimiento: tarea de la gerencia de recursos humanos. Recuperado de: http://www.gestiopolis.com/canales/derrhh/articulos/36/km.htm
- Matamala, R (2005). Hacia una nueva concepción de las organizaciones, de la gestión humana y de la educación.
- Marulanda, C., López, M & López, F. (2016). La cultura organizacional y las competencias para la gestión por competencias en las pequeñas y medianas empresas (PYMEs) de Colombia. *Información tecnológica. 27* (6) 3-10.
- Mendoza, T. (2013). Elaboracion de un manual de inducción para el personal del editorial don bosco. (Tesis de postgrado). Universidad politenica saleciana, Cuenca, Ecuador.
- Meriño, I & Garzón, M. (2017). Gestión del conocimiento y capacidad de innovación. Modelos, Sistemas y Aplicaciones: Sistema De Gestión De Información Como Soporte Al Aprendizaje Organizacional Universitario. Barranquilla: Universidad Simón Bolívar
- Nofal, G. (2007). La gestión del conocimiento como fuente de innovación. *EAN (61)* 77-88.
- Nonaka, I. y Takeuchi H. (1999). La organización creadora de conocimiento. México: Ed. Oxford.
- Riascos, J. (2006). De la estructura por funciones al enfoque basado en procesos y a la visión sistémica de la organización. *Revista Ciencias Estratégicas, 14*(15). 33-42.
- Rivera, B. (2006). ¿Gestión del conocimiento o Gestión de la información? *Revista Tecnológicas (16).*
- Sanguillo, M., San jose, B., Gomez, N & de la hoz, N. (2004). ¿Qué sabemos de la gestión del conocimiento. *Asociación española de enfermeras de urología (ENFURO). 89.* 29-31.

- Salazar, A. (2000). La gestión del conocimiento en las organizaciones. Universidad técnica Federico Santa María.
- Sánchez, A., Melian, A & Hormiga E. (2007). El concepto de capital intelectual y sus dimensiones. *Investigaciones Europeas13* 91-111.
- Sanguillo, M., San jose, B., Gomez, N & de la hoz, N. (2004). ¿Qué sabemos de la gestión del conocimiento. *Asociación española de enfermeras de urología (ENFURO). 89.* 29-31.
- Salazar, A. (2000). La gestión del conocimiento en las organizaciones. Universidad técnica Federico Santa María.
- Torres, D. (2007). Aprendizaje organizacional y gestión del conocimiento. Bogotá, Colombia.
- Wiig, K. (1993). Knowledge Management Foundations: thinking about thinking-how people and organizations create, represent, and use knowledge. Arlington: Schema.
37

### **ANEXOS**

#### **Anexo 1. Preguntas para la entrevista semiestructurada al jefe de selección y desarrollo**

# **ENTREVISTA SEMIESTRUCUTURADA PARA EL JEFE DEL AREA DE SELECCIÓN Y DESARROLLO DE LA SEDE ANDINA NORTE**

- 1. Nombre del área
- 2. Zonas de las que se manejan procesos
- 3. Funciones del área
- 4. Número de personas que conforman el área
- 5. Perfil de la persona que ocupa el cargo de pasante de psicología
- 6. Tiempo de experiencia
- 7. Competencias
- 8. Funciones a realizar en el cargo
- 9. Horario laboral
- 10. Cuales herramientas se encuentran para el área y cargo
- 11. Existen manuales o instructivos del área
- 12. Cuales conocimientos tangibles se encuentran establecidos
- 13. Cuales conocimientos intangibles se encuentran descritos
- 14. Cuales fortalezas considera que tiene el área de selección y desarrollo
- 15. Cuales factores a mejorar considera que debe realizar el área
- 16. Que herramientas considera que hacen falta en el área de selección y desarrollo de la empresa, formatos, manuales, instructivos
- 17. Cuenta con un proceso de inducción establecido para el cargo especifico de la pasante
- 18. Cuáles son los errores más comunes que se cometen en el área de selección y desarrollo

38

# **Anexo 2. Entrevista semiestructurada trascrita que se realiza al jefe del área de selección y desarrollo**

# **ENTREVISTA SEMIESTRUCUTURADA PARA EL JEFE DEL AREA DE SELECCIÓN Y DESARROLLO DE LA SEDE ANDINA NORTE**

# **1. Nombre del área**

Área de selección y desarrollo de la sede andina norte ubicada en la ciudad de Bucaramanga

# **2. Zonas de las que se manejan procesos**

Santander, Norte de Santander, Cesar, Guajira, Arauca y Boyacá

# **3. Funciones del área**

Realizar todos los procesos pertinentes, para la selección del personal externo e interno de Copservir los cuales harán parte del área administrativa o puntos de venta que tienen el nombre de la rebaja droguerías.

# **4. Número de personas que conforman el área**

En la sede andina norte dos colaboradores el analista de selección y la pasante de psicología, a nivel nacional se encuentra constituida más o menos por diez personas.

# **5. Perfil de la persona que ocupa el cargo de pasante de psicología**

Estudiante de carreras técnicas y tecnologías de talento humano o estudiantes de la carrera profesional de psicología.

# **6. Tiempo de experiencia**

No se requiere experiencia.

# **7. Competencias**

Facilidad para procesos de adaptación, apertura a la experiencia, proactividad, trabajo en equipo, comunicación asertiva, atención al detalle, seguimiento de procesos.

# **8. Funciones a realizar en el cargo**

- Acompañamiento a los candidatos
- $\checkmark$  Citación de candidatos
- $\checkmark$  Envió de pruebas psicotécnicas
- $\checkmark$  Realización de pruebas de conocimiento
- $\checkmark$  Verificación de pruebas
- $\checkmark$  Informe psicotécnico
- $\checkmark$  Solicitud de documentación<br> $\checkmark$  Relación con otra áreas de la
- Relación con otra áreas de la seccional
- Acompañamiento en el proceso de inducción

# **9. Horario laboral**

Lunes a viernes de 7AM a 12PM y de 1:30PM a 5:30PM.

39

# **10. Cuales herramientas se encuentran para el área y cargo**

- $\checkmark$  Espacio de trabajo
- $\checkmark$  Computador
- Herramientas digitales
- $\checkmark$  Espacio para realización de pruebas de conocimientos
- $\checkmark$  Computadores para proceso de inducción
- Archivadores

# **11. Existen manuales o instructivos del área**

Un flujograma general del proceso de selección de Copservir (será suministrador al momento que el jefe del área vuelva de su periodo de vacaciones) y manual de procesos de selección y ascensos de Copservir, estos manuales son generales no se especifica la actividad de la aprendiz

# **12. Cuales conocimientos tangibles se encuentran establecidos**

Formatos que permiten el seguimiento de procesos de candidatos que son evaluados que facilitan los procesos

# **13. Cuales conocimientos intangibles se encuentran descritos**

Hasta el momento no se ha realizado una condensación de conocimientos intangibles en el área, puesto que cada aprendiz organiza su proceso según considere que es mejor.

# **14. Cuales fortalezas considera que tiene el área de selección y desarrollo**

Estructuración y organización en el proceso de selección y desarrollo

El flujograma que deja muy claro el paso a paso del proceso

El acceso a pruebas psicotécnicas novedosas y pertinentes

# **15. Cuales factores a mejorar considera que debe realizar el área**

En algunos momentos puesto que el proceso es tan estructurado se pierden ciertos candidatos que podrían ser muy buenos para los cargos que se ofertan

### **16. Que herramientas considera que hacen falta en el área de selección y desarrollo de la empresa, formatos, manuales, instructivos**

Los formatos tienen una evolución contante entonces pues se deben actualizar según lo que va corriendo.

Un manual para el aprendiz que le permita facilitar el proceso de interiorización de los procesos y así agilizar el proceso de adaptación al cargo.

# **17. Cuenta con un proceso de inducción establecido para el cargo especifico de la pasante**

El proceso de inducción se realiza a través de un empalme con el aprendiz anterior, por una semana o un día, después una capacitación directa con el analista con el fin de despejar dudas y precisar funciones importantes

# **18. Cuáles son los errores más comunes que se cometen en el área de selección y desarrollo**

Como el proceso se convierte en operativo y las repeticiones en algunos momento hace que se olviden alguna cuestiones y se realizan errores en el proceso.

Cuando el aprendiz no ha interiorizado el procesos se suelen cometer errores en las diferentes funciones realizadas.

40

**Anexo 3. Instructivo del proceso de selección suministrado por la pasante de psicología anterior.** 

### **PROCESO DE RECLUTAMIENTO Y SELECCIÓN DENTRO DE LA EMPRESA COPSERVIR LTDA**

**1. REGISTRAR LAS HOJAS DE VIDA** que ingresan a la empresa documento ``control de ingresos de hojas de vida``. Cuando lleguen hojas de vida debes pasárselas al jefe, una vez en las te indique si son descartados o no, debes registrarlas en el documento. Si son descartados debes poner la fecha de descarte en la hoja de vida y archivar en el banco de descartados. Si son aceptadas las archivas en bancos, pero si son recomendadas se las devuelves al jefe (èl guarda las hv recomendadas).

También debes registrar las personas que se vayan descartando de los procesos externos o internos.

**2.** Revisar y **VERIFICAR DE REQUISITOS DE LAS HOJAS DE VIDA** recibidas cuando se llamen a los candidatos.

**3**. **ENVIAR PRUEBAS VIRTUALES ITPC** o CCV filtro 1 (las envía el jefe o los candidatos la hacen aquí cuando vienen a entrevista)

**4**. **CITAR A ENTREVISTAS** (virtual si la vacante es fuera de Bucaramanga o en las direcciones de zona en Barrancabermeja con Shirley, Cúcuta con Erika, Valledupar con José Teherán)

**5**. Aplicar y calificar **PRUEBA DE CONOCIMIENTO** (en caso que la entrevista sea virtual hay que cuadrar con un jefe de punto de venta para aplicar la prueba, debes pregunarle al jefe en cual Pdv. O si es en las direcciones de zona con Shirley, erika o josè, ellos la aplican y la envían al correo del jefe)

**6**. Enviar **PRUEBAS VIRTUALES** de Psigmaonline.com, las cuales incluye ANTES PLUS, KOMPEDISC Y EROS-K. Después de la entrevista el jefe te indica a quienes enviarle pruebas (estas pruebas no se le mandan a los aprendices, y debes mirar el cuadro de las pruebas para saber cuáles enviar porque depende de la vacante)

**7**. Redactar los **INFORMES** de los resultados de las pruebas y concepto psicotécnico. (en la carpeta del escritorio `análisis de informes` hay un documento para cada cargo, los aprendices no tienen informe)

**8.** Una vez se seleccione el candidato debes solicitar, recibir y organizar los **DOCUMENTOS DE INGRESO** en la carpeta hoja de vida establecida para los ingresos

dentro de la empresa. (la lista de documentos se encuentra en la carpeta `documentos de ingreso` y es dependiendo del cargo, ten en cuenta anotar las fechas en el papelito de verificación) si la vacante es en Bucaramanga, el día que te traigan los papeles debes llenar con ellos el formato de plan funerario y caja de compensación de confenalco, si es en otra ciudad deben enviarte sólo plan funerario.

IMPORTANTE: para organizar la carpeta debes guiarte de la lista del orden de documentos. Siempre imprimir la primera página de los informes las pruebas virtuales.

**9.** Pedir **INSPECCIÓN DE MOTOS** (en el caso de los mensajeros), si es en Bucaramanga, el día que vengan a recoger los documentos de ingreso debes entregarles el papelito con los datos y solicitarles que se presenten cuando el jefe te avise. Si es en otra ciudad, debes pedirles la tarjeta de propiedad de la moto y cc, y llamar a SURA desde tu celular, las indicaciones las encuentras en el documento ``directorio talleres sura``, no olvides dictarles los datos que aparecen allí.

**10.** Pedir **VISITA DOMICILIARIA** (excepto para aprendices), para solicitar estos datos debes diligenciarlos en el documento `cuadro de visitas domiciliarias` y enviarlos por correo al jefe.

**11.** Citar asistencia a los **EXÁMENES MÉDICOS** de ingreso (todos los cargos), para esto el jefe te manda un correo con las citas, y dirección donde se debe presentar la persona.

**12**. Realizar **SOLICITUD DE INGRESO** en elempleo.com, para esto debes primero verificar las referencias laborales en el documento que dice ```cuadro de referencias``. Luego ingresas al empleo, procesos compartidos, filtro Edward Ortiz, ingresas al proceso, luego al candidato, entrevistas, en la página 4 está solicitud de ingreso, antes de ingresar copias la requisición (comentario del jefe en el lado derecho) y lo pegas en la justificación. En la requi aparece el punto de venta y la zona; los datos como tiempo de contrato y tipo de cargo le preguntas al jefe.

**13.** Cuando la **CARPETA** esté lista debes entregarla a nómina a Sandra o a John en caso de que ella no esté (el formato de afiliación a la caja de compensación va dentro pero sin gancho) y los documentos de afiliación al plan funerario y datos de nuevos empleados los entregar al área de bienestar laboral con doña gloria o el aprendiz, (debes llevar la carpeta para que te firme). Esa misma carpeta se la pasas a doña Nhora de SST para que firme los exámenes médicos.

IMPORTANTE: en caso que los procesos sean de Valledupar o esa zona, debes enviar la carpeta por mensajería a Barranquilla a Yanirirs Carmona de relaciones laborales, la empacas en un sobre, lo marcas y cuando entregues en correspondencia llevas la carpeta para que te firmen el envío.

**14.** Cuando armes la carpeta debes sacarle copia a los **DOCUMENTOS DE ASEGURABILIDAD DE LA MOTO** y designación de beneficiarios (sólo en el caso de

los mensajeros) pones la copia en la carpeta y los originales los envías al área de riesgos laborales en la sucursal Cali.

**15**. Citar y recibir el personal en el día de **INDUCCIÓN**, ese día debes darles la carta de bienvenida, y explicarles el ingreso a la intranet para que hagan los cursos con la lista correspondiente al cargo, llenar el SIICOP, imprimir el formato (entregarlo en nómina), firmar las actas de ingreso, de inducción y entregarles el acta de inducción específica para que la llenen con el jefe inmediato y te la hagan llegar.

En el caso de las otras ciudades debes llamar a la persona que los va a recibir, ya sea asistentes de zona o jefes de pdv, y estar pendiente del envío de la clave de la intranet por correo.

IMPORTANTE: debes llevar control de las actas así:

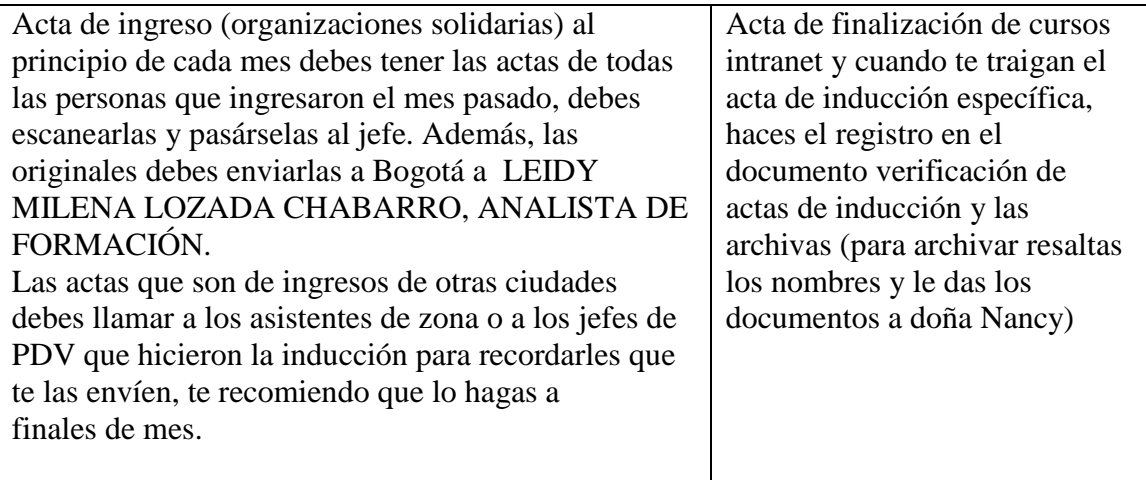

# **HISTORIAS DE HOJA DE VIDA**

En ocasiones se realizan historias de hoja de vida, es decir, un reporte del historial de un trabajador dentro la empresa, ya sea retirado o activo. Esto incluye fechas de ingreso, ratificación en el cargo, ascensos, llamados de atención, conceptos de los jefes inmediatos, entre otros; y se hace con el fin, de analizar la posibilidad de reingreso, en el caso de los retirados, o un ascenso, en el caso de los activos. (Encuentras el formato en escritorio, el jefe te indica cuales espacios llenar)

# **ASCENSOS**

En el caso de los ascensos cuando se abre una vacante debes revisar las pruebas que ya hayan realizado los candidatos, las pruebas tienen vigencia de un año, por ende si tienen pruebas realizadas en ese periodo, no hay necesidad de volver a hacerlas. En ese caso el jefe te indica si citarlos a una actualización de entrevista o llamarlos a informar su participación en el proceso. Si no tienen pruebas vigentes, se realiza el mismo proceso para citarlos a entrevista, enviarles pruebas (tener en cuenta el cuadro de las pruebas requeridas), y hacer informe.

43

En caso que queden seleccionados para ascenso debes pedir carnet de vacunas, certificado de Inyectología, y Concepto de Jefe Inmediato, este último lo diligencias en el empleo.com, es casi el mismo procedimiento que la solicitud de ingreso. Debes llamar al punto de venta donde labora y preguntar al administrador del PDV los datos solicitados en el documento. Para Armar un ascenso, te dejo la lista del orden, este no lleva carpeta, solamente le pones un gancho.

NOTA: Te aconsejo que anotes todo en la base de datos que te dejo, envíos, candidatos, ingresos, etc.

**Anexo. 4 Gestión del conocimiento del aprendiz del área de selección y**

**desarrollo de Copservir Ltda seccional andina norte.**

# **GESTIÓN DEL CONOCIMIENTO DEL CARGO DE APRENDIZ DEL ÁREA DE SELECCIÓN Y DESARROLLO DE LA SECCIONAL ANDINA NORTE 2019 -2**

Diseñado por Paula Andrea Calderón Correa Estudiante en pasantía de psicología

Bajo la dirección de Diana Lyzeth Carreño Aragón

Este manual es una herramienta para el proceso de inducción del cargo de aprendiz del área de selección y desarrollo en la seccional andina norte de Copservir LTDA; encontrara diferentes apartados en los cuales identificara la descripción del cargo y la estructura del proceso de selección y desarrollo con énfasis en las funciones que realiza el aprendiz.

45

# **DESCRIPCION DEL CARGO DE APRENDIZ EN EL AREA DE SELECCIÓN Y DESARROLLO EN LA SECCIONAL ANDINA NORTE DE COPSERVIR LTDA.**

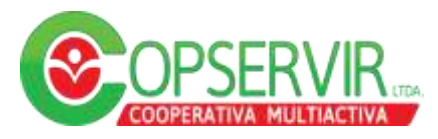

# **1. IDENTIFICACIÓN DEL CARGO**

**NOMBRE:** Aprendiz de selección y desarrollo **AREA:** Selección y desarrollo **DPTO O SECCIÓN:** Talento humano **CARGO DEL JEFE INMEDIATO:** Analista de selección y desarrollo

# **2. OBJETIVO O MISIÓN DEL CARGO**

Apoyar en el proceso de selección y desarrollo el cual se encuentra orientado a buscar el personal más idóneo para Copsevir ltda.

# **3. FUNCIONES**

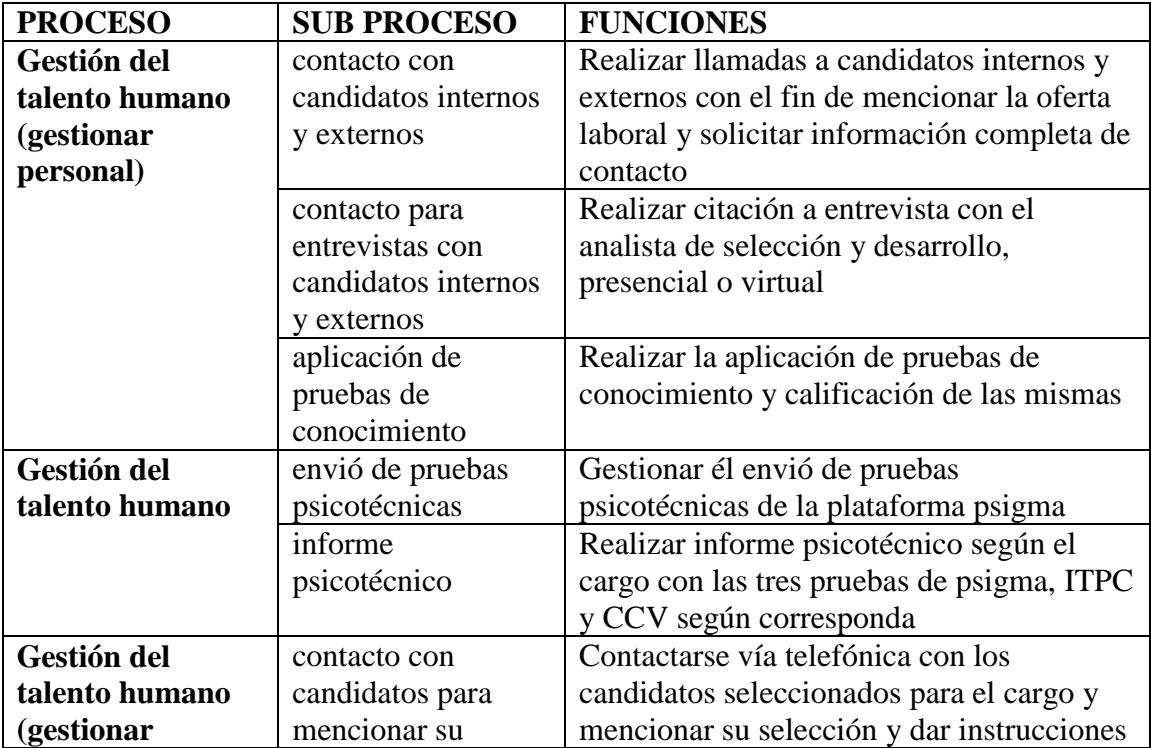

46

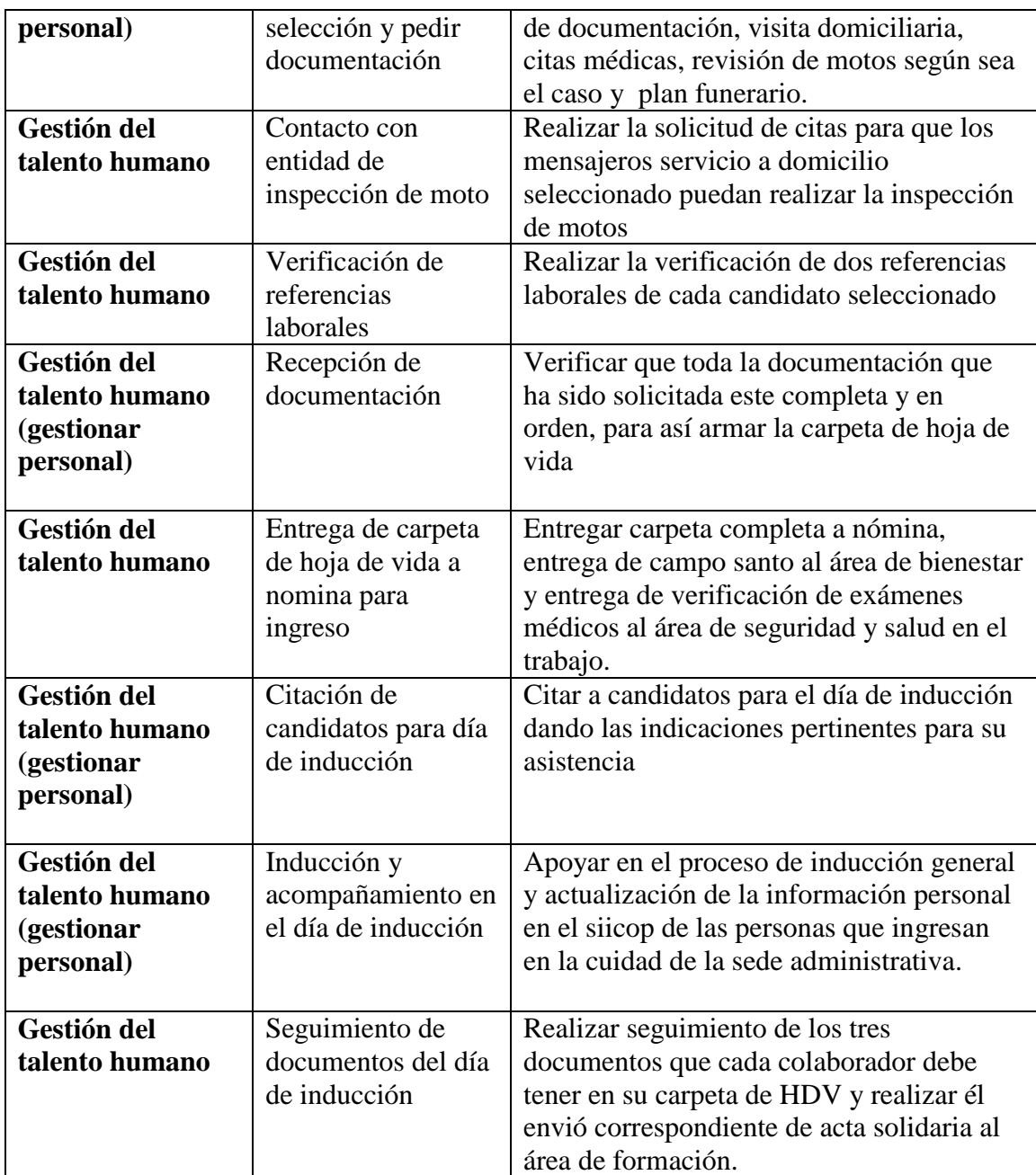

# **4. RESPONSABILIDADES**

**Por relación con candidatos externos e internos:** comunicación continúa para dar información pertinente.

**Por manejo de información confidencial**: información de los candidatos, información del estado del proceso de selección, informe psicotécnico, conceptos finales de los procesos de selección.

#### 47

# **5. INTERACCIONES**

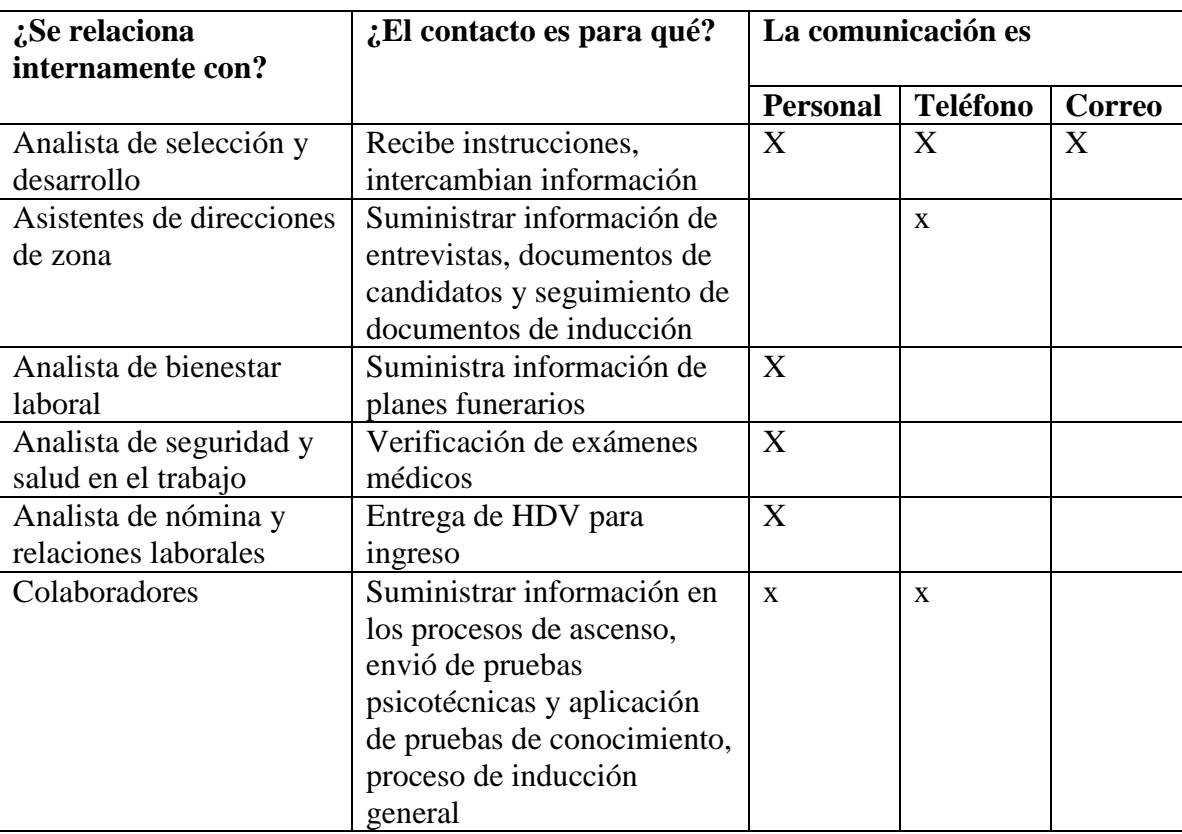

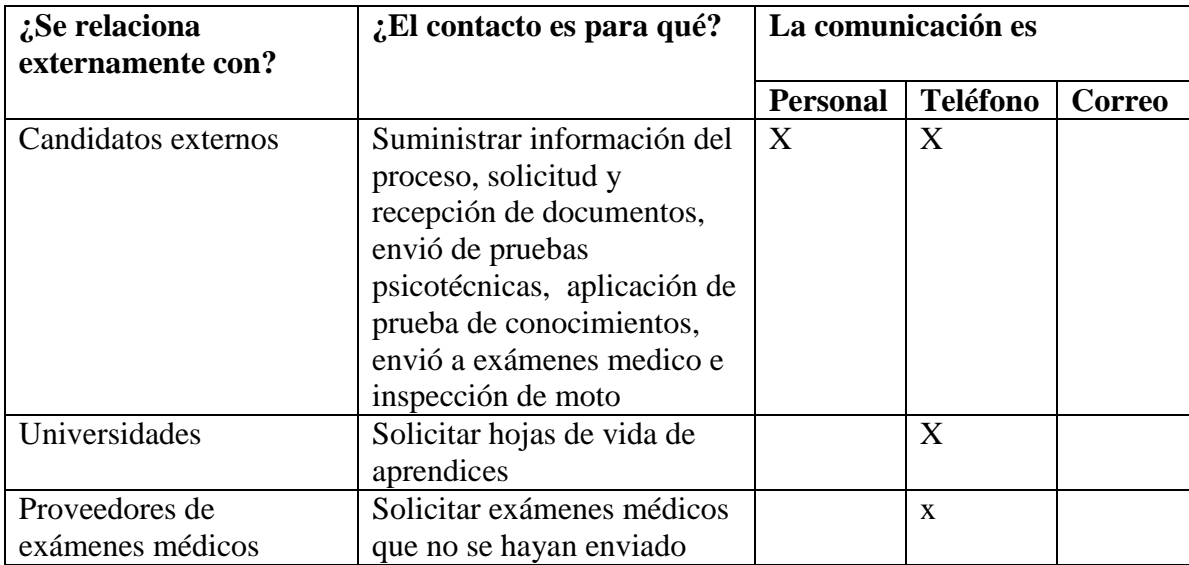

48

### **6. CONDICIONES DE TRABAJO**

#### **6.1 ENTORNOR SOCIAL:**

Tipo de supervisión que recibe: Muy alta Tipo de interacción: en equipo

# **6.2 CONDICIONES LABORALES**

Horario de trabajo: Diurno Frecuencia de viajes: Nula

# **6.3 LUGAR DE TRABAJO**

Interno: 100% Externo: 0% Teletrabajo: 0%

#### **7. PERFIL DEL CARGO**

# **7.1 EDUCACIÓN Y FORMACIÓN**

Estudiante de psicología en pasantía, técnico en asistencia administrativa o técnico en asistencia de gestión humana.

#### **7.2 EXPERIENCIA LABORALES**

No requiere experiencia laboral para realizar las funciones de aprendiz del área.

#### **7.3 CONOCIMIENTOS**

Internet y manejo de herramientas ofimáticas nivel medio. En caso de ser estudiante de psicología: Interpretación de pruebas psicotécnicas

#### **7.4 COMPETENCIAS ESPECIFICAS**

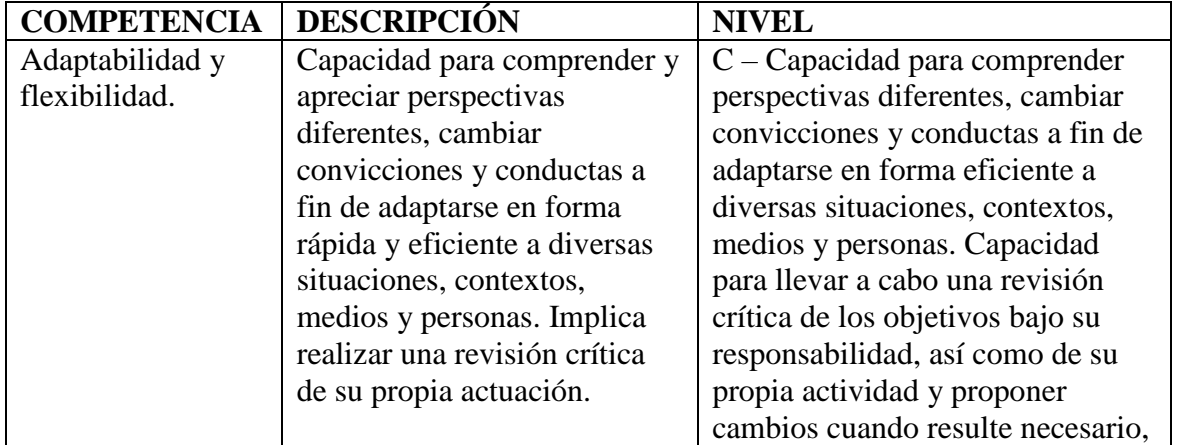

49

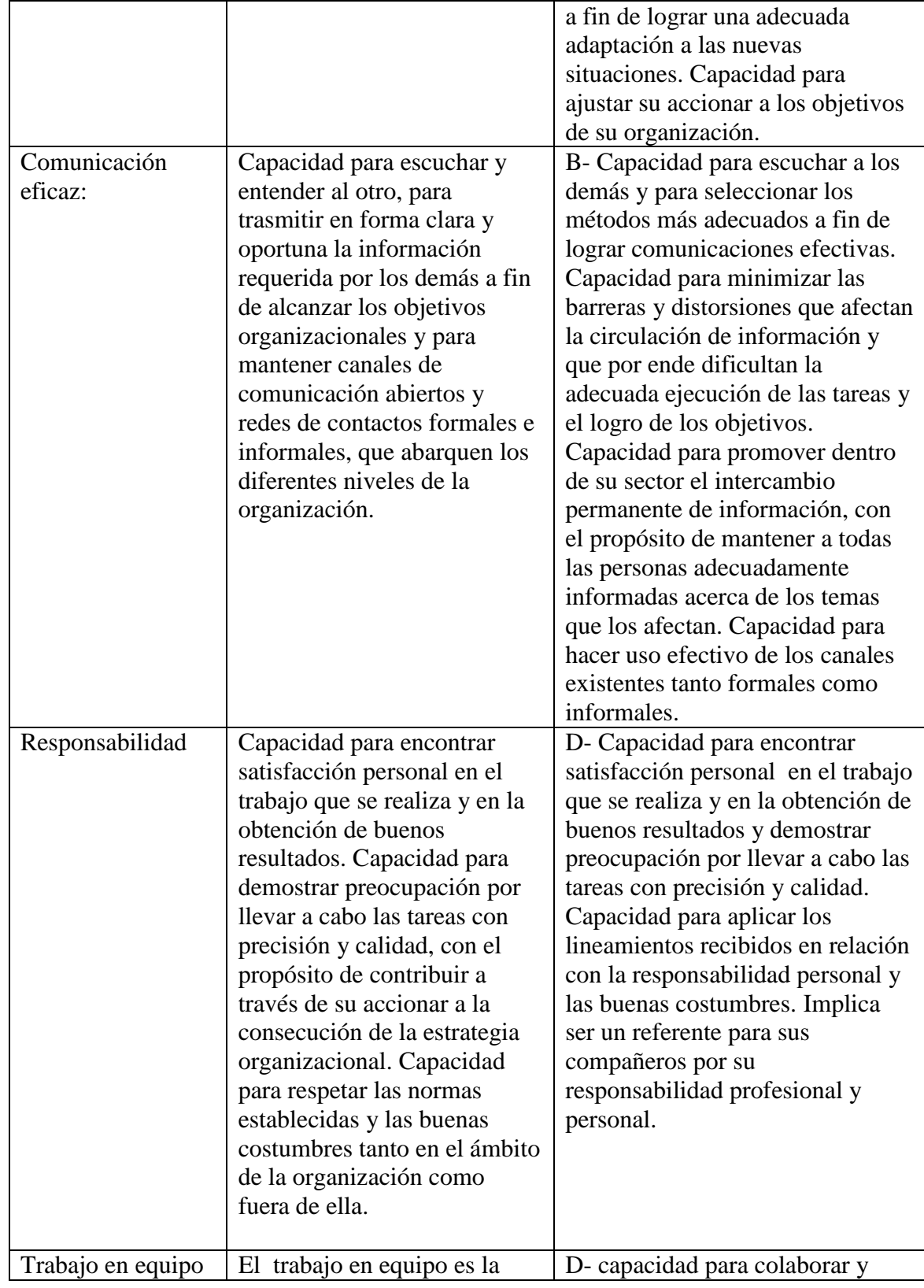

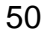

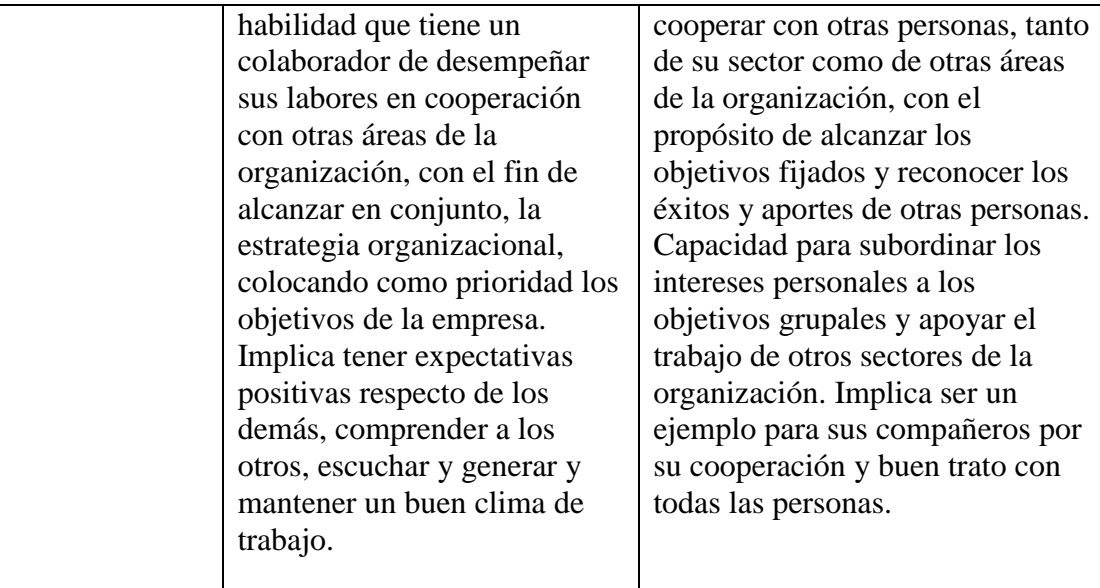

### **7.5 CARACTERISTICAS FICIAS Y DE SALUD**

Adecuada agudeza visual y auditiva (resultado satisfactorio en pruebas de visiometría y audiometría)

# **7.6 OTROS REQUERIMIENTOS**

Ser estudiante activo de servicio nacional de aprendizaje (SENA) o una institución avalada por el mismo.

No haber realizado contrato de aprendizaje anteriormente.

51

# **ESTRUCTURA DEL PROCESO DEL PROCESO ORGANIZACIONAL DEL AREA DE SELECCIÓN Y DESARROLLO**

A continuación encontrara la descripción del proceso que se lleva a cabo en el área de selección y desarrollo, cabe resaltar que cada parte del proceso es fundamental para dar continuidad al mismo, hay funciones que se llevan a cabo únicamente por el analista de selección del área y otras que son asignadas al aprendiz.

Este manual descriptivo se encuentra direccionado al aprendiz con el fin que identifique las partes del proceso, cuáles de ellas son su responsabilidad, como hacerlas y así facilitar su inducción y adaptación al cargo, dando mayor tiempo y oportunidad para realizar propuestas frente al mismo.

El proceso que se realiza en el área no es lineal, sin embargo en este manual se realiza la descripción de cómo se lleva a cabo actualmente.

# **1. Recepción de requisición de personal**

Esta solicitud es recibida por el analista de selección, es la solicitud que se hace de las vacantes, reemplazo temporal o aumento de planta.

#### **2. Selección del personal**

Este proceso se realiza con el fin de cumplir las requisiciones, se llevan a cabo dos tipos de convocatorias convocatoria interna y convocatoria externa

52

# *CONVOCATORIO INTERNA*

Se realiza para cargos como dependiente, subadministrador, administrador o cargos administrativos, el analista de selección realiza la publicación de la vacante por la intranet de la empresa con una apertura de 5 días, al pasar este tiempo el aprendiz debe revisar los candidatos que se postularon.

# **REVISIÓN DE CANDIDATOS A POSTULACIONES INTERNAS**

**1.** Debe ingresar a <https://www.elempleo.com/co/empresas/Home>

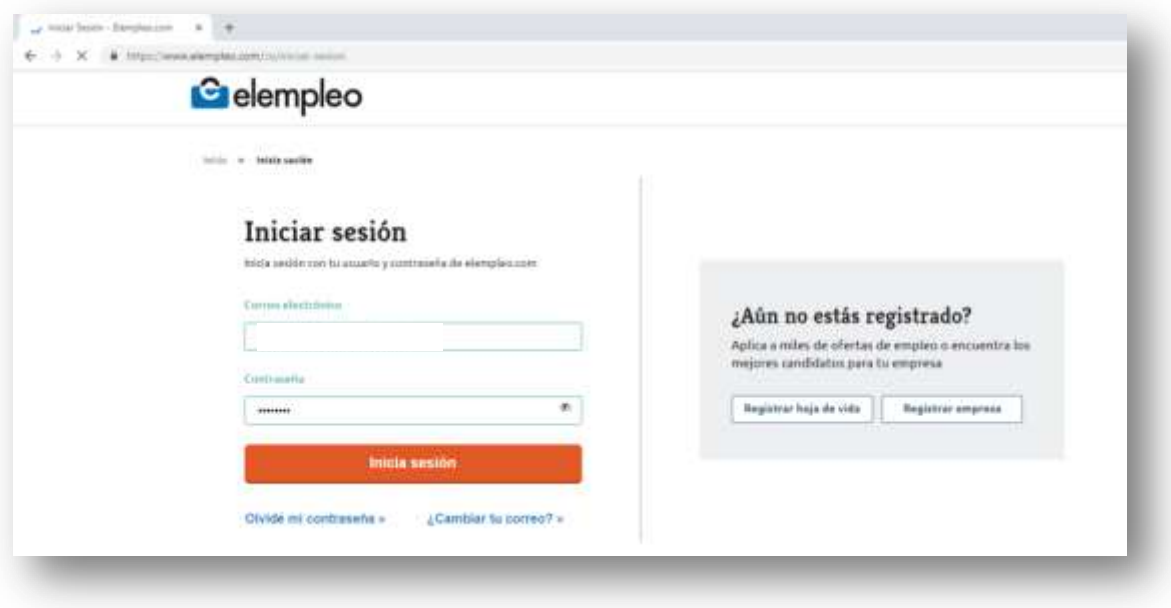

**2.** Debe iniciar sección con los datos de cuenta que serán suministrados por el analista de selección

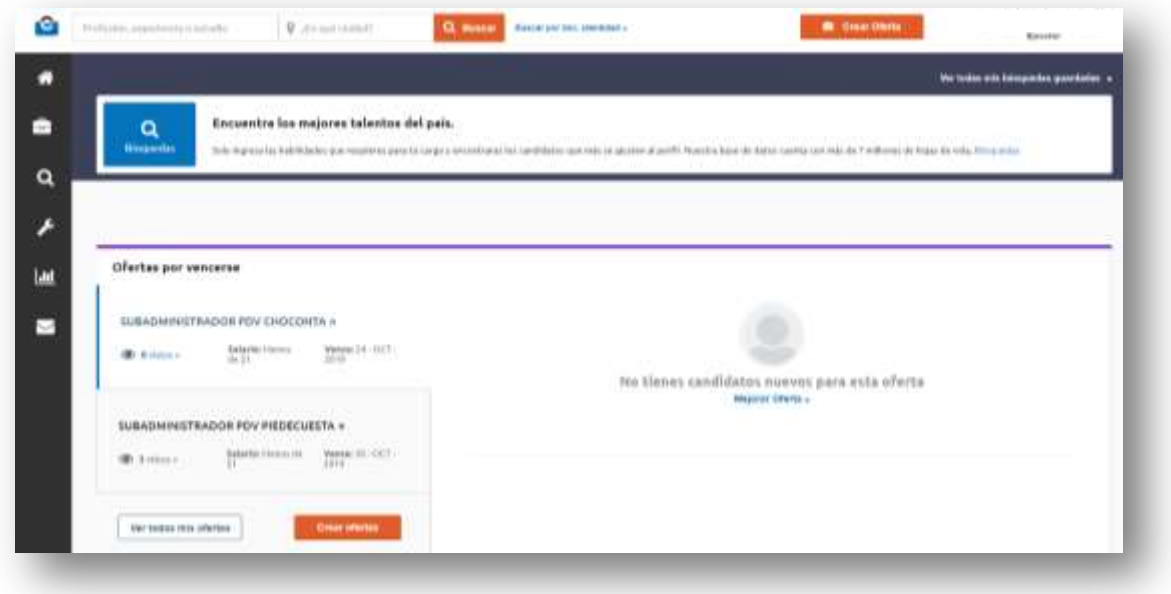

**3.** Dar clic en ver todas mis ofertas, la imagen que se muestra a continuación es como la plataforma arroja todas las ofertas internas que se han publicado, seleccionara la vacante que desea revisar.

En este caso se hará el ejemplo con el cargo de subadministrador PDV Piedecuesta da clic en el visto bueno de color rojo para poder ver las vacantes que se postularon

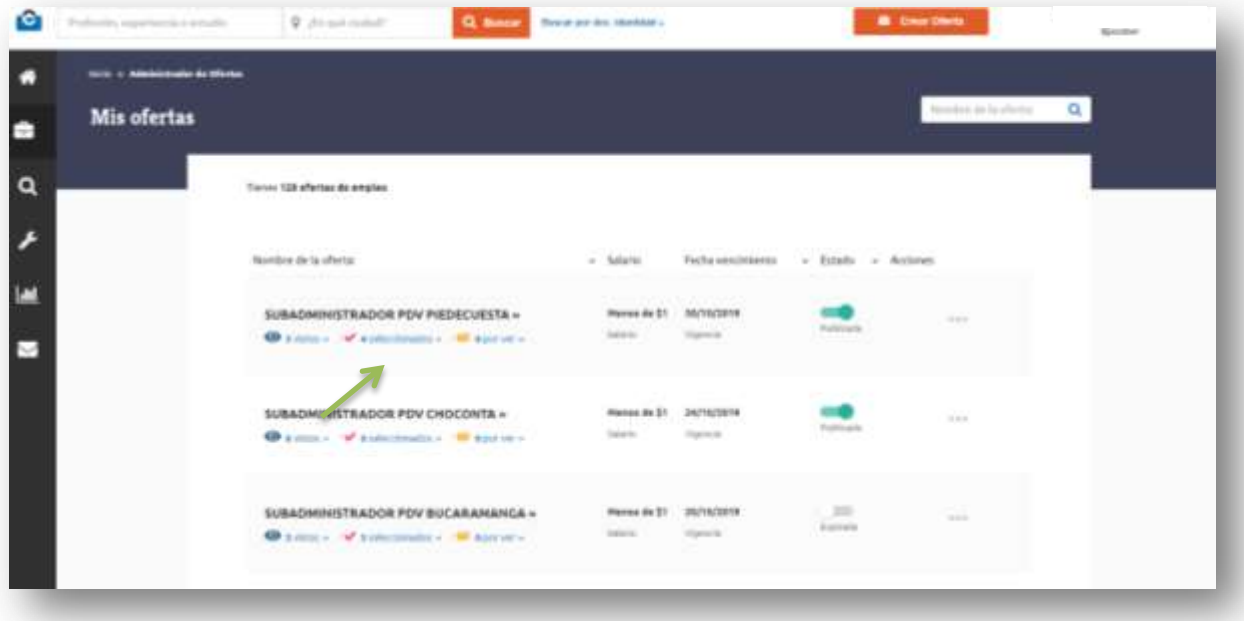

54

A continuación saldrán todos los candidatos que se encuentran inscritos en el proceso seleccionado, es importante imprimir la hdv, revisar los datos de cada uno y las pruebas que tienen vigentes

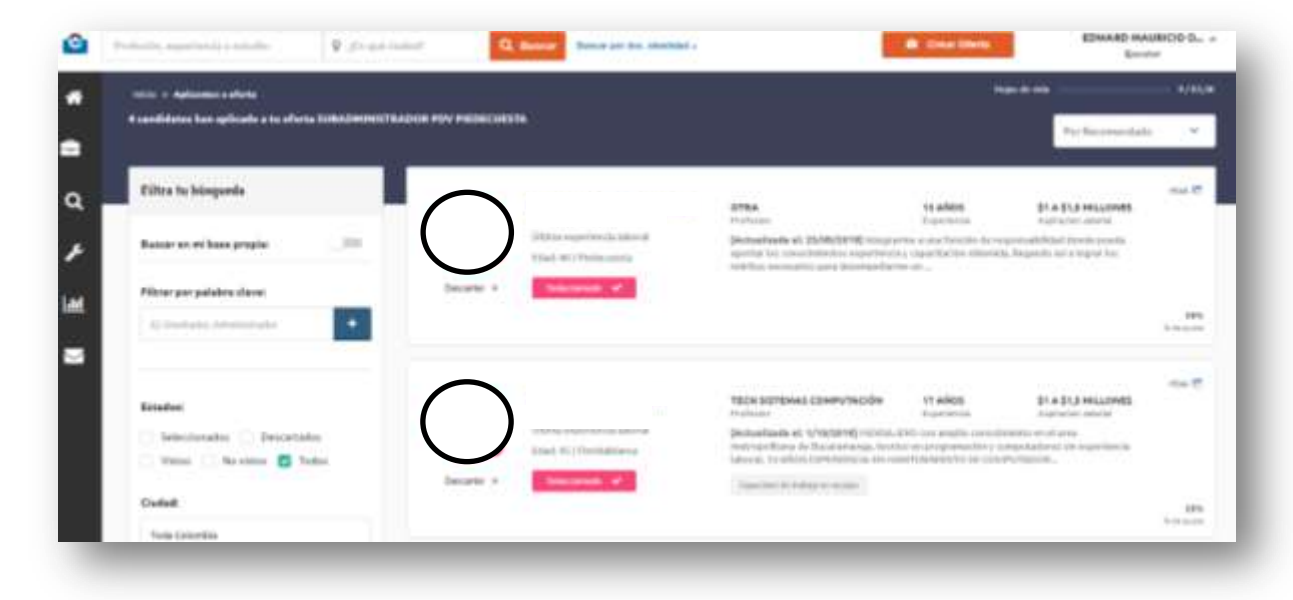

# **REVISIÓN DE PRUEBAS PSICOTECNICAS**

Después de revisar los candidatos que se postularon a la vacante, se realizara la revisión de pruebas psicotécnicas co**n** el fin de revisar si se encuentran vigentes y realizar informe o vencidas y realizar él envió

1. Para revisar la pruebas de candidatos internos debe ingresar a <https://www.psigmaonline.com/psigmaonline/login.php>

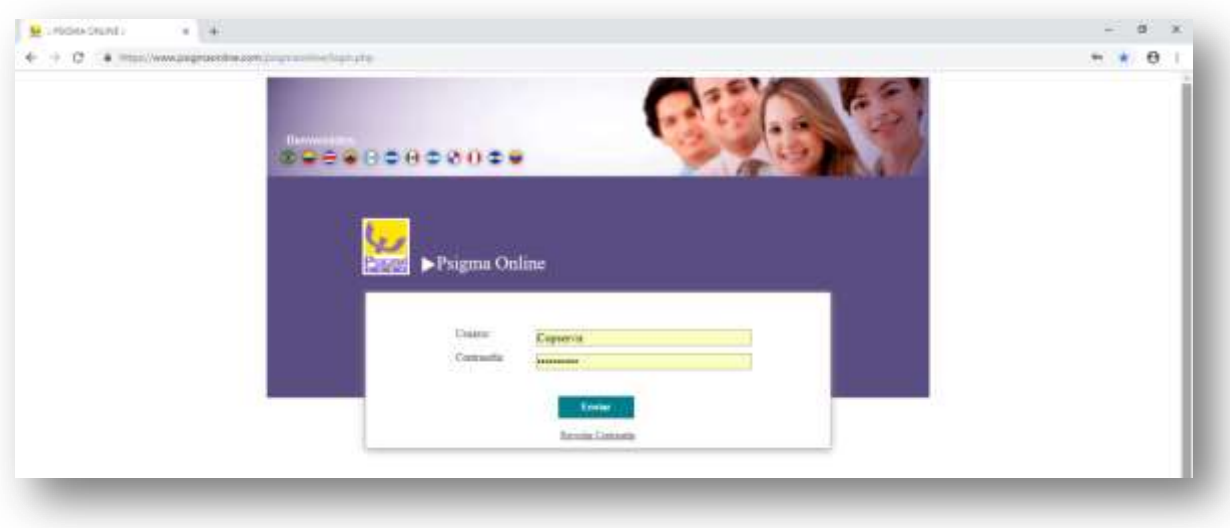

55

2. Debe dar clic en enviar y encontrara en inicio de la página de psigma,

Para revisar que pruebas tiene cada candidato interno va a dar clic en la barra de inicio donde dice procesos

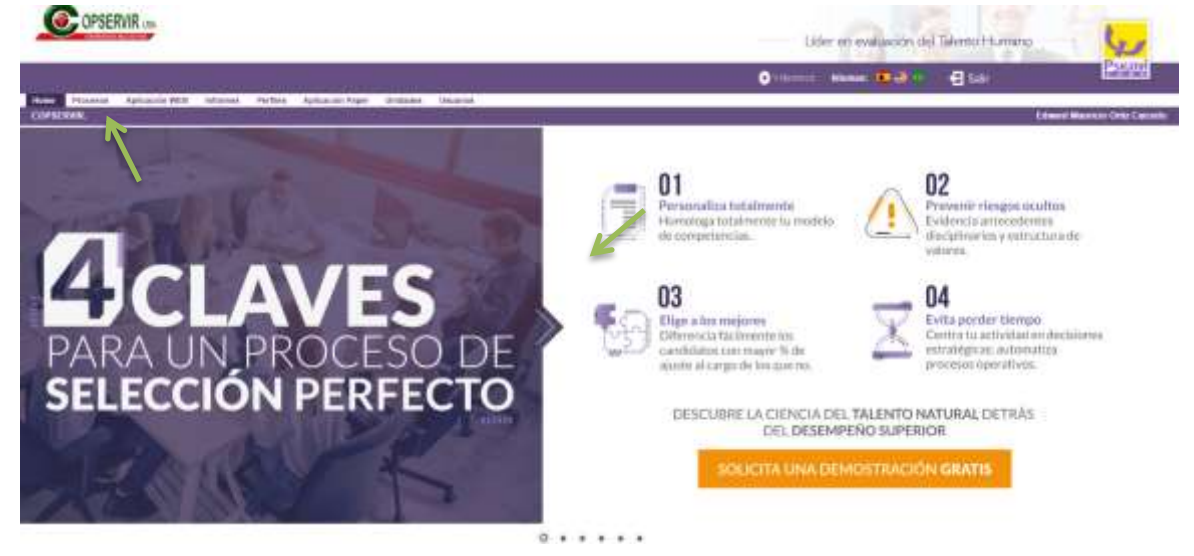

3. Se encontrara en pantalla con la siguiente imagen, continuara dando clic en consulta de candidatos

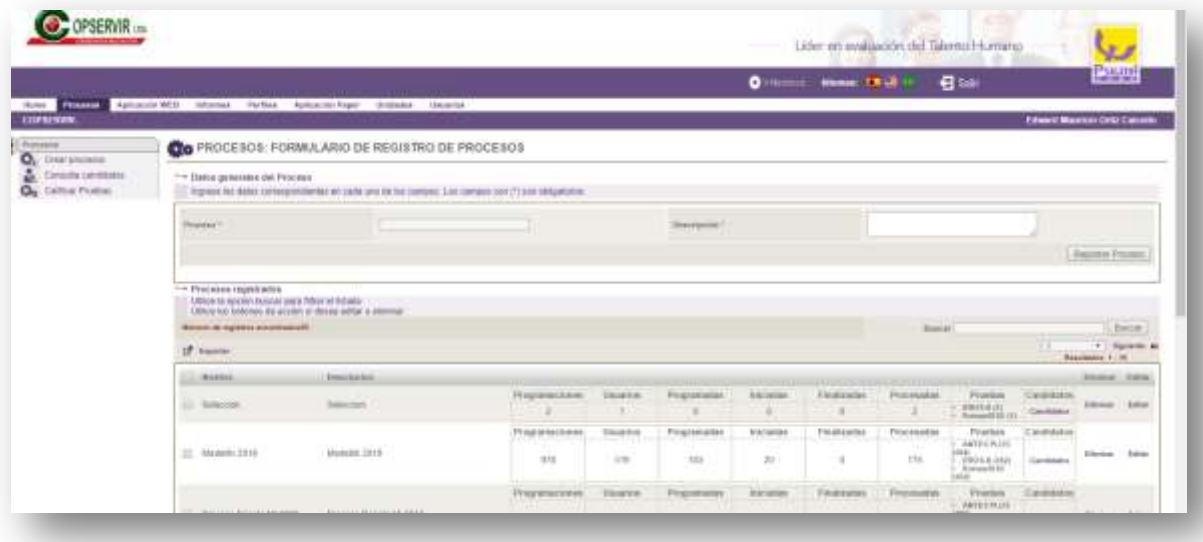

56

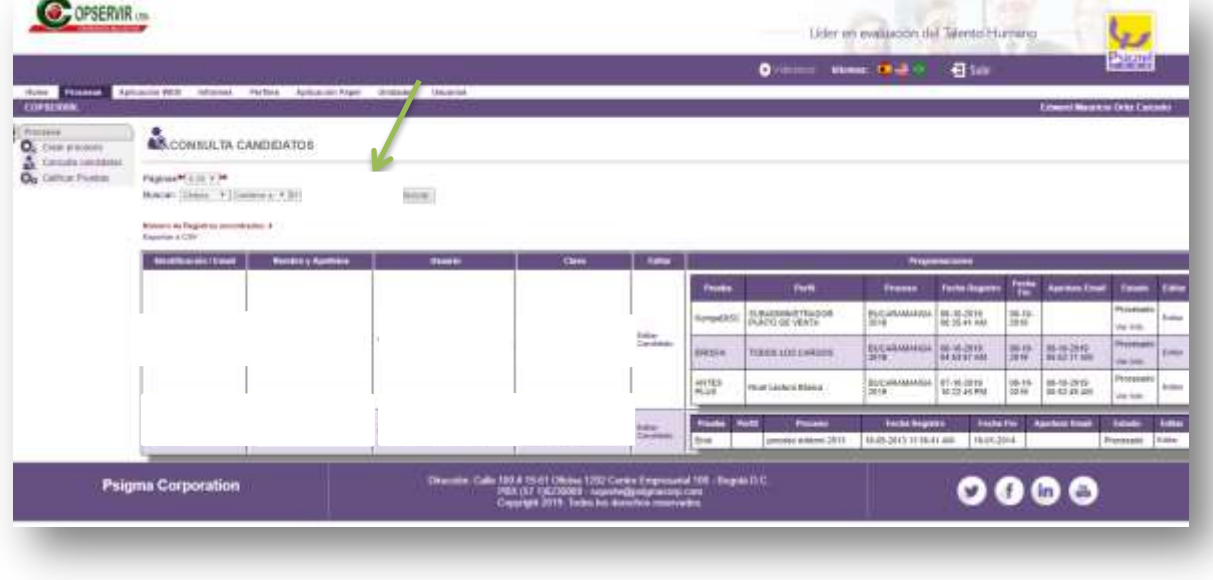

4. Debe escribir en la barra de buscar la cedula del candidato y dar clic en buscar

Saldrá la información de las veces que este candidato a presentado pruebas, si tienen caducidad de menos de un año, se imprimen y se realiza informe.

Llegado el caso que el candidato tenga pruebas vencidas, es decir que tenga más de un año de haberlas presentado se realizara él envió de las pruebas psicotécnicas*, para realizar él envió permanecemos en la página de psigma y vamos a ir a inicio* 

57

# **ENVIÓ DE PRUEBAS PSICOTÉCNICAS**

1. En la plataforma de psigma daremos click en la barra de incio en aplicación web

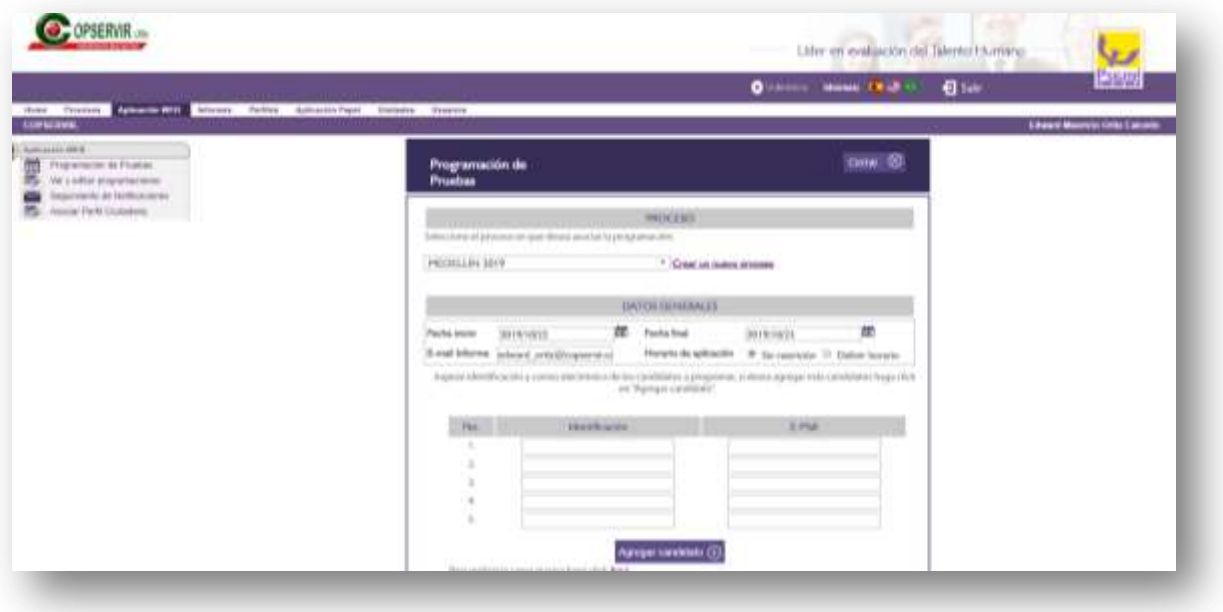

2. Debe seleccionar el proceso actual que se esté trabajando en este caso BUCARAMANGA 2019

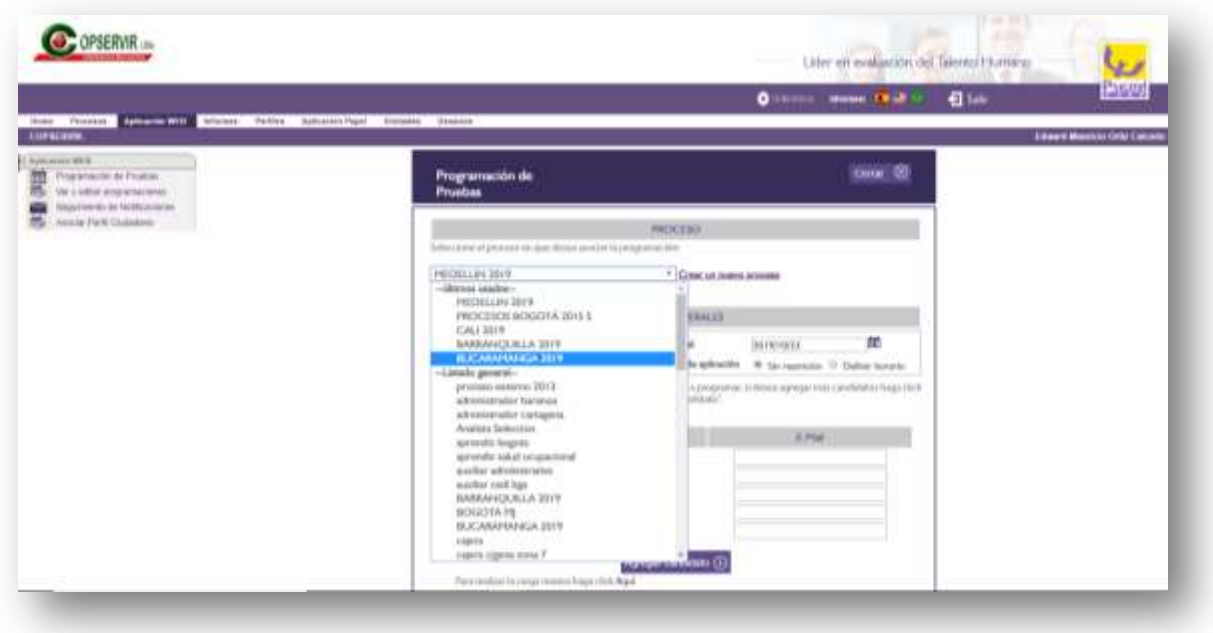

3. Establecerá unas fechas determinadas tanto de inicio como de fin para las pruebas, el inicio siempre será el día en que envía la prueba y la fecha de fin dos días después, ejemplo en la imagen.

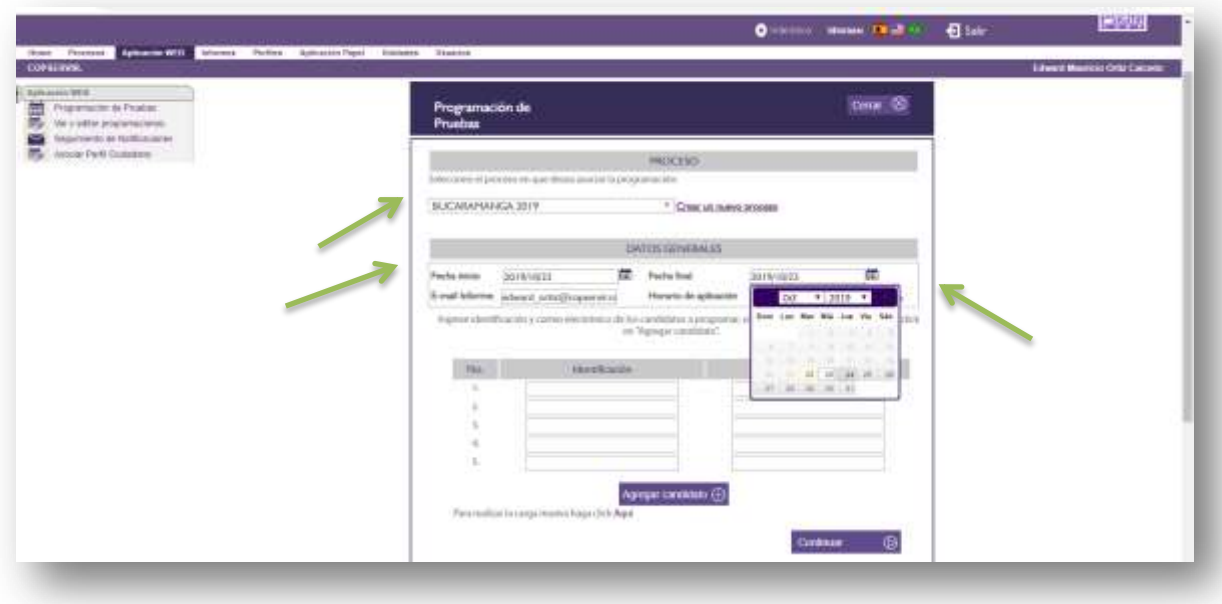

4. A continuación va a escribir la información de los candidatos a los cuales les va a enviar pruebas.

Es importante que las pruebas se envíen por cargo es decir si va enviar pruebas a tres personas de una vez los tres deben ser para dependiente o para subadministrador.

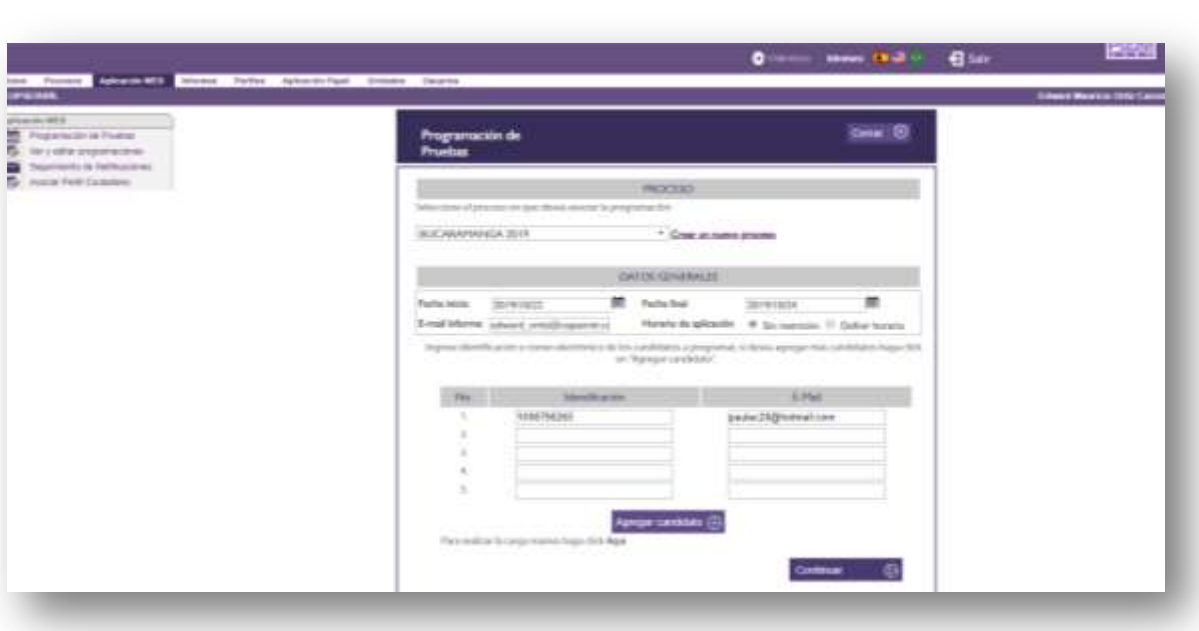

5. Después de dar clic en continuar tendrá en pantalla esta información, en psigma se hace uso de tres las cuales son antes plus, eros k y kompedisc, para cargo de postulaciones internas solo se utiliza eros k y kompedisc

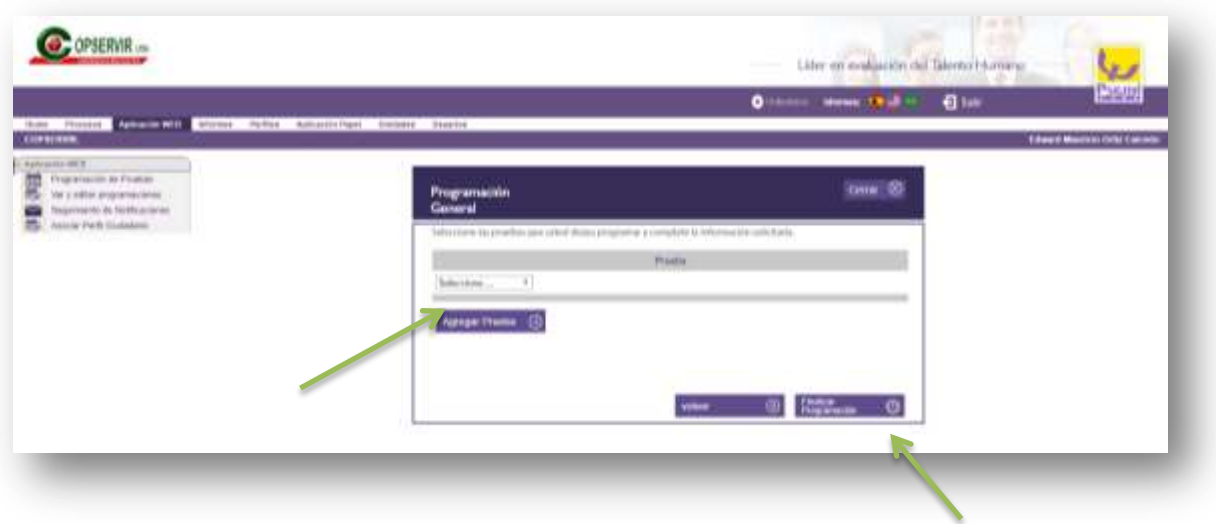

#### 60

# **ENVIO DE PRUEBA EROS K**

1. Para realizar él envió de la prueba EROS K se debe seleccionar como lo indica la imagen.

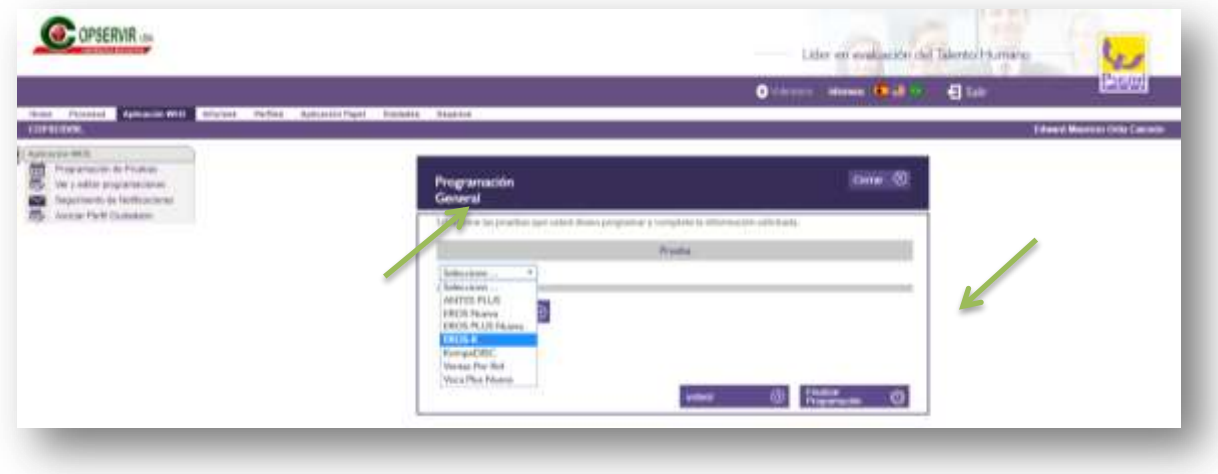

2. A continuación en la pantalla debe aparecer la siguiente imagen, debe dar clic en la barra de perfil en la opción todos los cargos y procederá a dar clic en agregar prueba.

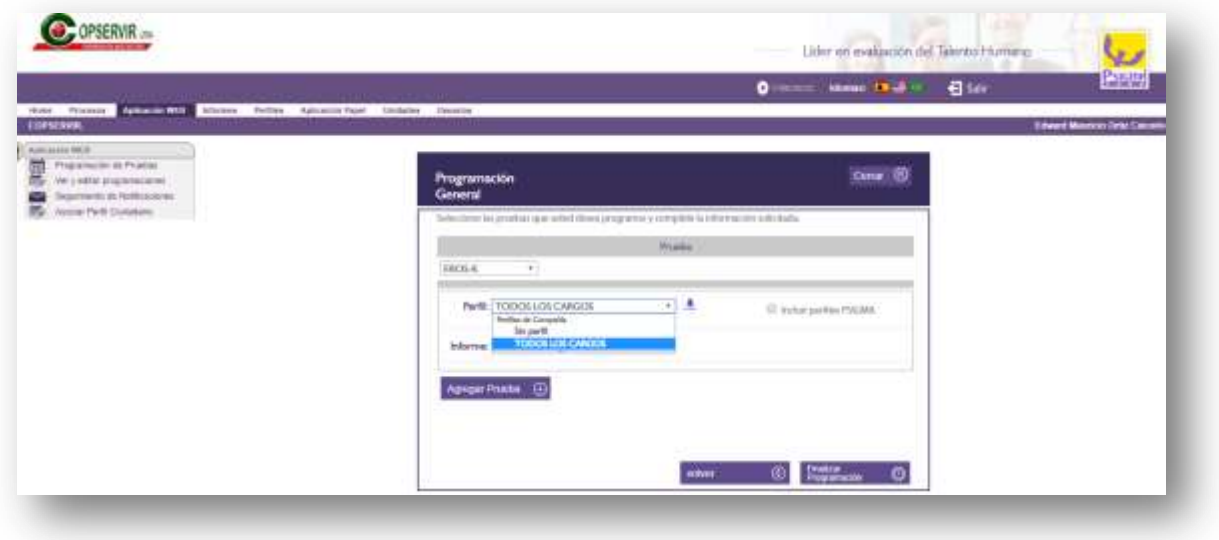

61

3. Después de ello, en la pantalla se mostrara lo siguiente y es allí donde procederá a realizar el envió de la siguiente prueba.

# **ENVIO DE PRUEBA KOMPEDISC**

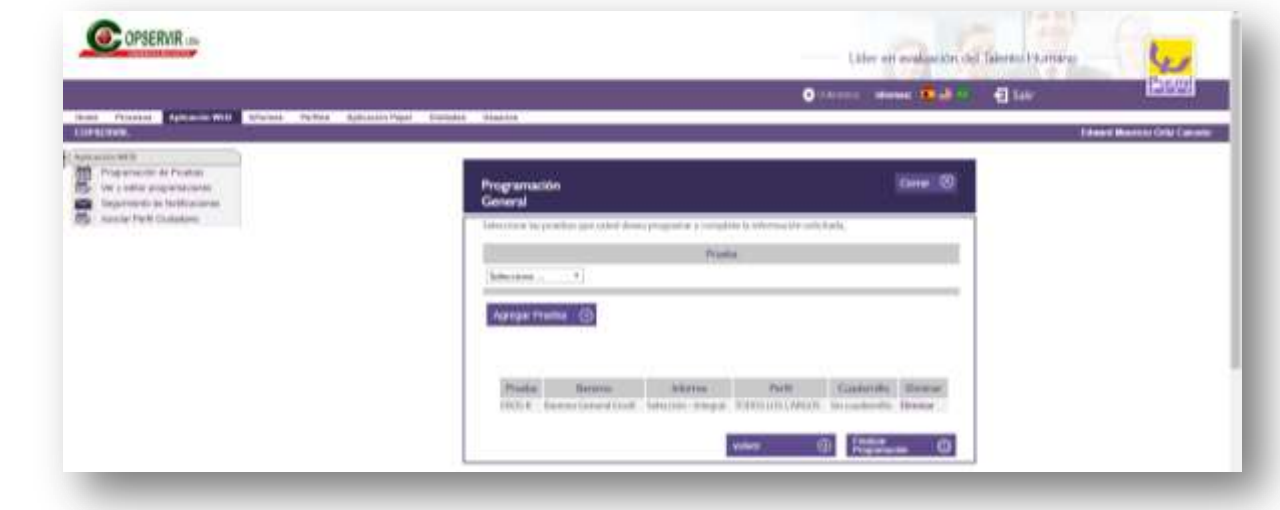

1. Para realizar él envió de la prueba KOMPEDISC debe seleccionar como lo indica la

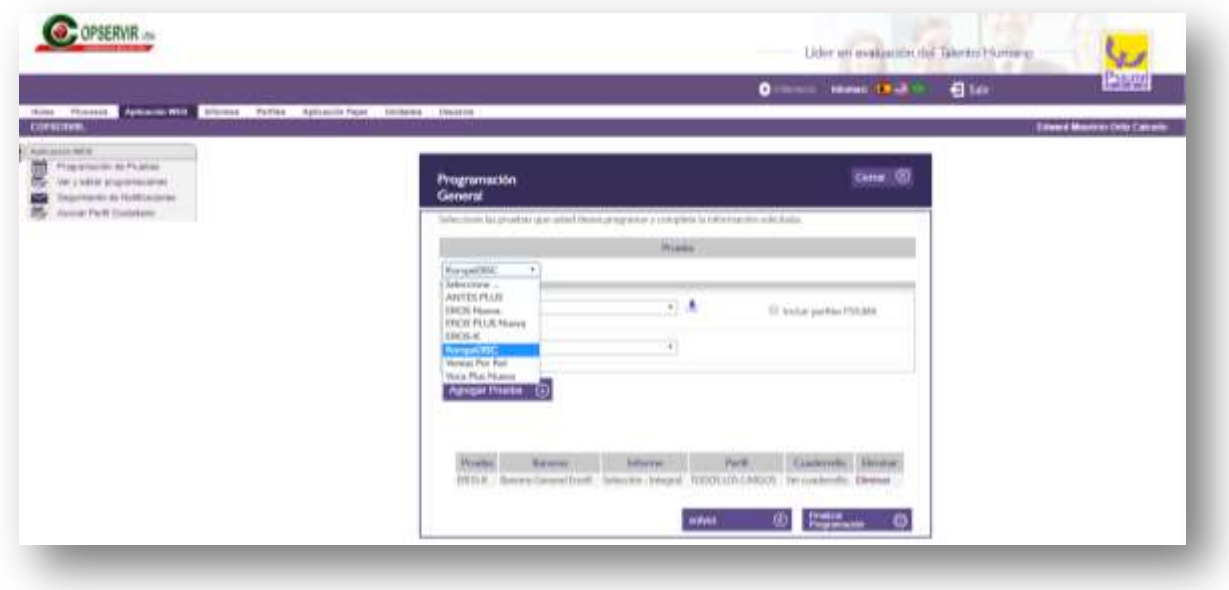

62

#### imagen

2. A continuación en la pantalla debe aparecer la siguiente imagen, debe dar clic en la barra de perfil y seleccionara el cargo al cual se está postulando en este ejemplo será para subadministrador PDV.

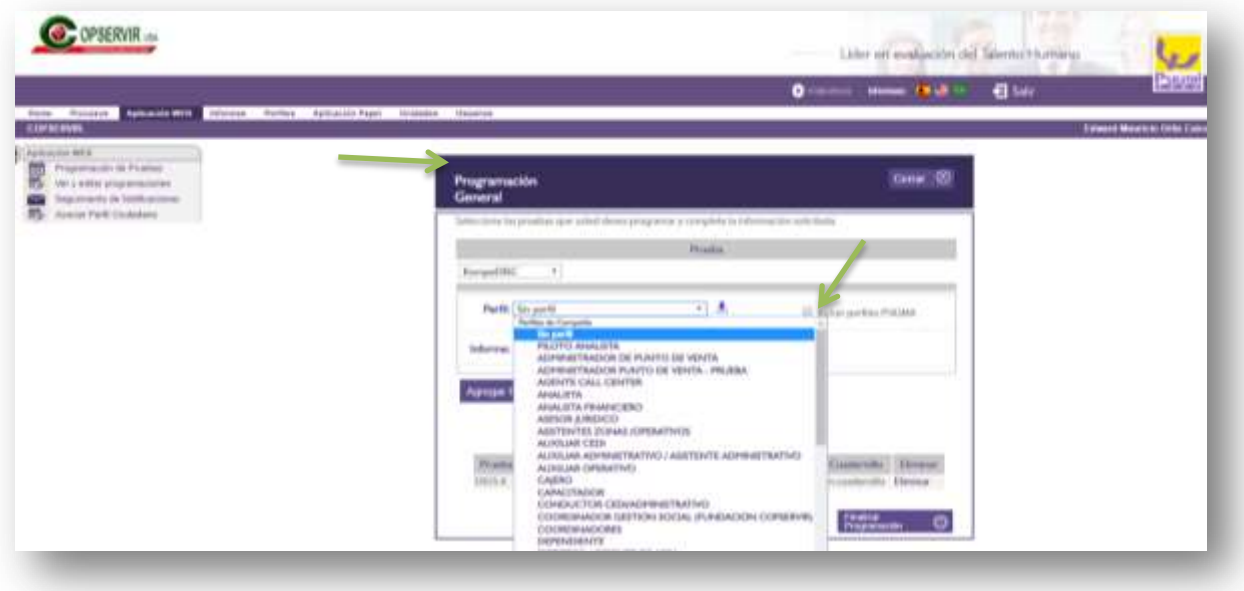

Tendrá en pantalla la siguiente imagen y debe proceder a seleccionar FINALIZAR PROGRAMACIÓN

Es así como quedaran enviadas de forma correcta las pruebas de psigma para candidatos internos.

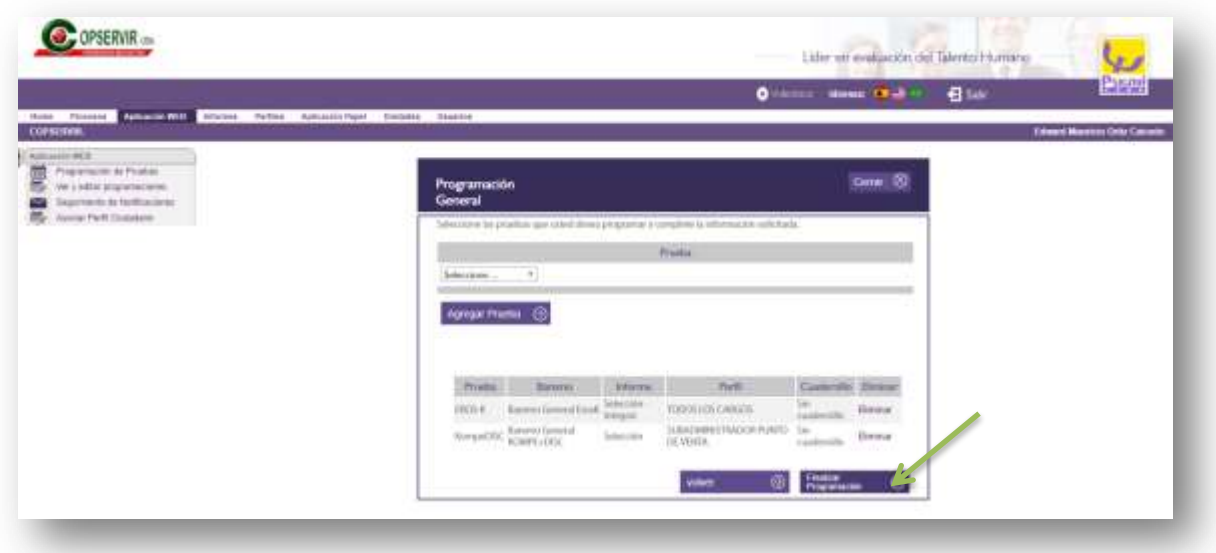

63

**Importante:** para candidatos a dependiente interno se debe realizar él envió de psigma y envió de la prueba de CCV que es enviada por el analista de selección.

Para revisar si el candidato ya cuenta con esta prueba vamos a entrar a <https://gestionhumanacopservir.ccv-test.com/> daremos clic en entrar.

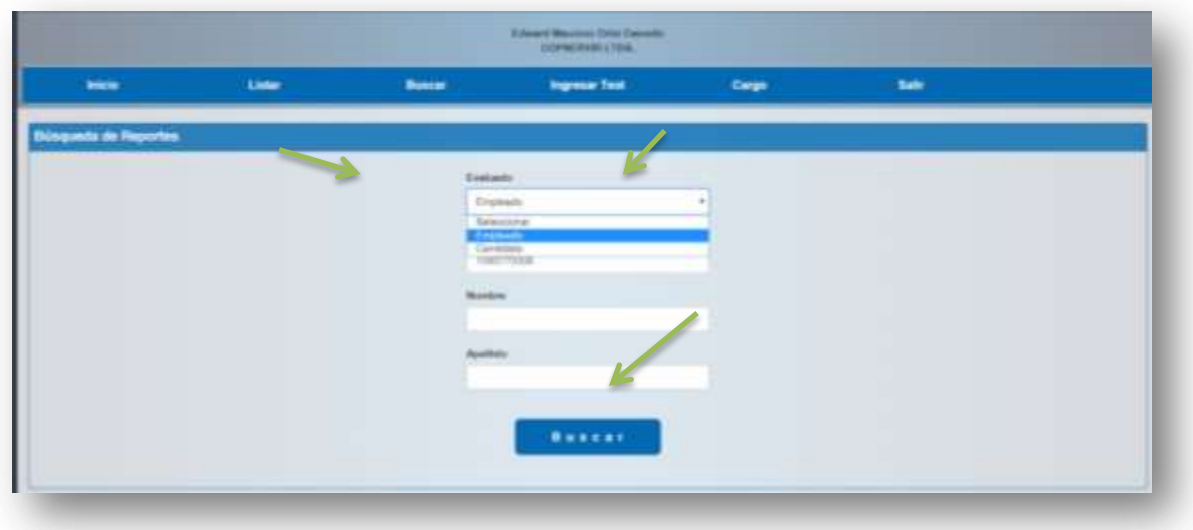

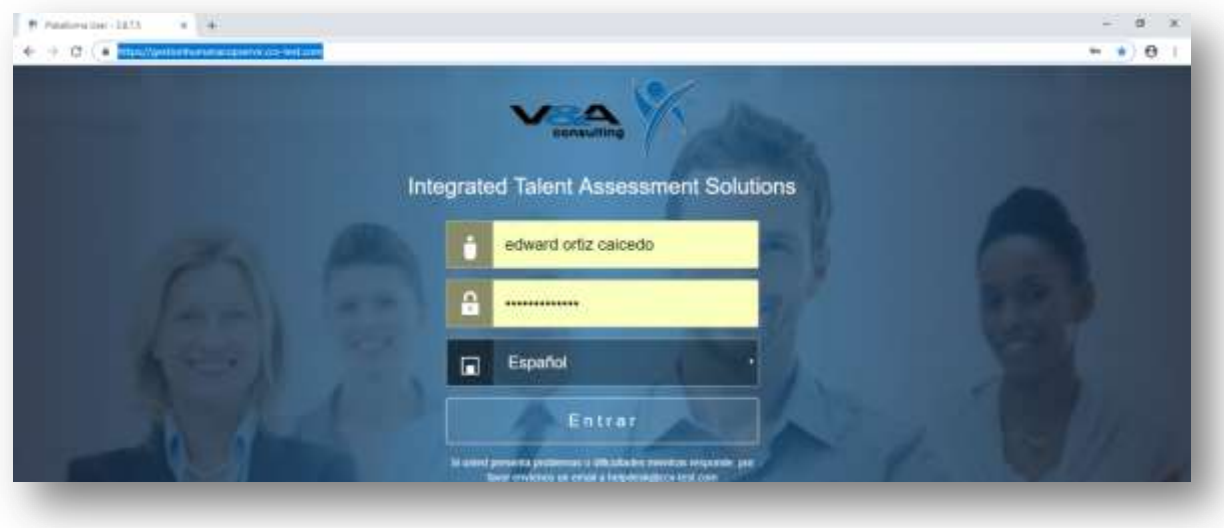

A continuación dará clic en la barra de evaluado seleccionando empleado y escribirá el número de cedula para proceder a dar buscar

En la pantalla podrá ver los resultados

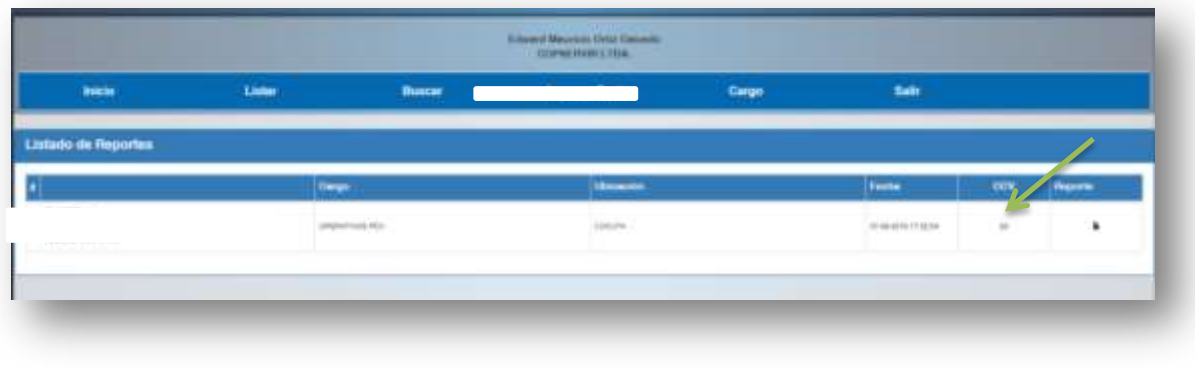

Si por el contrario el candidato no tiene resultado se debe recordar al analista de selección él envió de la misma.

Al pasar el tiempo acordado para presentar la pruebas se debe realizar informe de pruebas psicotécnicas en el inicio del equipo encontrara una carpeta con el nombre de **"INTERPRETACIÓN DE INFORMES"** en la cual hay un formato de interpretación de cada cargo según corresponda, se hará ejemplo con el informe que lleva más pruebas en este caso el de DEPENDIENTE INTERNO

**INFORME PSICOTÉCNICO**

A continuación encontrara una imagen de cómo se debe realizar el envió del informe

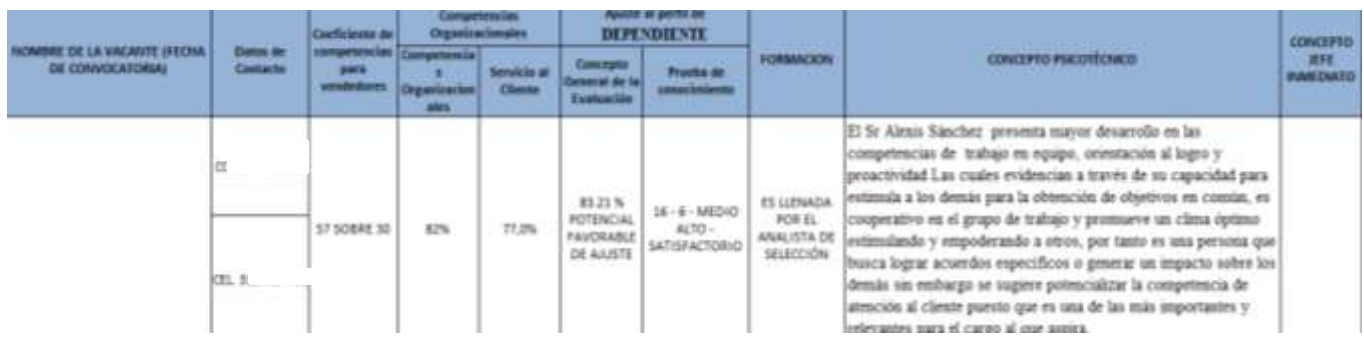

65

- 1. Debe añadirá los datos del colaborador nombre completo, datos de contacto que corresponden a cedula y celular
- 2. En la casilla de Coeficiente de competencias para vendedores, utilizara la prueba del **CCV**

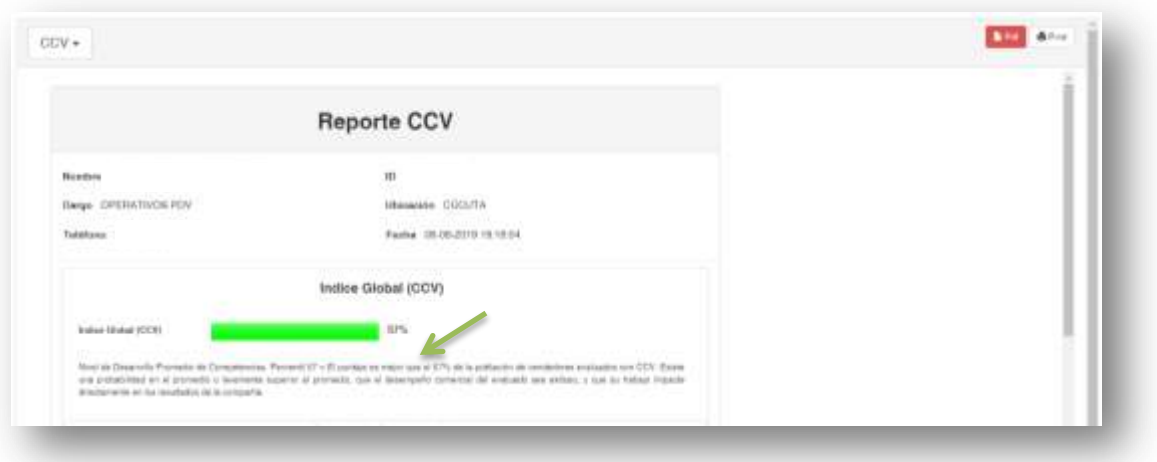

El porcentaje de la barra de índice global lo debe poner siempre sobre 30 como se muestra en el ejemplo en este caso quedaría 57 SOBRE 30

3. Las competencias organizacionales se encuentran divididas en 2 esta información se saca de la prueba de EROS K

Para ver los resultados de esta prueba debemos ir al inicio de psigma dar clic en la barra en el botón informes para encontrarse en pantalla lo que aparece en la siguiente imagen

66

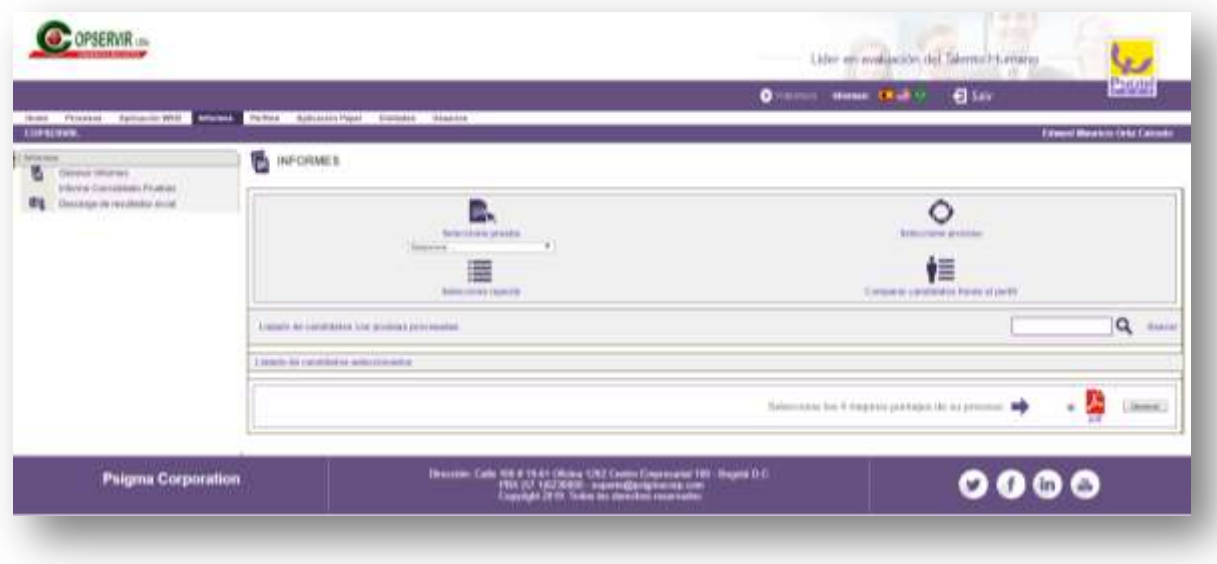

4. En la barra de seleccionar prueba damos EROS K, en seleccionar procesos buscamos Bucaramanga 2019 y en la barra de buscar escribe la cedula de la persona, da clic en buscar, da clic en el recuadro de agregar para que salga un visto bueno y por ultimo dará clic en generar para así abrir un pdf con los resultados de la prueba

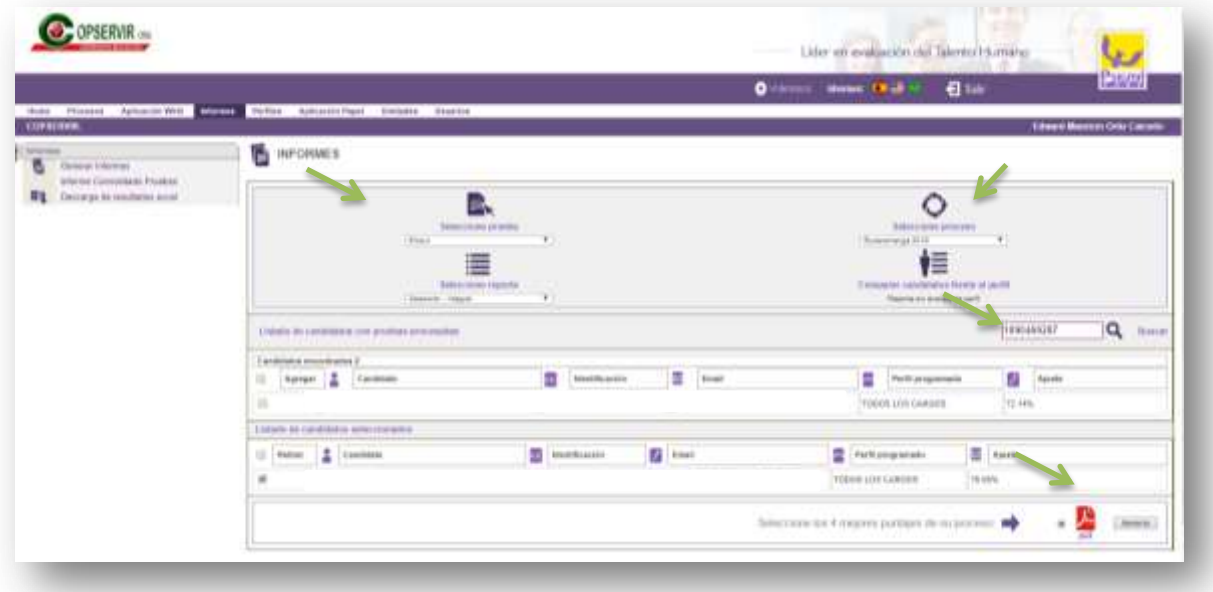

67

Esta imagen muestra un ejemplo de los resultados de la prueba EROS K, para llenar los resultados de competencias organizacionales debe tomar el resultado de personalidad que se muestra en la imagen

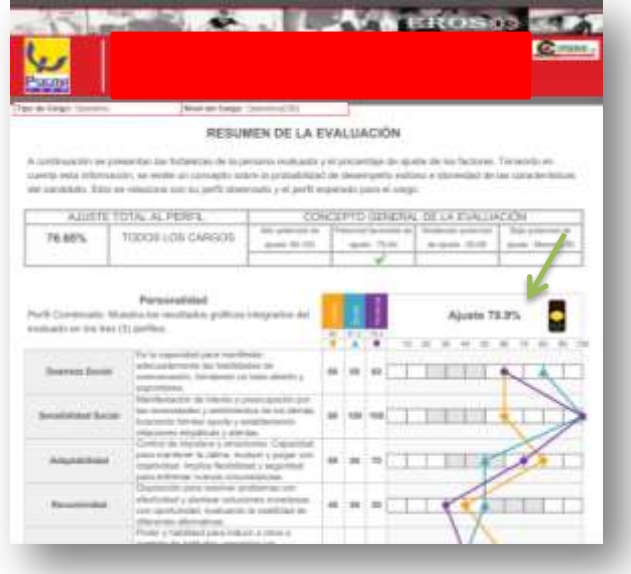

Para llenar el resultado de Servicio al cliente vamos a ir a la segunda hoja de los resultados de la prueba y va a agrega el resultado de competencias de servicios

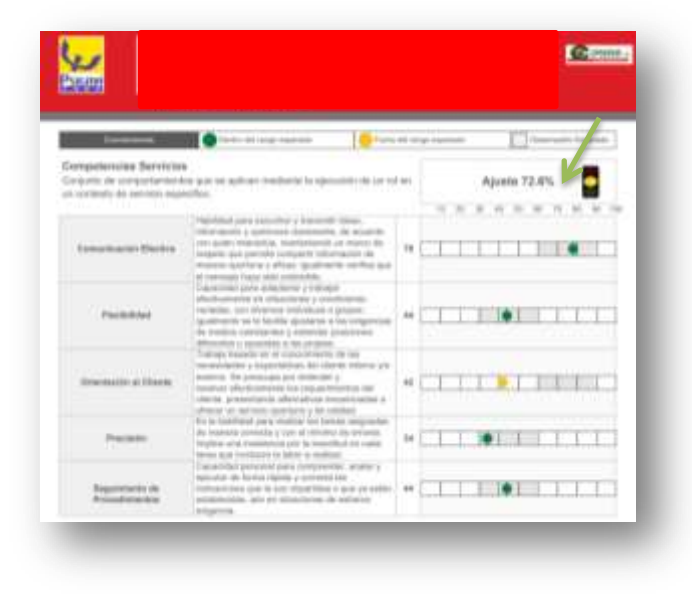

68

Para continuar con el informe y llenar la información de ajuste de perfil al cargo y concepto psicotécnico vamos a utilizar la información de la prueba KOMPEDISC

5. Para realizar la búsqueda de estos resultados realizara la misma búsqueda que hizo para la prueba de eros k en este caso seleccionando KOMPEDISC

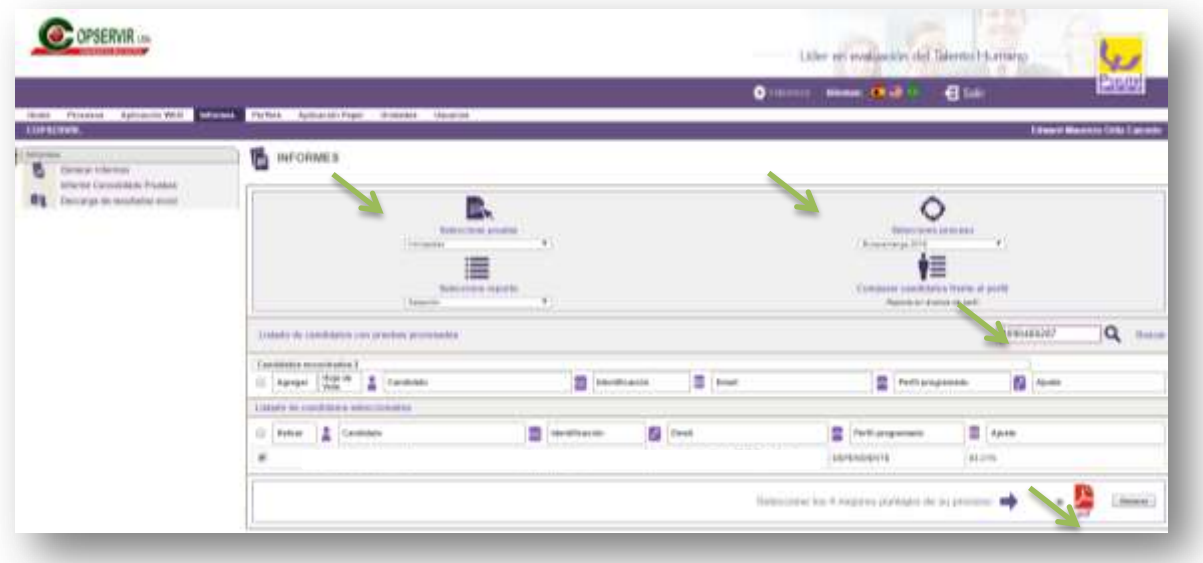

Para la casilla de concepto general de la evaluación utilizará la primera página de los resultados, Escribirá el porcentaje de ajuste total y el concepto general de la evaluación con este ejemplo seria 83.21 % POTENCIAL FAVORABLE DE AJUSTE

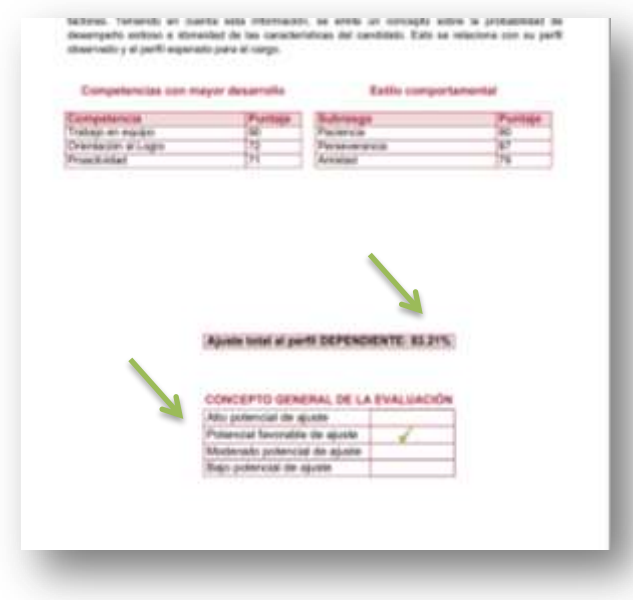

Para realizar el concepto de informe final debe observar la tabla que aparece en la página número 3 y compararlos con la información de la página número 10 y 11 para escribir el concepto final

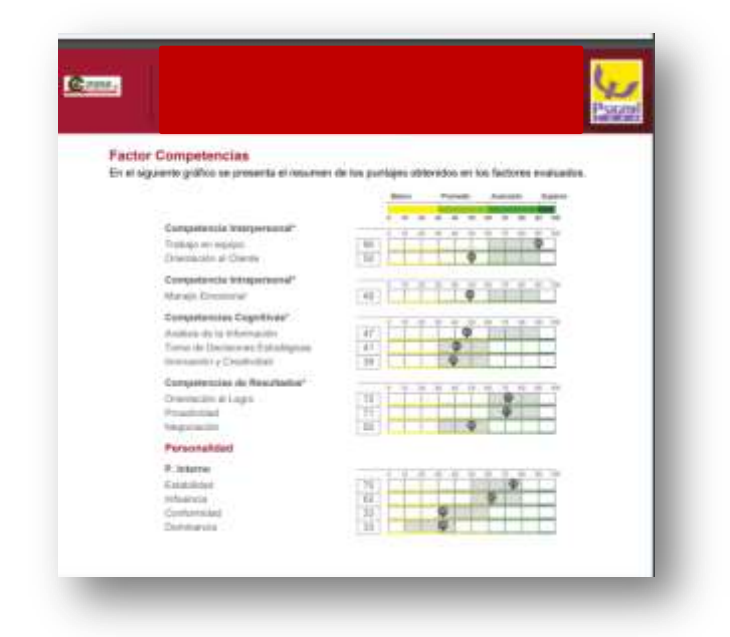

Página número 10 y 11 para realizar concepto

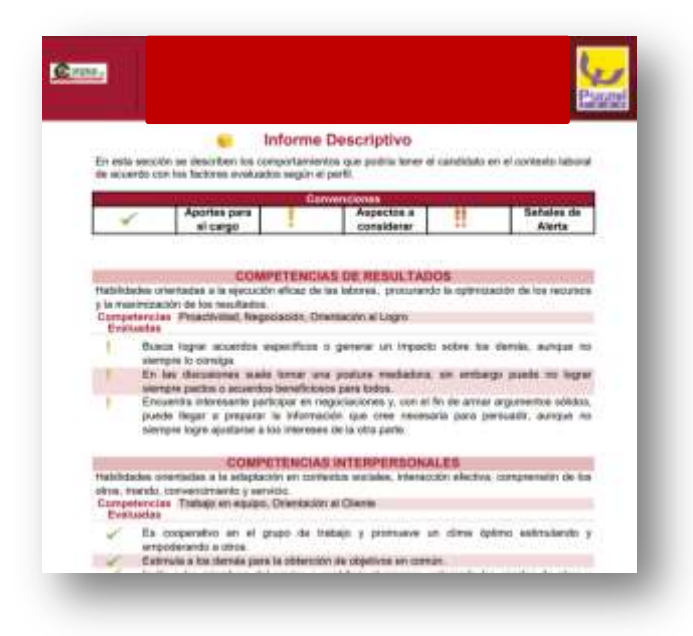

- 8. La información de las pruebas de conocimientos, se debe sacar de las pruebas físicas que se realizan a los colaboradores.
	- $\checkmark$  en el archivo de la oficina encontrara una carpeta con el nombre de prueba de conocimiento y estará una subcarpeta con el nombre del cargo al cual corresponda esta prueba se realiza el mismo día de la entrevista es lo último que se llena del informe, para realizar su calificación se buscara en el mismo archivo una carpeta con el nombre de formatos de calificación de pruebas en la cual encontrara los diferentes formatos de calificación según corresponda, en el cuadro del informe debe escribir la **puntuación directa – eneatipo – rango – valoración.**

# **CITACIÓN A ENTREVISTAS**

La aprendiz del área cita a los candidatos según las fechas y horas acordadas con el analista de selección, las entrevista se realizan de dos formas presenciales o virtuales.

Para cada entrevista se debe tener una carpeta blanca, con el nombre del cargo y la cuidad, imprimir los formatos de entrevista según el cargo, estos formatos los encuentra en inicio del computador en una carpeta con el nombre de FORMATOS DE ENTREVISTA

**Entrevistas presenciales**: se realizan en la ciudad de Bucaramanga.

Los candidatos llegan a la sede administrativa y es la aprendiz del área la que realiza la aplicación de las pruebas físicas de conocimientos, las puede encontrar en el archivo en las carpetas con el nombre de pruebas físicas de conocimientos y buscar el cargo, entrega el cuadernillo de la prueba, la hoja de respuestas, lápiz, sacapuntas y borrador después de ello se realiza la entrevista con el analista.

**Entrevistas virtuales:** se realizan en las diferentes ciudades fuera del área metropolitana de Bucaramanga.

Para las ciudades como Barrancabermeja, Cúcuta, Boyacá y Valledupar se debe acordar con los asistentes de dirección de zona la hora y fecha para así poder realizar la entrevista con estas personas la cuales realizan la prueba física y las envían.

71

*Para entrevistas virtuales en otras ciudades:* se debe llamar al candidato indicarle la hora y fecha de la entrevista, indicarle que para la entrevista debe tener un computador con un excelente acceso a internet, cámara, audífonos y micrófono, aparte de esto que le llegara un correo a la hora asignada en el cual irán las indicaciones para poder realizar la respectiva entrevista, la prueba física de conocimiento en este caso se debe realizar en uno de los pdv de la rebaja droguería más cercano y autorizado, se hablara con el jefe de pdv se le enviara la prueba vía correo electrónico y es esta persona quien se encargara de realizar la prueba y el envió de la misma.

*Después de que se realiza la entrevista, el informe de la prueba, el analista de selección con el director de zona decide quién es el candidato más idóneo para la vacante.*

# **DOCUMENTACIÓN QUE SE DEBE SOLICIAR AL PERSONAL INTERNO**

A todas las personas que ascienden en pdv se les deben pedir

- certificado de Inyectologia vigente (en caso de no tener el analista solicita un correo de excepción)
- Vacunas de hepatitis b y tétano (llegado el caso de no tenerlas se les debe asignar un lugar para aplicárselas recordar siempre que la factura debe ir a nombre de copservir para que este dinero sea reembolsado)
- Los administradores de pdv deben certificar sus estudios en regencia de farmacia.

# **VEFICACIÓN DE CONCEPTO DE DESEMPEÑO POR PARTE DEL JEFE ACTUAL**

Es una función que realiza el aprendiz del área, el formato que se debe llenar se encuentra en el inicio del computador con el nombre de CONCEPTO DE DESEMPEÑO POR PARTE DEL JEFE ACTUAL

1. Debe preguntar al candidato que va ascender en que pdv se encuentra cual es el administrador del pdv, cuánto tiempo lleva en ese pdv para así poder realizar el concepto.

72

- 2. Para buscar el número del pdv debe direccionarse a este enlace [http://intranet2.copservir.com/copservirportal/aplespecial/telefonos/bin/cpsteltelefonoP](http://intranet2.copservir.com/copservirportal/aplespecial/telefonos/bin/cpsteltelefonoPDVlist_analista.php) DVlist analista.php buscar el pdv correspondiente y comunicarse con el administrador del pdv.
- 3. Recuerde realizar todas las preguntas que se encuentran en el formato y anotar cualquier sugerencia o comentario realizado por el administrador del pdv.

# **ARMAR LA CARPETA DE ASCENSOS**

Todos los documentos se van a organizar en un gancho legajador e irán en el siguiente orden.

- 1. Tapa de ascenso.
- 2. Requisición.
- 3. Documentos impresos de cada paso de proceso.
- 4. Entrevista del analista de selección.
- 5. Pruebas psicotécnicas impresas.
- 8. HDV del empleo.
- 9. Certificado de inyectologia.
- 10. Certificado de vacunación.
- 11. en caso de ser administrador certificado de estudios en regencia de farmacia.

Es el analista de selección el que entrega los documentos al área de nómina.

**Todos los procesos anteriormente mencionados se deben realizar en el menor tiempo posible.**
73

## *CONVOCATORIA EXTERNA*

- 1. El analista de selección realiza la publicación de la vacante por computrabajo o se buscan las hojas de vida del banco en el caso de ser en la ciudad de Bucaramanga.
- 2. El analista del área realiza la selección de las hojas de vida.
- 3. El aprendiz debe llamar a los candidatos con el fin de comentar la vacante, realizar verificar datos de contacto, esta información se añade a la base de datos que es un documento en Excel que se encuentra con el nombre de LLAMADAS INTERNOS, EXTERNOS Y APRENDICES en el inicio del computador.
- 4. Solo en caso de ser candidatos para mensajero servicio a domicilio se debe verificar el SIMIT antes de llamar, candidatos con multas se deben descartar de forma inmediata.
- 5. La información de los candidatos a los cuales le interesa la vacante y cumplen con los requisitos se envían al analista de selección para que el realice el respectivo envió de la prueba al correo, siempre se da hasta las 12 de la noche del mismo día del envió para responder la prueba.
- 6. La prueba de itpc se revisa al día siguiente en la página <https://gestionhumanacopservir.ccv-test.com/>

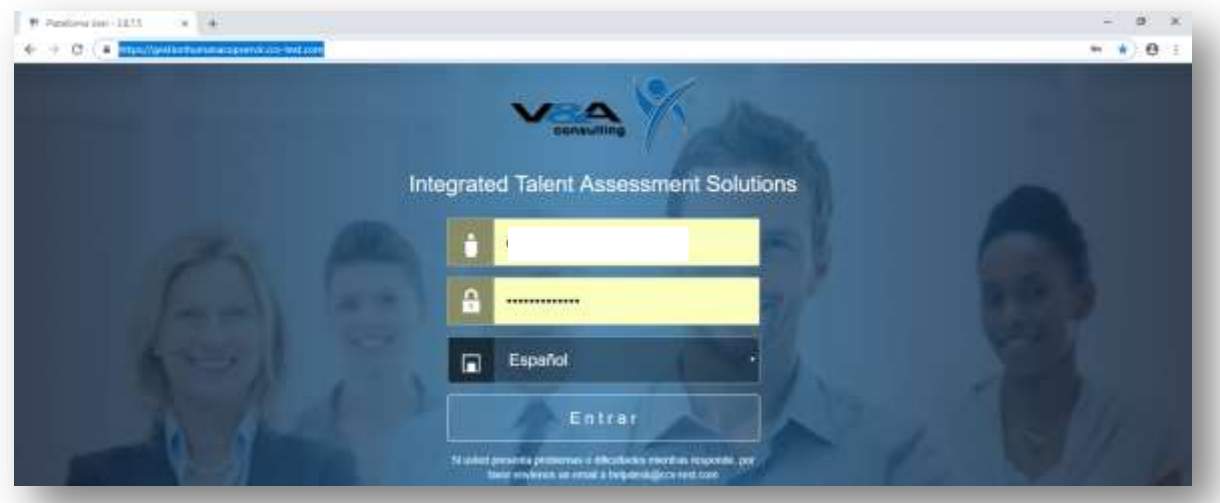

Al ingresar a la plataforma en la pantalla del pc debe salir la siguiente imagen, seleccionara en la barra de evaluado la opción candidato y en ID escribe la cedula y da clic en buscar

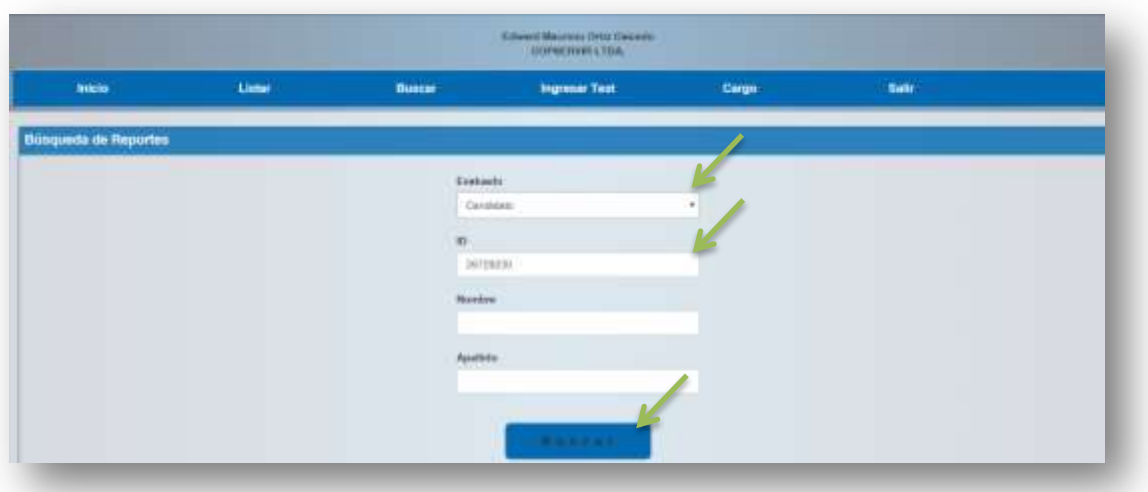

En caso de ser candidato a aprendiz, aux cedi,cajero o mensajero: solo se revisa la casilla ERI para que el candidato pueda continuar en el proceso debe decir dentro del perfil (DP), preguntas de seguimiento (PS) y en algunos casos se aceptaran candidatos con fuera del perfil (FP) y si dice NV queda automáticamente fuera del proceso

En caso de ser candidato a dependiente se revisa ERI y CCV por encima de 30 es valido

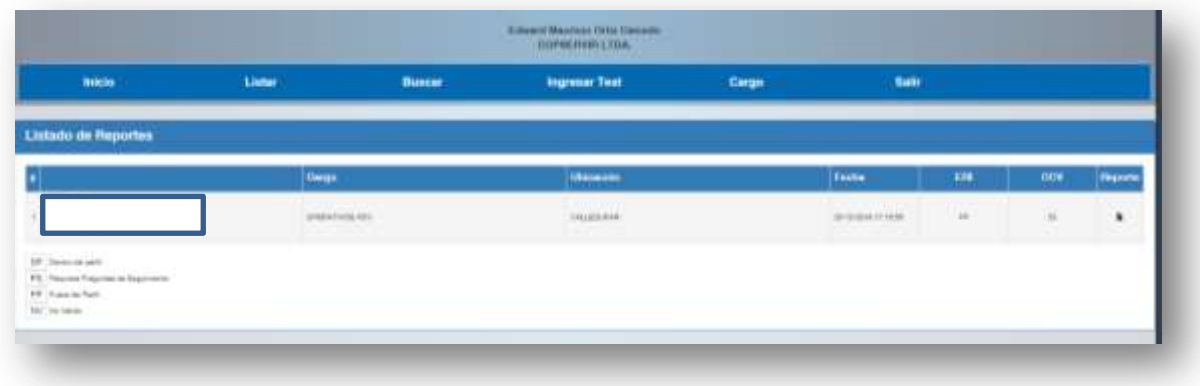

75

## **CITACIÓN A ENTREVISTA**

La aprendiz del área cita a los candidatos según las fechas y horas acordadas con el analista de selección, las entrevista se realizan de dos formas presenciales o virtuales.

Para cada entrevista se debe tener una carpeta blanca, con el nombre del cargo y la cuidad, imprimir los formatos de entrevista según el cargo, estos formatos los encuentra en inicio del computador en una carpeta con el nombre de FORMATOS DE ENTREVISTA

**Entrevistas presenciales**: se realizan en la ciudad de Bucaramanga.

Los candidatos llegan a la sede administrativa y es la aprendiz del área la que realiza la aplicación de las pruebas físicas de conocimientos, las puede encontrar en el archivo en las carpetas con el nombre de pruebas físicas de conocimientos y buscar el cargo, entrega el cuadernillo de la prueba, la hoja de respuestas, lápiz, sacapuntas y borrador después de ello se realiza la entrevista con el analista.

**Entrevistas virtuales:** se realizan en las diferentes ciudades fuera del área metropolitana de Bucaramanga.

Para las ciudades como Barrancabermeja, Cúcuta, Boyacá y Valledupar se debe acordar con los asistentes de dirección de zona la hora y fecha para así poder realizar la entrevista con estas personas la cuales realizan la prueba física y las envían.

*Para entrevistas virtuales en otras ciudades:* se debe llamar al candidato indicarle la hora y fecha de la entrevista, indicarle que para la entrevista debe tener un computador con un excelente acceso a internet, cámara, audífonos y micrófono, aparte de esto que le llegara un correo a la hora asignada en el cual irán las indicaciones para poder realizar la respectiva entrevista, la prueba física de conocimiento en este caso se debe realizar en uno de los pdv de la rebaja droguería más cercano y autorizado, se hablara con el jefe de pdv se le enviara la prueba vía correo electrónico y es esta persona quien se encargara de realizar la prueba y él envió de la misma.

76

# **ENVIÓ DE PRUEBAS PSICOTÉCNICAS**

Después de que el analista de selección realiza la entrevista se realiza el envió de prueba, para todos los candidatos externos se envían tres pruebas de psigma <https://www.psigmaonline.com/psigmaonline/login.php>

1. Debe ingresa al inicio de psigma, dará clic en aplicación web

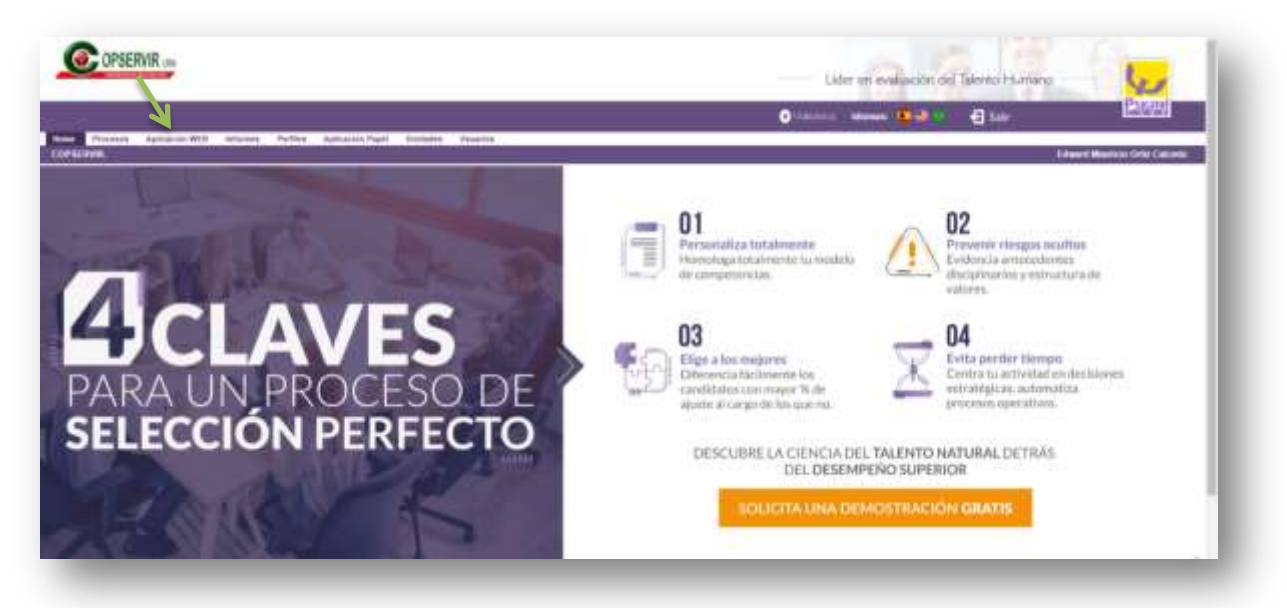

Se abre la siguiente página que aparece en la imagen, selecciona el proceso actual que se está trabajando en este caso BUCARAMANGA 2019.

Debe establecer unas fechas determinadas tanto de inicio como de fin para las pruebas el inicio siempre será el día en que envía la prueba y la fecha de fin dos días después, ejemplo en la imagen

A continuación va a escribir la información de los candidatos a los cuales les va a enviar pruebas, es importante que las pruebas se envíen por cargo es decir si va enviar pruebas a tres personas de una vez los tres deben ser para para mensajero, cajero o aux bodega

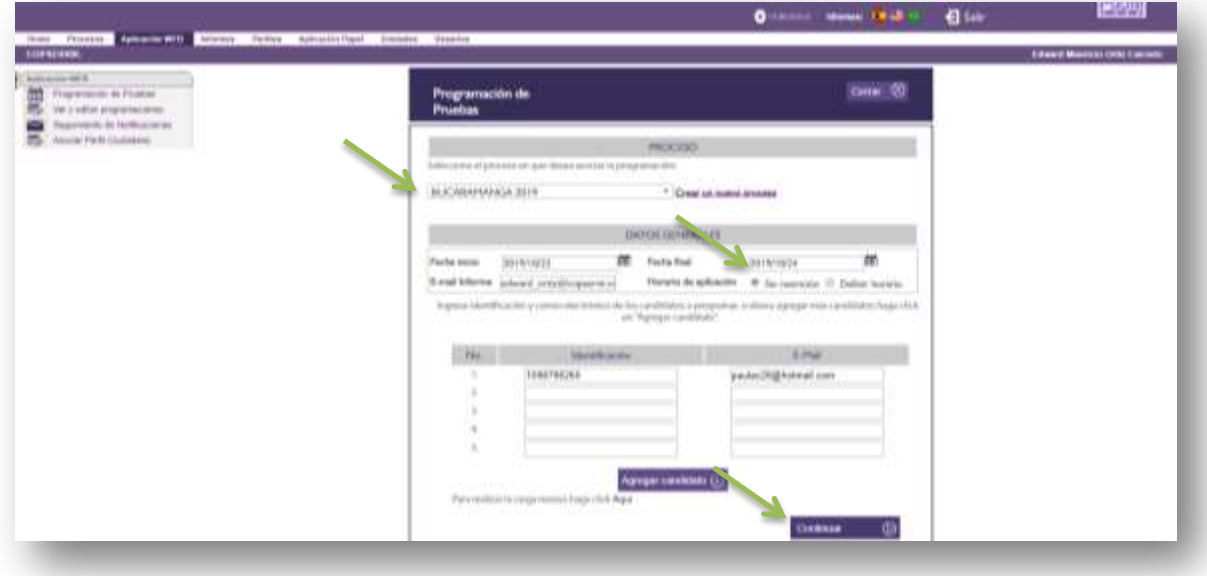

Podrá ver en la pantalla la siguiente imagen, recuerde que en psigma se hace uso de tres pruebas psicotécnicas que son antes plus, eros k y kompedisc,

Para realizar el envió de antes plus selecciona la prueba correspondiente, dará clic en agregar prueba

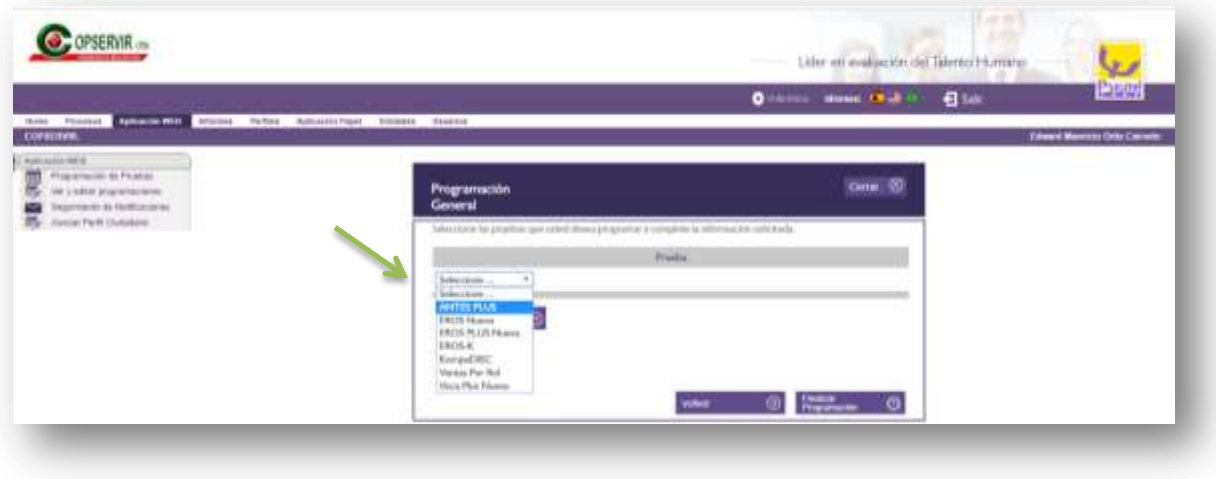

78

A continuación debe seleccionar visto bueno en incluir perfiles psigma y en la barra de perfil selecciona la opción nivel de lectura básica

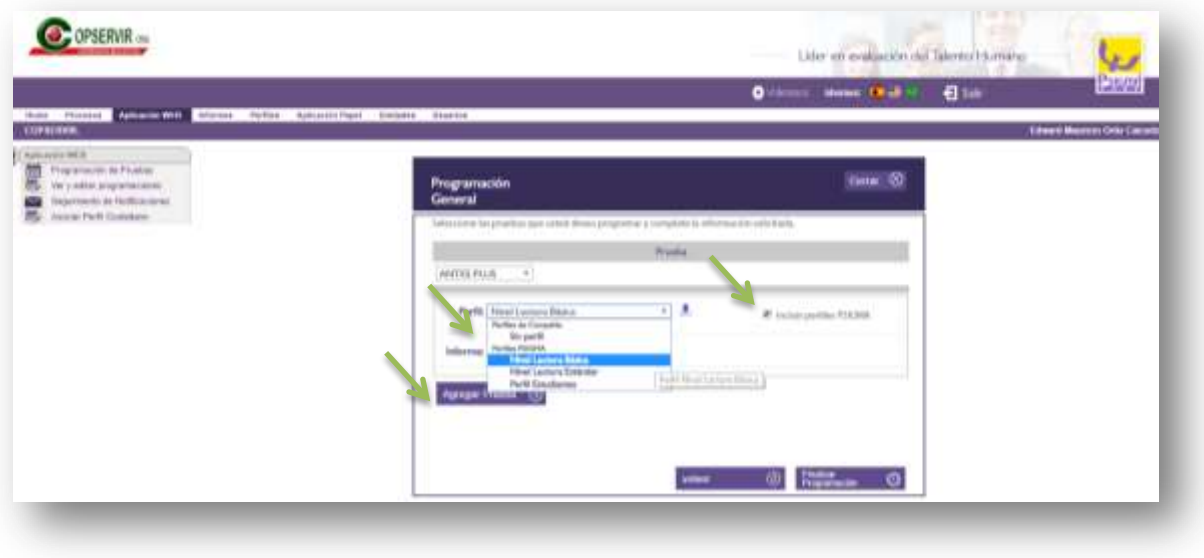

Después debe dar clic en agregar prueba para que salga en la pantalla lo que muestra la siguiente imagen y así continúe programando las 2 siguientes pruebas

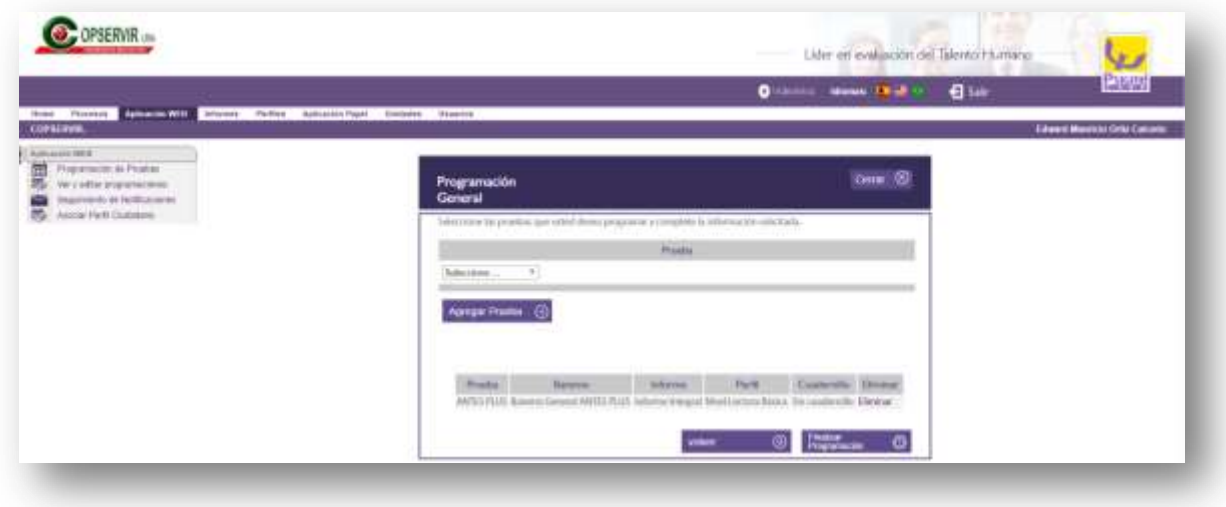

Para realizar él envió de la prueba EROS K selecciona la prueba, dará clic en la barra de perfil y damos en todos los cargos y dará clic en agregar prueba

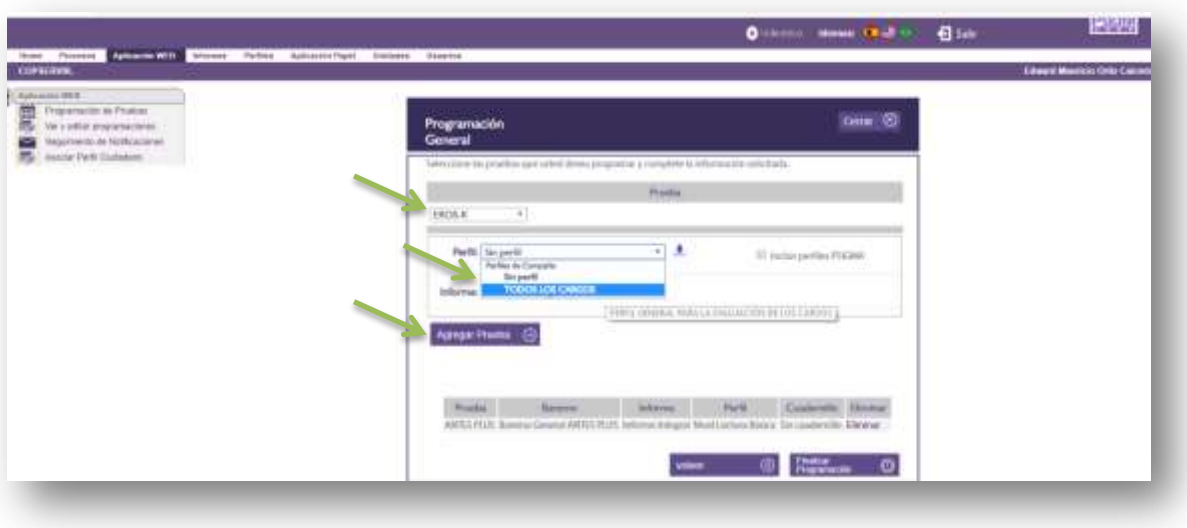

Por último se realiza él envió de la prueba KOMPEDISC, selecciona la prueba

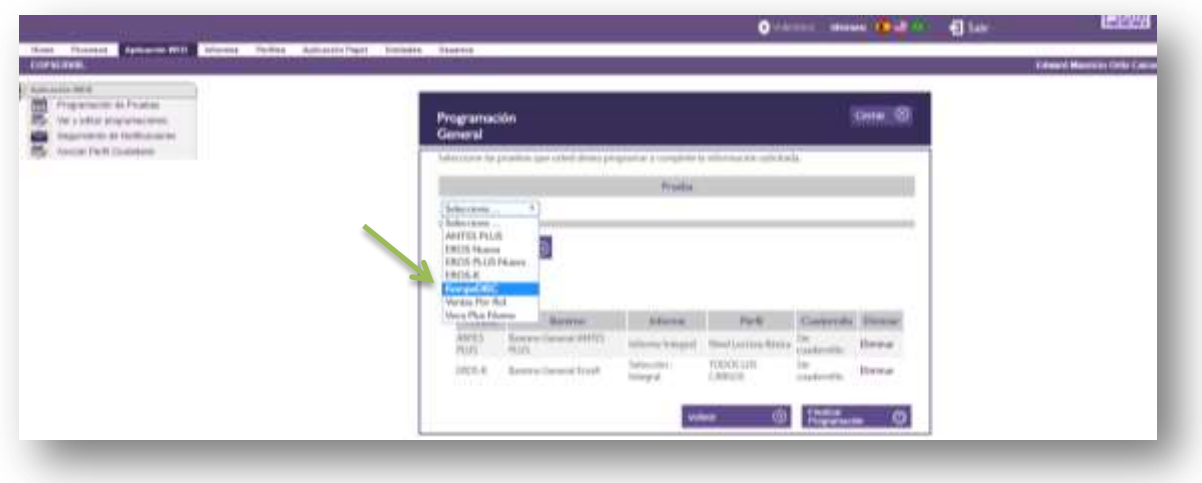

Y procederemos a dar clic en la barra de perfil aquí se seleccionara el cargo al cual se está postulando, en este caso el ejemplo será dependiente, por ultimo dará clic en agregar prueba

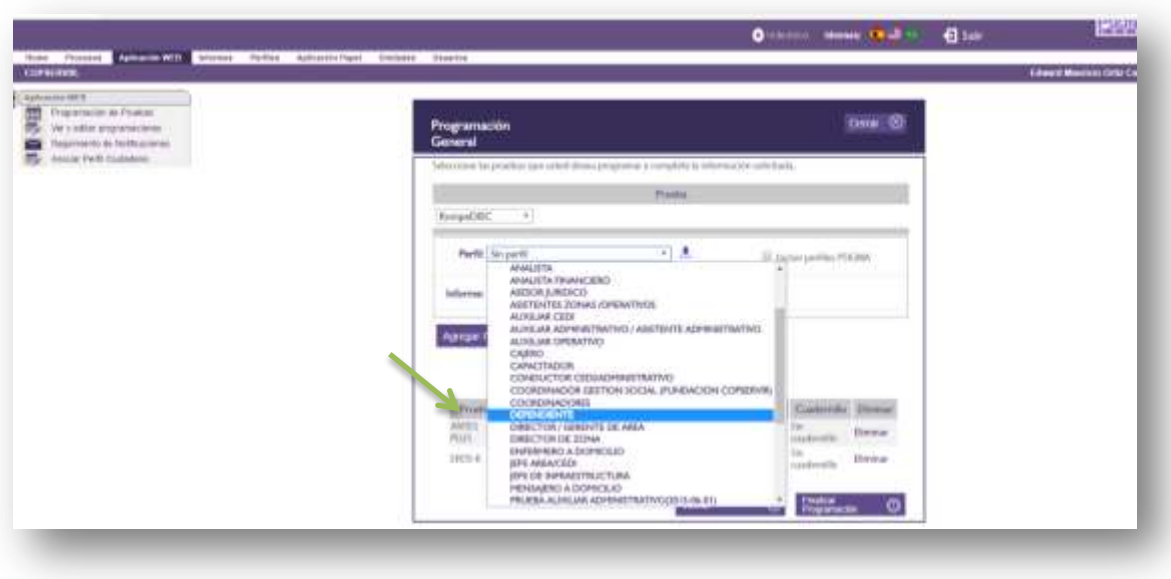

Para realizar el envió de las tres pruebas debe dar clic en finalizar programación

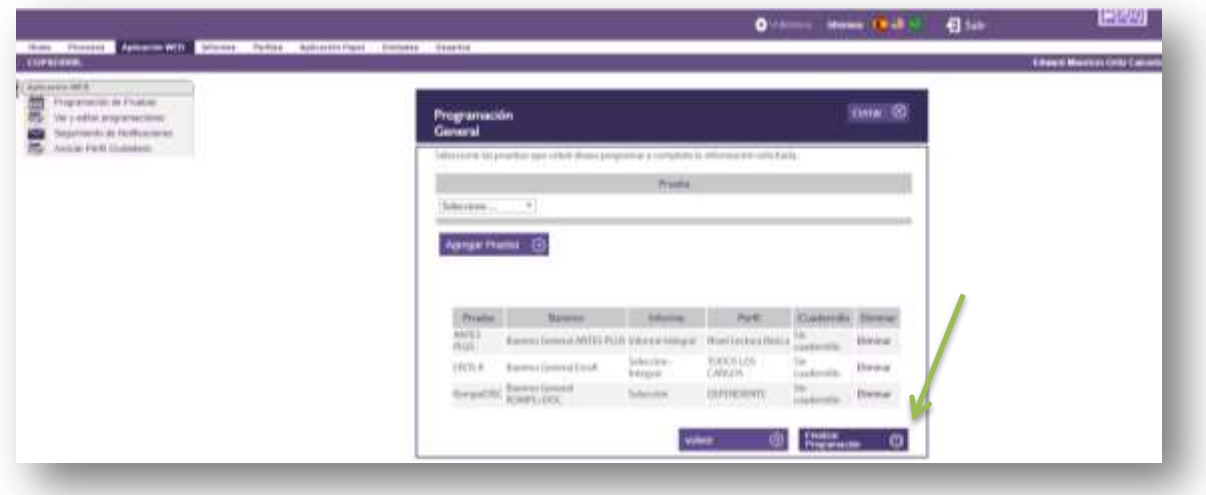

Al pasar el tiempo acordado para presentar la pruebas se debe realizar informe de pruebas psicotécnicas en el inicio del equipo encontrara una carpeta con el nombre de "INTERPRETACIÓN DE INFORMES" en la cual encontrara un formato de interpretación según corresponda, se hará ejemplo con el informe con más pruebas en este caso el de DEPENDIENTE EXTERNO.

81

# **INFORME PSICOTÉCNICO**

A continuación encontrara una imagen de cómo se debe realizar el informe

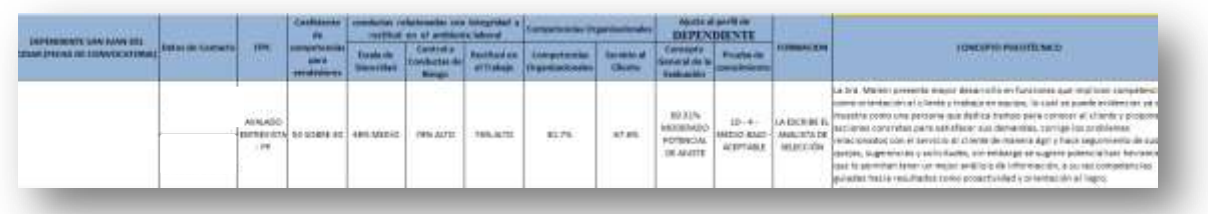

- 1. Debe añadirá los datos del postulante nombre completo, datos de contacto que corresponden a cedula y celular.
- 2. La casilla de ITPC se llena con la información de la prueba del ERI.
- 3. En la casilla de Coeficiente de competencias para vendedores, utilizara la prueba del CCV el porcentaje de la barra de índice global lo debe poner siempre sobre 30 como se muestra en el ejemplo como en este caso 57 SOBRE 30.
- 4. Las tres casilla de conductas relacionadas con integridad y rectitud en el ambiente laboral, se llenaran con la información de la prueba ANTES PLUS de la plataforma de psigma

Debe dar clic en informes

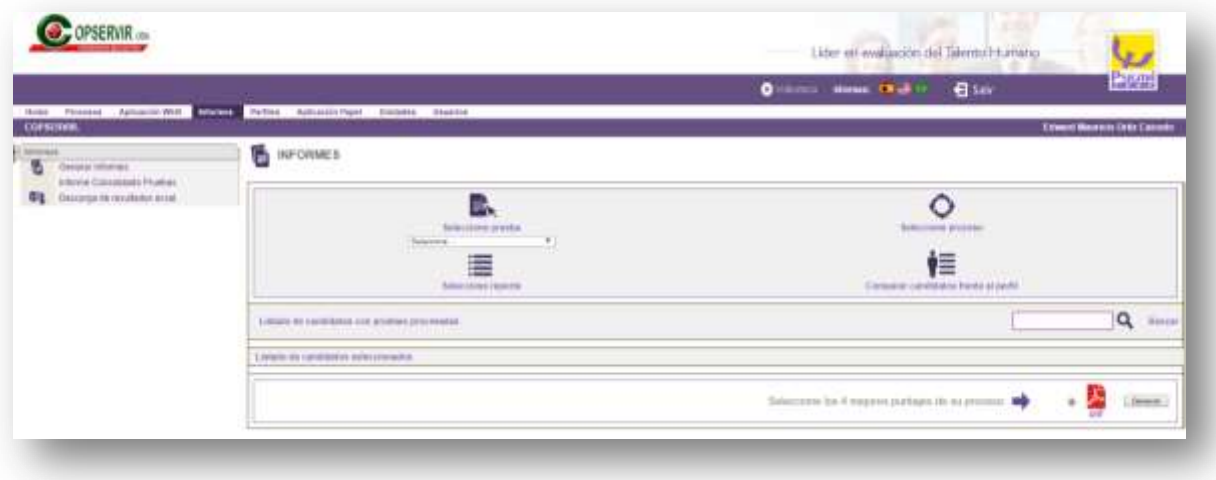

En la barra de seleccionar prueba dará clic en la opción antes plus, en seleccionar procesos buscamos Bucaramanga 2019 y en la barra de buscar escribe la cedula de la persona y da clic en buscar

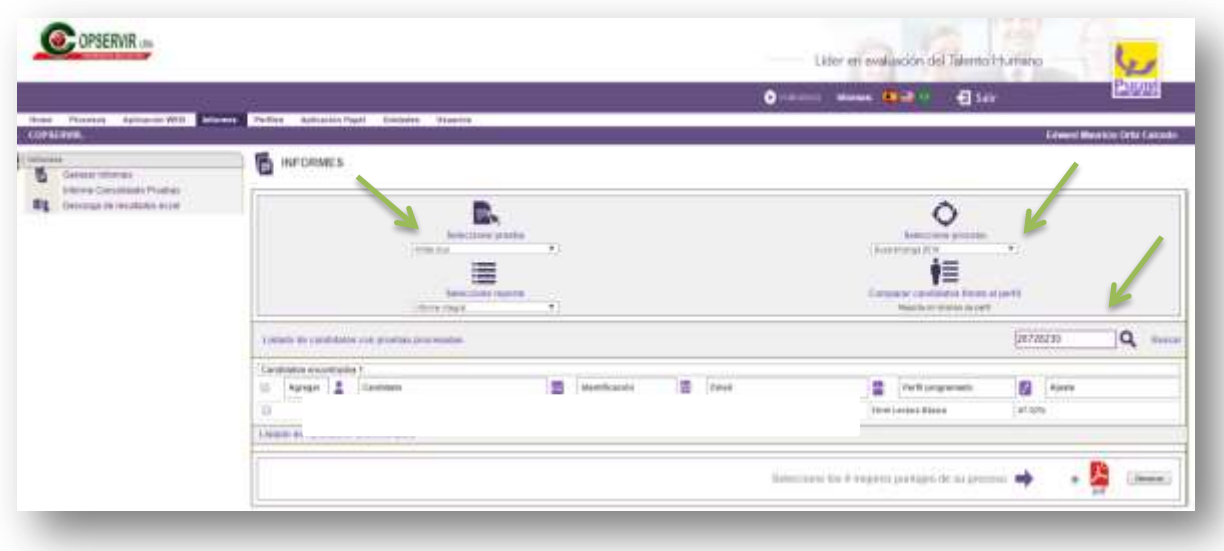

Da clic en el recuadro de agregar para que salga un visto bueno y continuara dando clic en generar

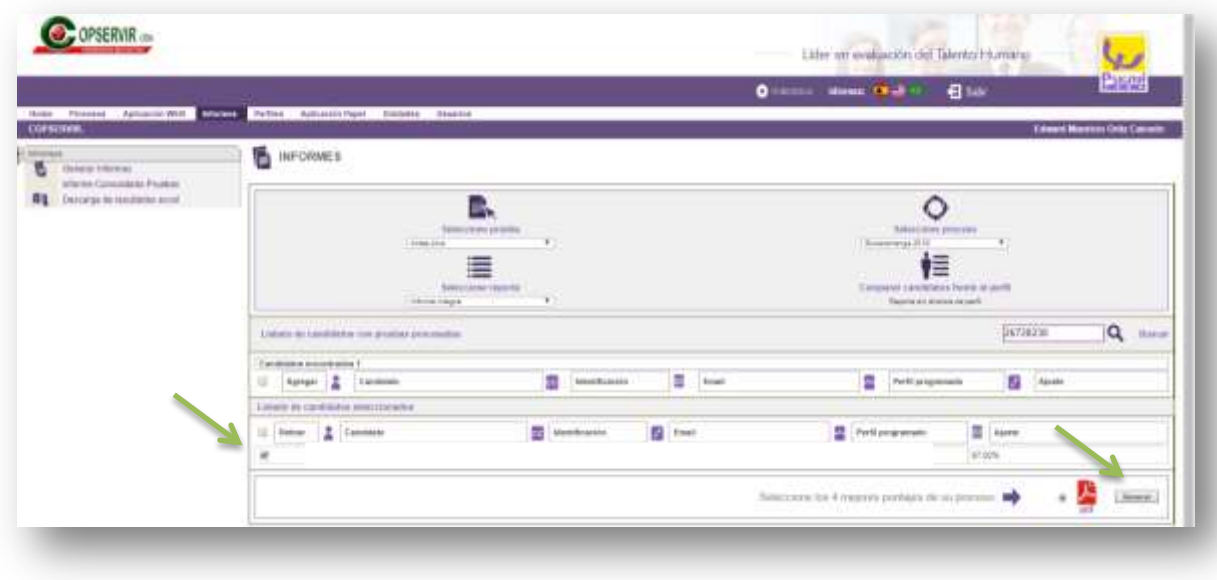

Se abre un pdf online en el cual muestra todos los resultados de la prueba antes plus

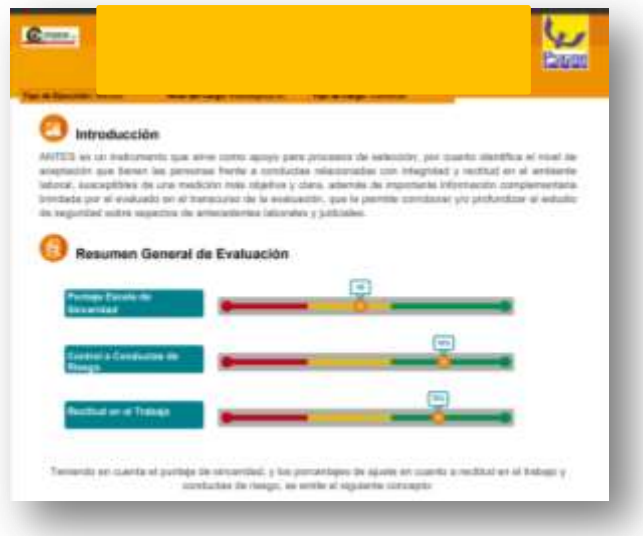

La segunda página de resultados es la que se utiliza para llenar los recuadros de Escala de Sinceridad, Control a Conductas de Riesgo y Rectitud en el Trabajo, se pondrá el

84

porcentaje descrito en la prueba y a valoración según el color es decir si el porcentaje está en el color rojo será bajo, si se encuentra en el color amarillo será medio y si está en color verde será alto es decir en este ejemplo el porcentaje de escala de sinceridad quedaría 48% MEDIO.

5. Para continuar con el informe se debe buscar los resultados de la prueba EROS K como busco los de antes plus y así llenar la información de las competencias organizacionales, en el informe se dividen en dos.

Para llenar la casilla del informe con el nombre de Competencias organizacionales, vamos a tomar el resultado de personalidad que vemos en la imagen

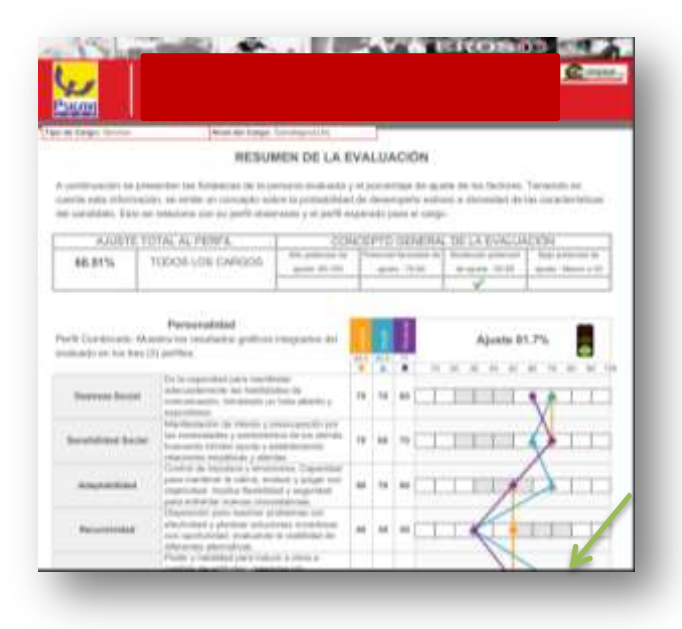

Para llenar el resultado de Servicio al cliente vamos a ir a la segunda hoja de los resultados de la prueba y va a agrega el resultado de competencias de servicios

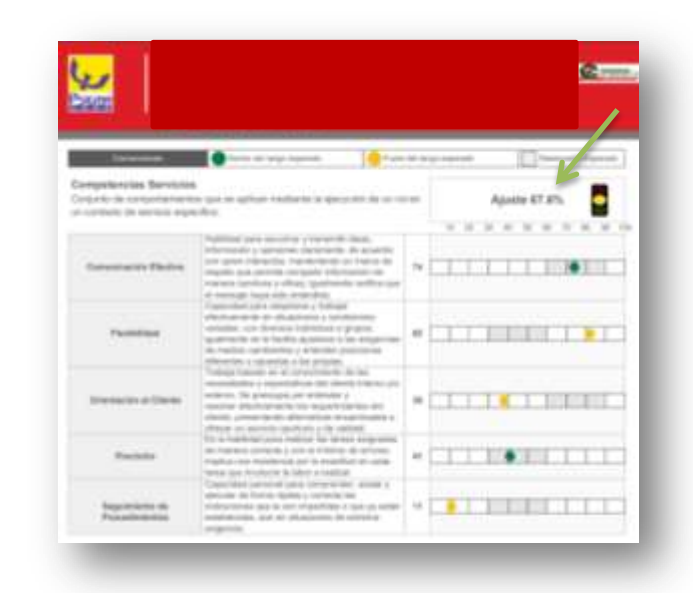

6. Para llenar la información de ajuste de perfil al cargo y concepto psicotécnico va a utilizar la información de la prueba KOMPEDISC realizara la búsqueda por la plataforma Psigma como ha explicado anteriormente.

Para la casilla de concepto general de la evaluación utilizará la primera página de los resultados, Escribirá el porcentaje de ajuste total y el concepto general de la evaluación con este ejemplo seria 69.31% MODERADO POTENCIAL DE AJUSTE.

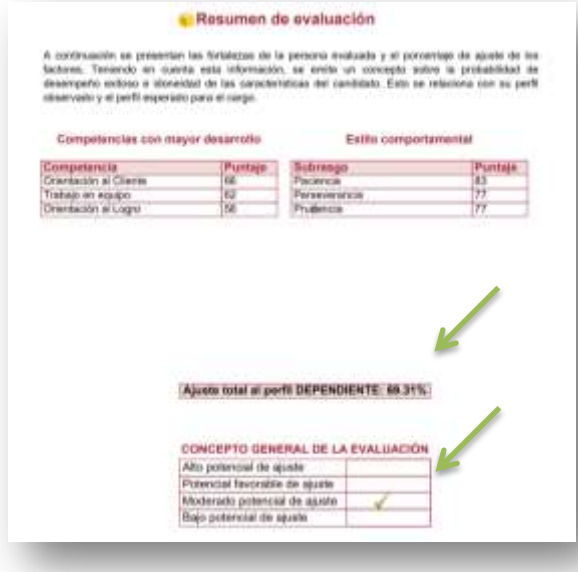

85

86

Para realizar el concepto de informe final debe observar la tabla que aparece en la página número 3 y compararlos con la información de la página número 10 y 11 para escribir el concepto final.

**7.** La información de las pruebas de conocimientos, se debe sacar de las pruebas físicas que se realizan a los candidatos, en el archivo de la oficina encontrara una carpeta con el nombre de prueba de conocimiento y estará una subcarpeta con el nombre del cargo al cual corresponda esta prueba se realiza el mismo día de la entrevista es lo último que se llena del informe, para realizar su calificación se buscara en el mismo archivo una carpeta con el nombre de formatos de calificación de pruebas en la cual encontrara los diferentes formatos de calificación según corresponda, en el cuadro del informe debe escribir la **puntuación directa – eneatipo – rango – valoración.**

## **ESCOGER AL CANDIDATO**

Esta parte del proceso la realiza el analista de selección con los directores de zona, entre los dos emiten un concepto y respuesta para ser comunicado al aprendiz y que este continúe con la solicitud de documentos según corresponda.

## **SOLICITUD DE DOCUMENTOS**

- 1. En la pantalla de inicio del computador encuentra un documento en Excel con el nombre de SEGUIMIENTO en este formato registrara a la personal seleccionada con el fin de llevar un control de que sí solicito documentos, día de exámenes médicos, día de inspección de moto si aplicas y día de recepción de documentos.
- 2. Los documentos que se van a solicitar se encuentran en una carpeta en el inicio del computador con el nombre "LISTA DE DOCUMENTOS" hay un formato en pdf para cada cargo.

En la ciudad de Bucaramanga se llama al candidato, para que se presente a la sede administrativa y se le explique la documentación que debe buscar.

En las ciudades de Barrancabermeja, Cúcuta, Duitama y Valledupar se le debe informar al candidato que quedo seleccionado y direccionarlo a una de las oficinas de las direcciones de zona para que allí los asistentes le entreguen los respectivos documentos.

En otra ciudades se comunica con el candidato se envía la documentación por correo, explicando cada documento, la entrega se debe realizar en el punto de venta más cercano para que sea enviado a la ciudad de Bucaramanga.

Nota: en caso de los aprendices si es menor de edad se debe añadir a los documentos la carta que se encuentra en el inicio con el nombre de CARTA DE APRENDICES MENOR DE EDAD, puesto que con esta se debe enviar para poder realizar la verificación del sarlaft

Es importante que el día que se pide documentación se le pida información al candidato de

Visita domiciliaria: en el inicio de computador encontrara un archivo de Excel con el nombre de "VISITA DOMICILIARIA" es importante pedir toda la información que dice este tabla y comunicarle al candidato seleccionado que atlas investigaciones lo estará llamando para realizar la respectiva visita, al llenar la tabla se envía por correo al analista de selección para que así sea asignada.

Referencias laborales: en el inicio del computador encontrara un archivo de Excel con el nombre de "VERIFICACIÓN DE REFERENCIAS LABORALES", se debe llenar con las dos referencias laborales con las cual el seleccionado verificara su experiencia al cargo que quedo seleccionado, es importante pedir toda la información del cuadro y verificar esta misma con la empresa mencionada, al finalizar la verificación enviar al analista de selección por correo.

Solo en caso de ser mensajero:

El día de solicitud se debe pedir copia de la tarjeta de propiedad de la moto, puesto que el aprendiz debe solicitar una cita de inspección para su moto

Si está en la ciudad de Bucaramanga se debe enviar de forma inmediata a la dirección del taller y dar la información completa que aparece en un Excel en la pantalla de inicio con el nombre de DIRECTORIO TALLERES SURA, recuerde siempre decir que es una inspección de moto colectiva.

Si por el contrario el candidato se encuentra por fuera del área metropolitana de Bucaramanga se debe llamar a sura todas las indicaciones las encuentra en el Excel de la pantalla de inicio con el nombre de DIRECTORIO TALLERES SURA, dependiendo de la cuidad la inspección de la moto se realizara de forma presencial o virtual, recuerde siempre pedir inspección de moto colectiva.

88

#### **SOLICITUD DE DOCUMENTOS**

El día que se le solicita documentación al candidato se le informa que se le realizaran exámenes médicos, que se estar avisando día, hora, fecha y lugar, el analista de selección enviar un correo con todas las especificaciones de los exámenes y es el aprendiz el que debe contactarse con el candidato para dar la respectiva información.

Recuerde anotar todo en el cuadro de seguimiento porque en analista preguntara después esta información.

## **RECEPCIÓN DE DOCUMENTOS**

El día acordado para realizar la recepción de documentos es importante tomarse el tiempo con el fin de revisar que cada uno de ellos se encuentre totalmente diligenciado y firmado.

En caso de ser Bucaramanga la recepción se hará presencial, en caso de ser alguna de las ciudades donde hay dirección zonal se hará la entrega a los asistentes y ellos se encargaran de realizar la primera revisión y enviarla a Bucaramanga, en caso de ser en alguna otra cuidad el jefe asignado a colaborar en el proceso enviara la documentación por papelería.

Este mismo día el candidato debe llenar toda la información del plan funerario, se encuentran los formatos en el archivo, es importante que traiga el documento de identidad de cada una de las personas que inscriba como beneficiario.

Se manejan dos tipos de carpetas para los documentos las de aprendices son las carpetas amarillas y los otros cargos carpetas verde, los documentos recibidos deben ir en el siguiente orden

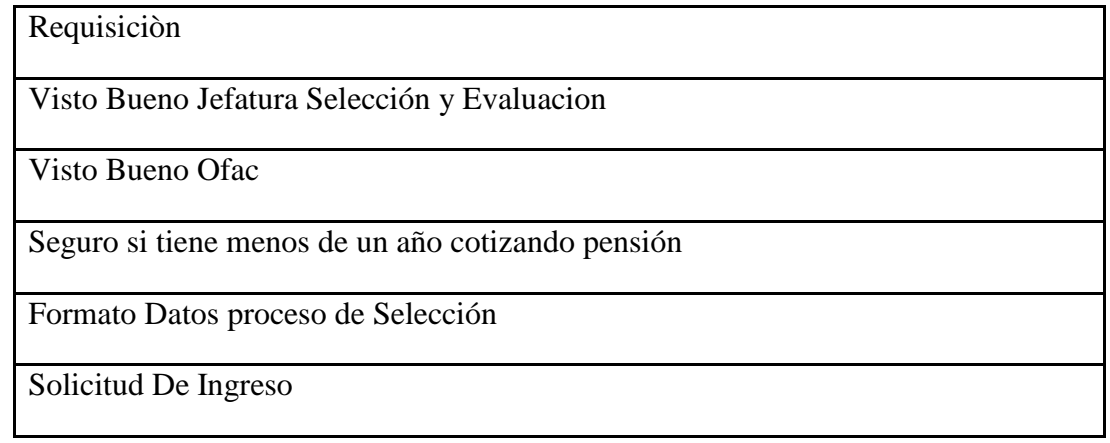

89

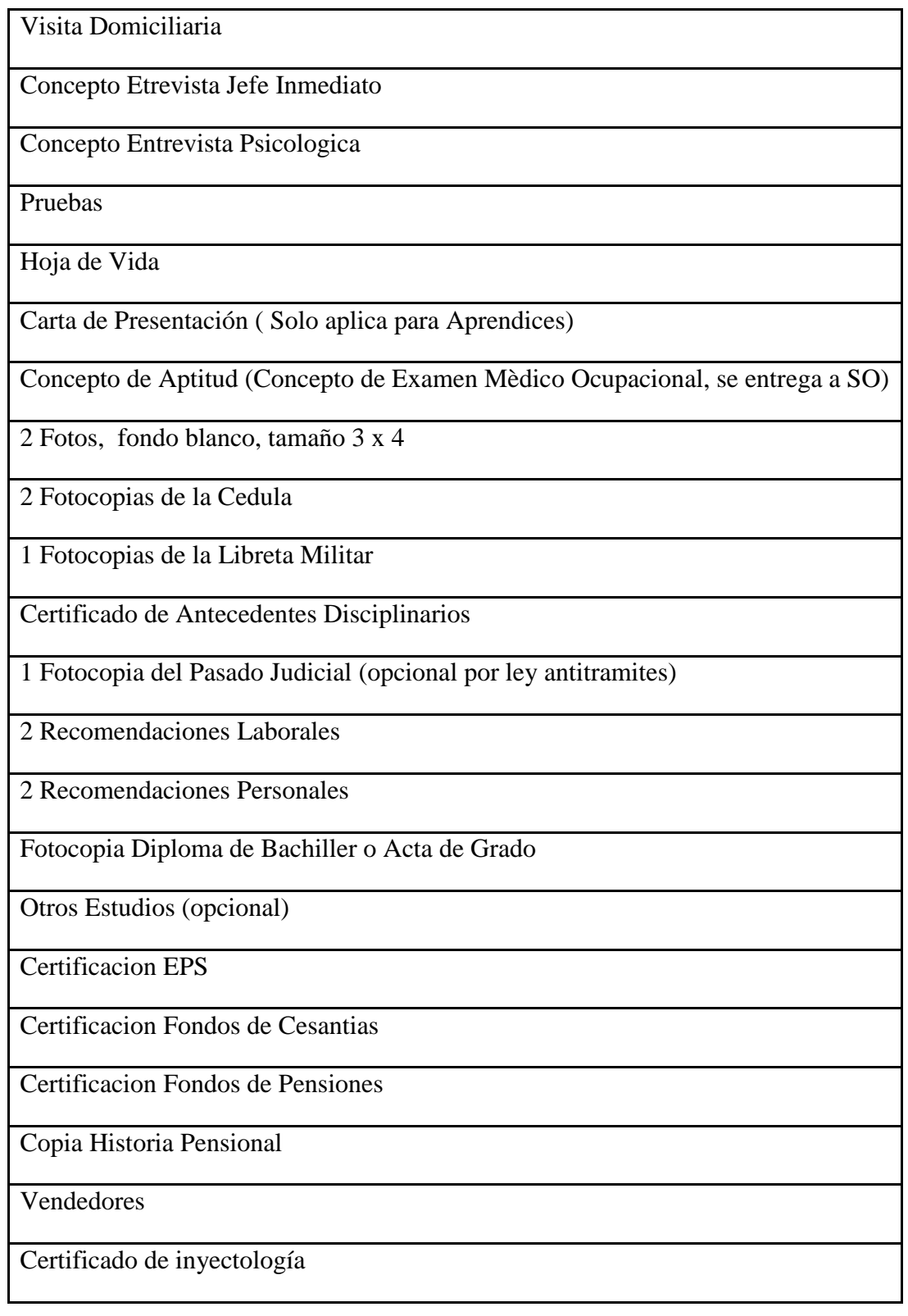

90

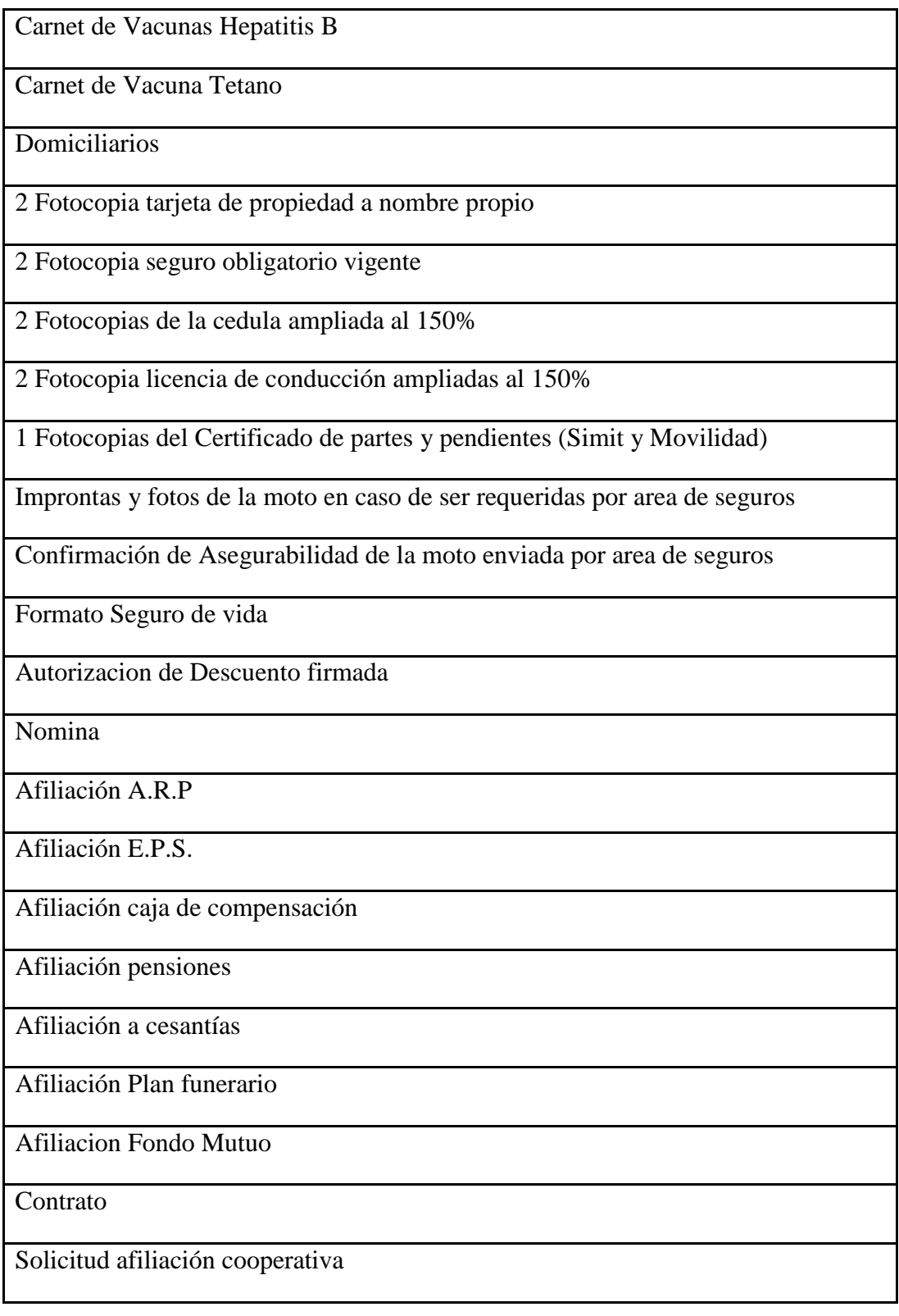

91

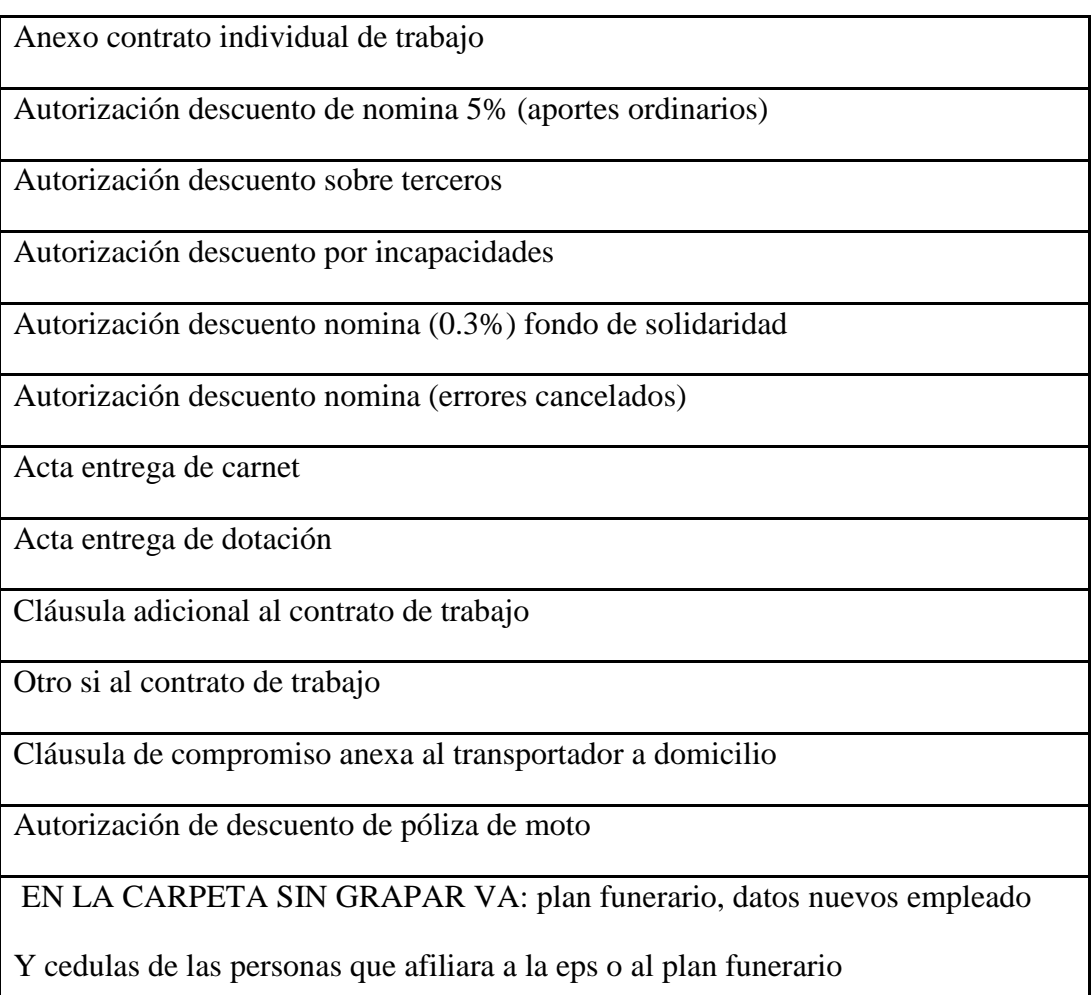

## **DESPUES DE LA RECEPCIÓN DE LOS DOCUMENTOS**

Al recibir la documentación de los mensajero se debe sacar copia de dos documentos uno con el nombre de designación de beneficiarios póliza vida grupo y accidentes personales y copia del documento de cooperativa multiactiva de servicios solidarios que tiene la firma impresa pequeña al fondo de la página, se deben archivar las copias y los originales enviarlos a Lina maría Ramírez Celis de seguros Cali, las portas de envió se encuentran en inicio en una carpeta con el nombre de "PORTA DE ENVIOS" están elaboradas según los lugares a los que se envía documentación frecuentemente.

Nota siempre preguntar al analista de selección antes de enviar esta documentación.

92

Durante este tiempo el analista de selección se encuentra realizando solicitudes de ingreso, solicitud de exámenes médicos, ofac /sarlafc, seguimiento de entrevistas y al tener todo listo llenara el siicop.

## **FINALIZACIÓN DEL PROCESO Y ENTREGA DE CARPETA AL AREA DE NOMINA.**

Al tener la carpeta completa, el analista de selección realiza la entrega al aprendiz, en este momento se debe revisar que todos los documentos se encuentren en orden, para así anotar la información de ingreso en el Excel que aparece en inicio con el nombre de INGRESOS O ASCENSOS puesto que esta información será importante para el día de inducción.

Se llama al candidato y se informa del día, hora y lugar de ingreso para su inducción.

La carpeta se lleva a nomina, como fue mencionado anteriormente los documentos sin grapar como el plan funerario y datos nuevos empleado se deben llevar al área de bienestar y desarrollo, debe ser firmado como recibido en la carpeta que se encuentra en el archivo con el nombre de RECIBIDOS POR SEGURIDAD Y SALUD EN EL TRABAJO Y BIENESTAR esta carpeta debe ser llevada al área de seguridad con el fin que la analista de seguridad firme el ingreso de la persona lo firmara siempre y cuando los exámenes estén el perfecto orden.

# *DÍA DE INGRESO E INDUCCIÓN*

La inducción será realizada dependiendo de la cuidad en la que se encuentre el colaborador.

En Bucaramanga: los colaboradores se deben acercar a la sede administrativa es el aprendiz quien acompaña en este proceso.

En Barrancabermeja, Cúcuta, Duitama y Valledupar: los asistentes de zona realizan el acompañamiento

En las otras ciudades realizan la inducción en el pdv en el cual van a trabajar.

En todas las ciudades se debe llevar el mismo proceso:

- 1. Recibir al colaborador y entrega de folleto de bienvenida
- 2. Explicación del manejo de la plataforma de la intranet de la empresa para realizar cursos

93

#### Primero ingresar a <http://www.copservir.com/>

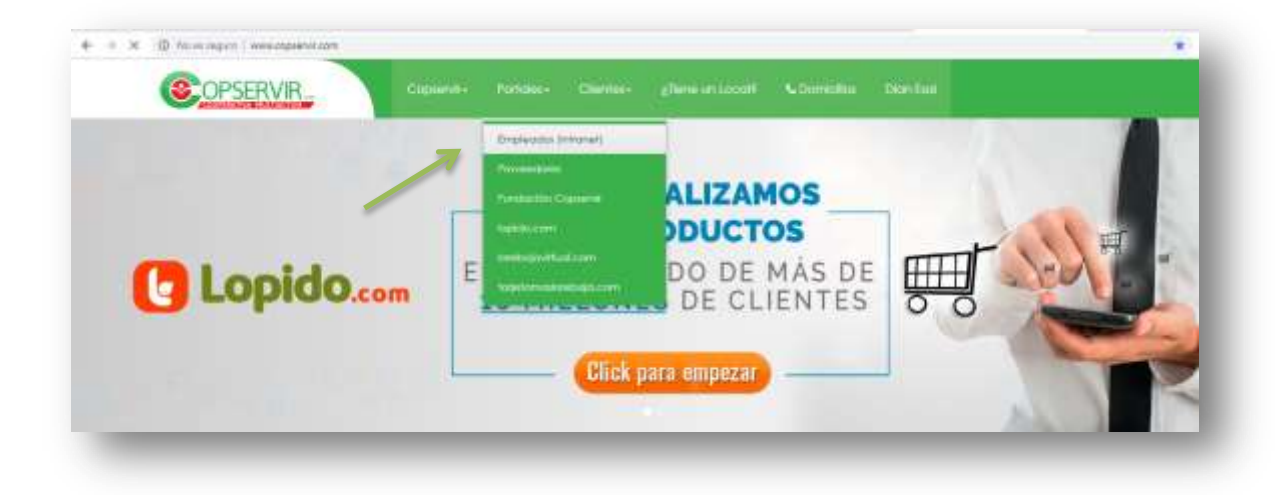

Debe seleccionar portales y dar clic en empleados (intranet), debe ingresar con el usuario y contraseña suministrada por el analista de selección.

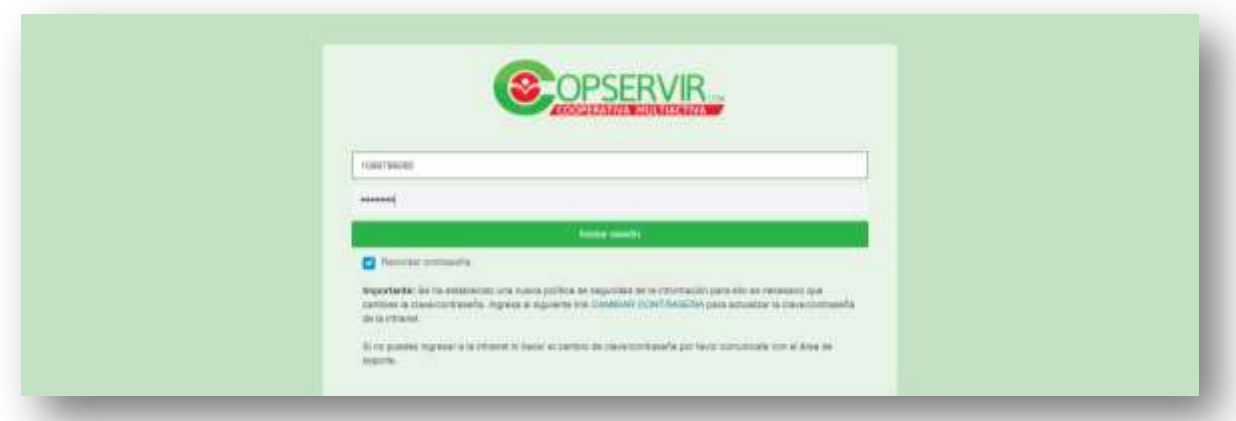

El día de inducción es muy importante actualizar la foto del candidato que trae el cd, durante todo el día de inducción se trabajara en la plataforma de la intranet por cursos crear, para acceder debe ingresar a formación y comunicación

94

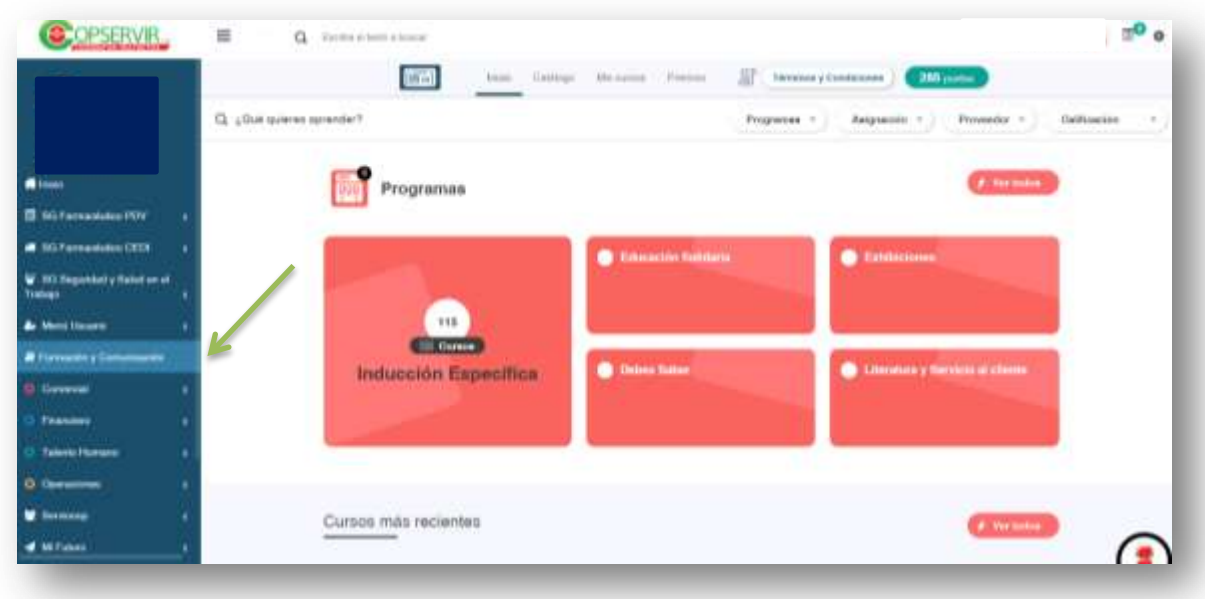

La lista de cursos que debe hacer cada candidato según el cargo en encuentra en inicio en la carpeta INDUCCIÓN abre la sub carpeta LISTA DE CURSOS y selecciona según el cargo que corresponda.

Antes de terminar la jornada de inducción la aprendiz debe llenar el SIICOP es el sistema integrado de información de la empresa, se va abrir desde la intranet, en la barra izquierda azul seleccionara portales y después dará clic en SIICOP

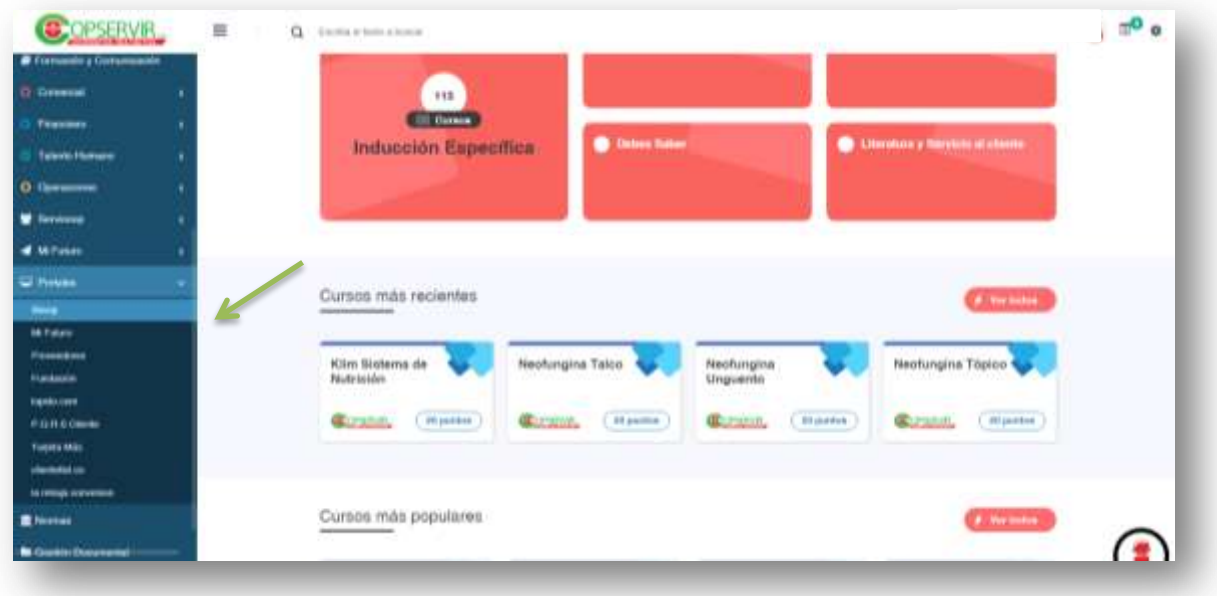

95

Debe ingresara con el mismo usuario y contraseña de la intranet

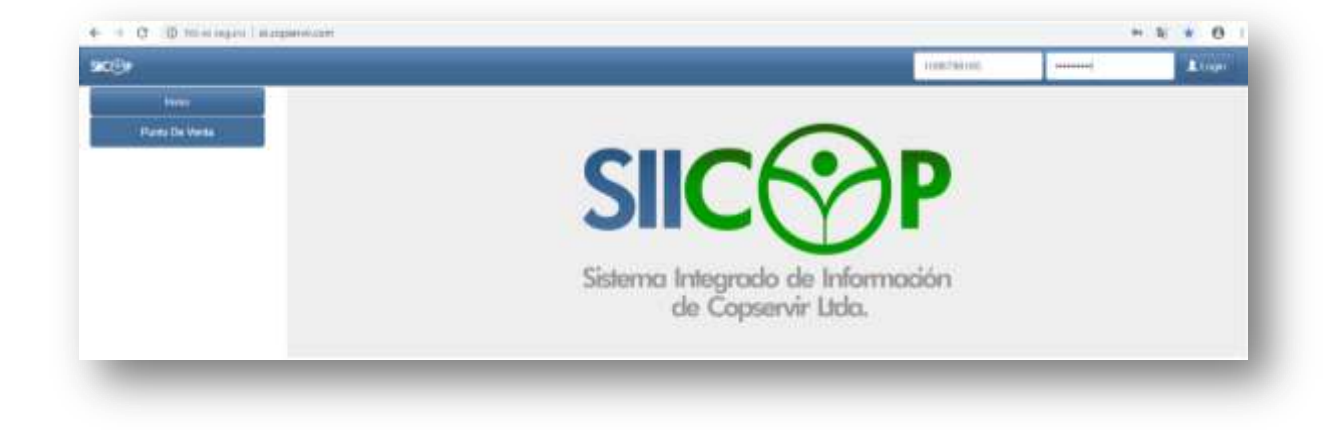

Dara clic en gestión usuario después en administración y actualizara todos los datos del colaborador

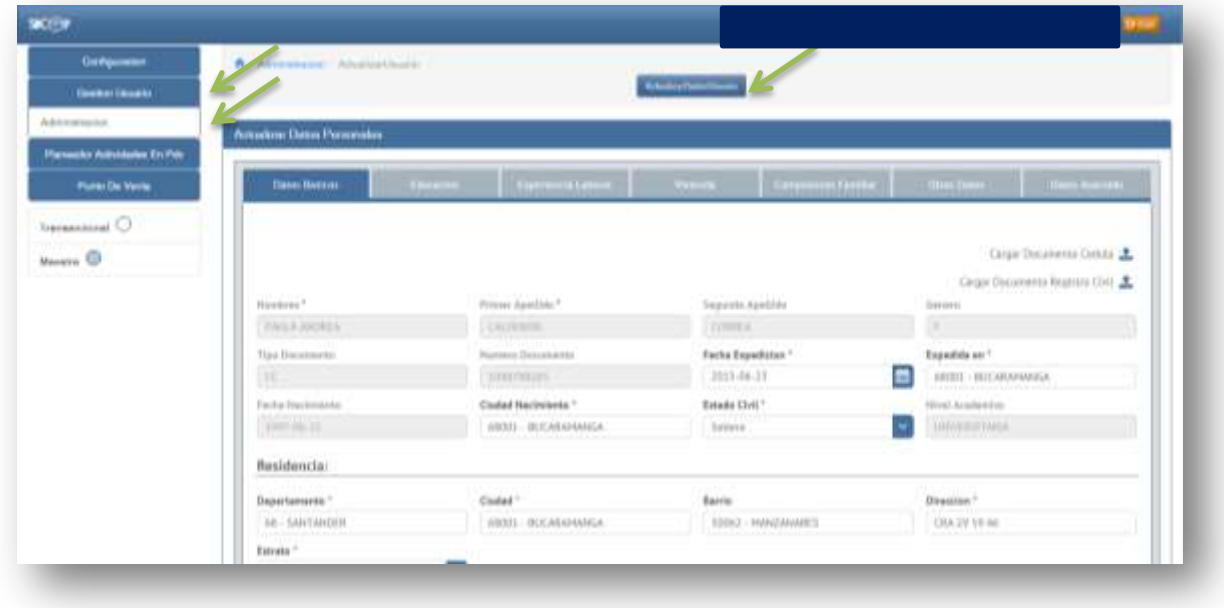

Después de realizar la actualización se deben llenar 3 formatos que se encuentran en la carpeta de INDUCCIÓN en la subcarpeta de FORMATOS PRIMER DÍA

Los documentos son:

**Acta de organizaciones solidarias:** se debe llenar y hacer firmar, es la constancia del día de inducción, al finalizar el mes deben estar en el área todas las actas para ser escaneadas y posteriormente enviadas a formación en Bogotá la porta de envió se encuentra en la carpeta en el inicio de computador con el nombre de PORTADAS DE ENVIOS a su vez se debe realizar una carta con el formato ya establecido que se encuentra en el inicio del pc con el nombre de carta de ingreso, debe escribir la información de los colaboradores que firmarlos las actas que se enviaran, enviar la carta al analista de selección.

**Acta de finalización del programa:** todos lo llenan y firman esta es la constancia de compromiso para terminar los cursos en el primer mes (debe ser guardada por la aprendiz para archivar a final de mes)

**Inducción de jefe específico:** debe entregarse al colaborador es la inducción que se realiza por el jefe especifico debe aclararse que esta acta debe ser re enviada al área de selección (al llegar se debe archivar por lo generar se debe realizar seguimiento de esta acta porque no llega, para eso está la tabla de Excel en inicio con el nombre de INGRESOS Y ASCENSOS, se deben archivar)

*Para finalizar este manual es importante precisar que son varias las funciones que realiza el aprendiz en el área de selección y desarrollo, cada una de ellas cobra gran importancia en los diferentes procesos que se llevan a cabo, es sumamente importante realizar estas funciones con el mayor orden y compromiso posible, si usted considera que alguna de la información suministrada es poco clara, podrá realizar las correcciones pertinentes, es un archivo con ascenso a modificarse se encuentra en el inicio del computador como gestión de conocimiento del cargo.*